# **UNIVERSIDAD POLITÉCNICA SALESIANA**

## **SEDE GUAYAQUIL**

# **CARRERA DE INGENIERÍA ELECTRÓNICA**

## **TRABAJO DE TITULACIÓN PREVIO A LA**

# **OBTENCIÓN DEL TÍTULO DE INGENIERO ELECTRÓNICO**

# **PROYECTO TÉCNICO:**

"Desarrollo de un sistema fotovoltaico con monitoreo en una plataforma IoT y LabView para una vivienda"

## **AUTORES:**

Bladimir Franklin Urquizo Escudero Edgar Oswaldo Cortez Perea

## **TUTOR:**

Ing. Luis Antonio Neira Clemente, MSc.

GUAYAQUIL – ECUADOR 2021

## <span id="page-1-0"></span>**CERTIFICADO DE RESPONSABILIDAD Y AUTORÍA**

Nosotros, Bladimir Franklin Urquizo Escudero y Edgar Oswaldo Cortez Perea, autorizamos a la **Universidad Politécnica Salesiana** la publicación total o parcial de este trabajo de titulación y su reproducción sin fines de lucro.

Además, se declara que los conceptos y análisis desarrollados y conclusiones del presente trabajo son de exclusiva responsabilidad del autor.

Bladimir Franklin Urquizo Escudero Edgar Oswaldo Cortez Perea Cédula: 0604525600 Cédula: 0802630764

---------------------------------- ----------------------------------

#### <span id="page-2-0"></span>**CERTIFICADO DE CESIÓN DE DERECHOS DE AUTOR**

Nosotros, **Bladimir Franklin Urquizo Escudero**, con documento de identificación N°0604525600 y **Edgar Oswaldo Cortez Perea**, con documento de identificación N°0802630764, manifestamos nuestra voluntad y ceder a la **UNIVERSIDAD POLITÉCNICA SALESIANA** la titularidad sobre los derechos patrimoniales en virtud de que somos autores del trabajo de grado titulado: **"Desarrollo de un sistema fotovoltaico con monitoreo en una plataforma IoT y LabView para una vivienda"** mismo que ha sido desarrollado para optar por el título de **INGENIERO ELECTRÓNICO**, en la Universidad Politécnica Salesiana, quedando la Universidad facultada para ejercer plenamente los derechos antes cedidos.

En aplicación a lo determinado en la Ley de Propiedad Intelectual, en condición de autor me reservo los derechos morales de la obra antes citada. En concordancia, suscrito este documento en el momento que se realiza la entrega del trabajo final en formato impreso y digital a la Biblioteca de la Universidad Politécnica Salesiana.

 ---------------------------------- ----------------------------------

Bladimir Franklin Urquizo Escudero Edgar Oswaldo Cortez Perea Cédula: 0604525600 Cédula: 0802630764

## <span id="page-3-0"></span>**CERTIFICADO DE DIRECCIÓN DE TRABAJO DE TITULACIÓN**

Yo declaro que bajo mi dirección y asesoría fue desarrollado el trabajo de titulación "**Desarrollo de un sistema fotovoltaico con monitoreo en una plataforma IoT y LabView para una vivienda**" con resolución de aprobación de Consejo de Carrera N.º RESOLUCION realizado por los estudiantes **Franklin Urquizo Escudero**, con documento de identificación N°0604525600 y **Edgar Oswaldo Cortez Perea**, con documento de identificación N° 0802630764, obteniendo un producto que cumple con los objetivos del diseño de aprobación, informe final y demás requisitos estipulados por la Universidad Politécnica Salesiana, para ser considerados como trabajo final de titulación.

Guayaquil, 09 de mayo de 2021.

**Ing. Luis Antonio Neira Clemente, MSc.** Docente Tutor

### <span id="page-4-0"></span>**DEDICATORIA**

Dedico este trabajo con mucho cariño y amor para mis padres que con su esfuerzo y ejemplo me han sabido guiar; a mi suegro Wilson quien estaría orgulloso de verme culminar esta etapa y con quien guardo grandes recuerdos; a toda mi familia; a mi esposa e hija que las amo intensamente.

Bladimir Franklin Urquizo Escudero

### **DEDICATORIA**

<span id="page-5-0"></span>Quiero dedicar mi tesis a mis padres Tiberio y Coria por sus consejos su apoyo incondicional, moral y económico por ser ejemplo de humildad, superación y sacrificio.

A mis hermanos Julio, Nubia, Elena, Oscar y en especial a Raquel que me dio fortaleza moral y económica y decirles que más que hermanos son mis verdaderos amigos. A todos ellos dedico el presente trabajo, por que han fomentado en mí, el deseo de superación y triunfo en la vida.

Edgar Oswaldo Cortez Perea

#### **AGRADECIMIENTO**

<span id="page-6-0"></span>Agradezco a Dios por haberme dado la vida y la oportunidad de tener a los mejores padres del mundo, Gonzalo e Hilda por haberme forjado para ser la persona que soy, y por ser el pilar fundamental para alcanzar muchos de mis logros; a mi amada esposa María Cristina por ser mi motor; a mi princesa Kristen, la mujer de mi corazón quien ha sido el motivo principal para culminar con éxito este sueño y a todas las personas que me impulsaron para convertirme en Ingeniero. A mi tutor y mentor el Ing. Luis Neira por su apoyo incondicional.

Bladimir Franklin Urquizo Escudero

#### **AGRADECIMIENTO**

Agradecido con Dios por permitirme tener y disfrutar de mi familia, a mi familia por apoyarme en cada decisión y proyecto propuesto en la vida, a mi novia que convivio día a día la travesía que fue mis estudios Universitarios, agradecido con las personas que de alguna forma impidieron mi avance ya que ello me ayudo a formar mi carácter ante las adversidades de la vida.

No ha sido sencillo el camino hasta ahora, pero gracias a sus aportes, a su amor, a su bondad y apoyo, lo complicado de lograr esta meta se a notado menos. Les agradezco, y hago presente mi gran amor hacia ustedes. Mi adorada familia

Edgar Oswaldo Cortez Perea

#### **RESUMEN**

<span id="page-8-0"></span>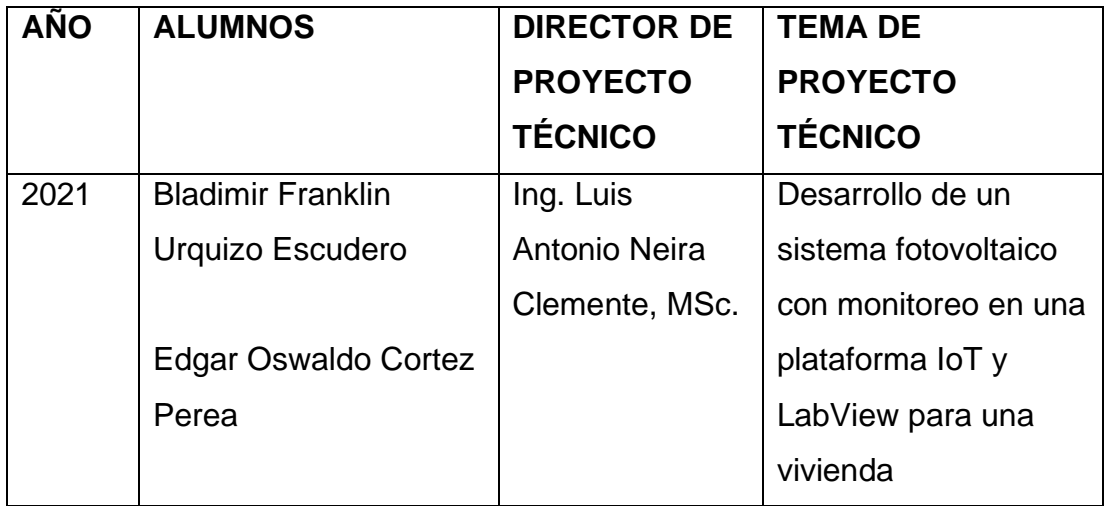

El presente trabajo de titulación tiene como objetivo el Desarrollo de un sistema fotovoltaico con monitoreo en una plataforma IoT y LabView para una vivienda.

En los actuales momentos se depende de la eficiencia de los servicios eléctricos de la ciudad para mantener una continuidad en la mayoría de actividades de todos los ciudadanos , especialmente de la que realiza Teletrabajo . Esto lleva a buscar alternativas de control para solucionar el problema que se tiene cuando se realizan cortes externos de energía eléctrica y no se tiene el respaldo para mantener los equipos como Wifi , routers , PC , etc. lo cual produce interrupciones de conferencias , clases , negocios cuando se utilizan las herramientas como Zoom , Teams u otros.

El proyecto esta basado en la selección de elementos para el diseño de un sistema fotovoltaico el cual consta de paneles solares, regulador de carga, inversor, batería, tiempos de trabajo, cálculos de carga y Potencia. Así mismo se diseño un circuito para el monitoreo de parámetros eléctricos bajo la plataforma IoT, para poder conocer en todo momento los valores de voltaje, corriente y potencia tanto de la vivienda como del sistema fotovoltaico en forma remota por medio de un PC con la ayuda el software LabView.

Para del desarrollo del Internet de la cosas se utilizó la plataforma Ubidots, la cual es una de las mas eficientes de las que existen en el medio, especialmente por su facilidad de manejar las señales analógicas y digitales atravez de la tecnología Arduino y mostrarlas en forma grafica.

Se utilizó como sistema de monitoreo general el Software LabView con el cual se comunica con el sistema IoT para mostrar con mayor facilidad los parámetros eléctricos de la alimentación de voltaje alteno de la casa, la salida de voltaje y corriente del panel solar, los parámetros eléctricos de la salida del sistema fotovoltaico y controles que intervienen, mostrando un panel de control amigable y un diagrama de control simplificado.

Palabras claves: IoT, Arduino, LabView , Comunicación, Interfaz, SCADA. Parámetros eléctricos.

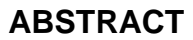

<span id="page-10-0"></span>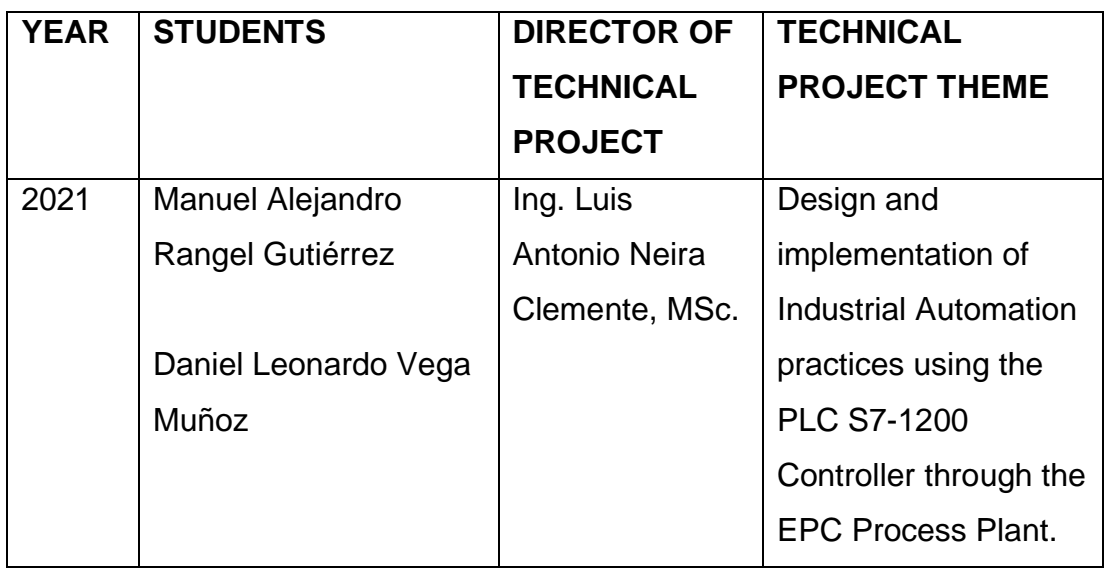

The objective of this degree work is the Development of a photovoltaic system with monitoring on an IoT and LabView platform for a home.

At the present time, the efficiency of the city's electrical services is depended on to maintain continuity in most of the activities of all citizens, especially that carried out by Teleworking. This leads to looking for control alternatives to solve the problem that occurs when external power cuts are made and there is no support to maintain equipment such as Wi-Fi, routers, PCs, etc. which produces interruptions of conferences, classes, business when using tools such as Zoom, Teams or others.

The project is based on the selection of elements for the design of a photovoltaic system which consists of solar panels, charge regulator, inverter, battery, working times, load and power calculations. Likewise, a circuit was designed for the monitoring of electrical parameters under the IoT platform, to be able to know at all times the voltage, current and power values of both the house and the photovoltaic system remotely through a PC with the help LabView software.

For the development of the Internet of things, the Ubidots platform was used, which is one of the most efficient of those that exist in the medium, especially for its ease of handling analog and digital signals through Arduino technology and display them in a graph.

The LabView Software with which it communicates with the IoT system was used as a general monitoring system to more easily show the electrical parameters of the house's alternating voltage supply, the voltage and current output of the solar panel, the electrical parameters of the output of the photovoltaic system and controls that intervene, showing a friendly control panel and a simplified control diagram.

Keywords: IoT, Arduino, LabView, Communication, Interface, SCADA. Electrical parameters.

## **INDICE GENERAL**

<span id="page-12-0"></span>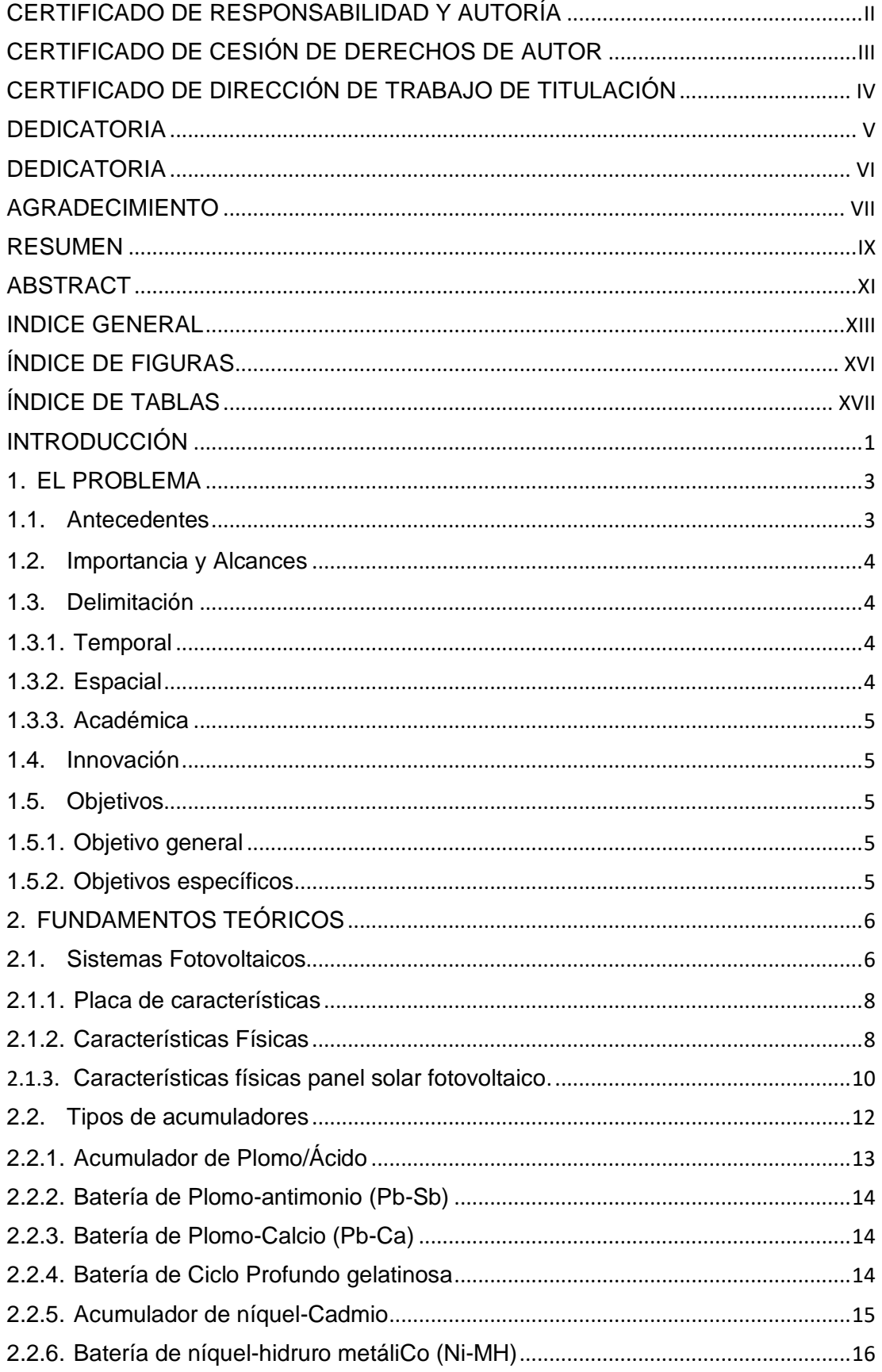

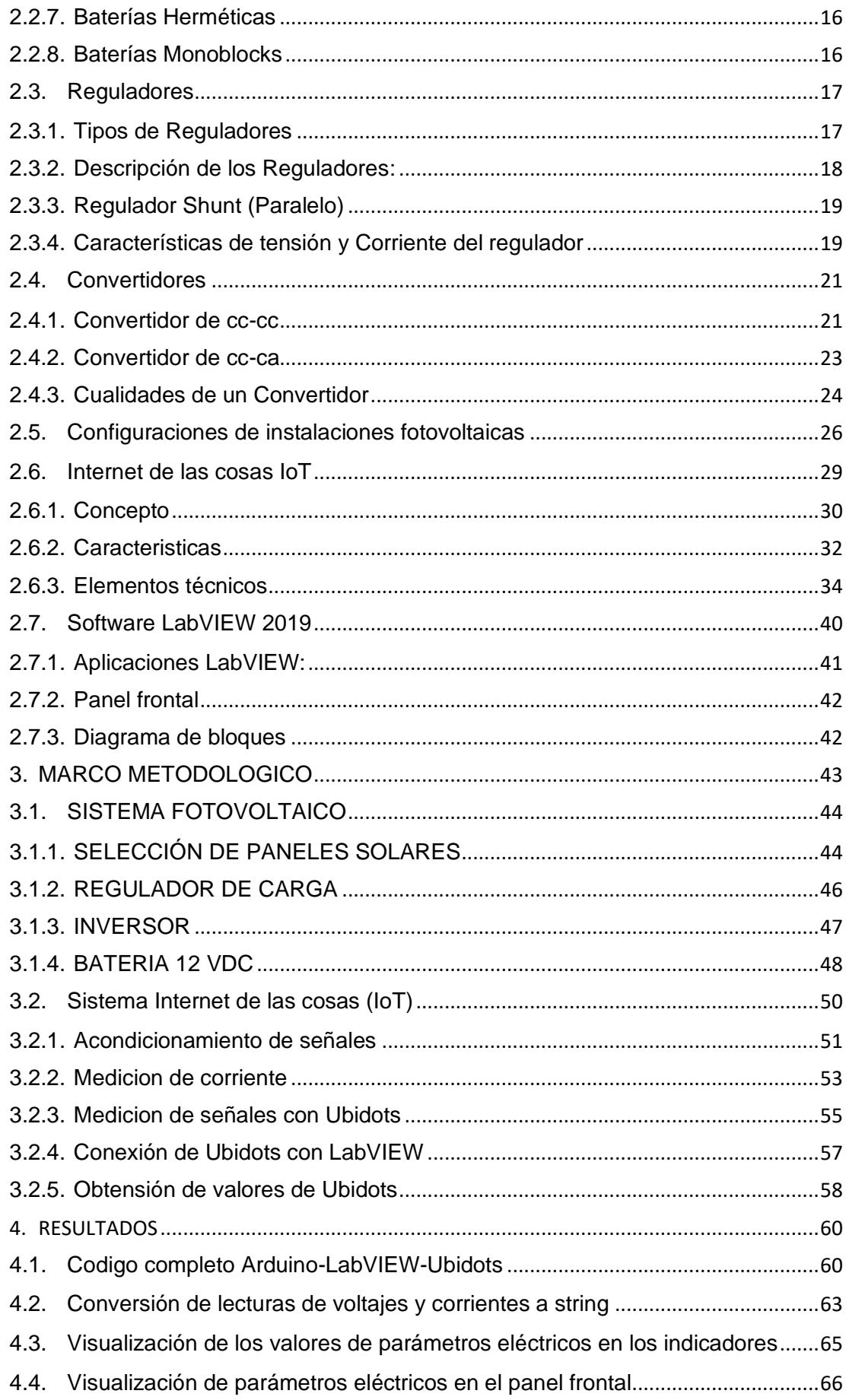

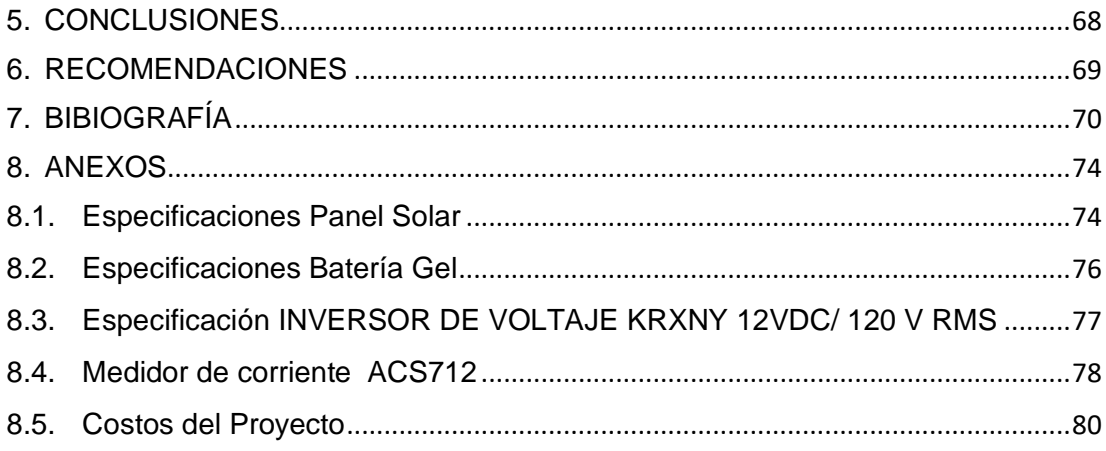

## **ÍNDICE DE FIGURAS**

<span id="page-15-0"></span>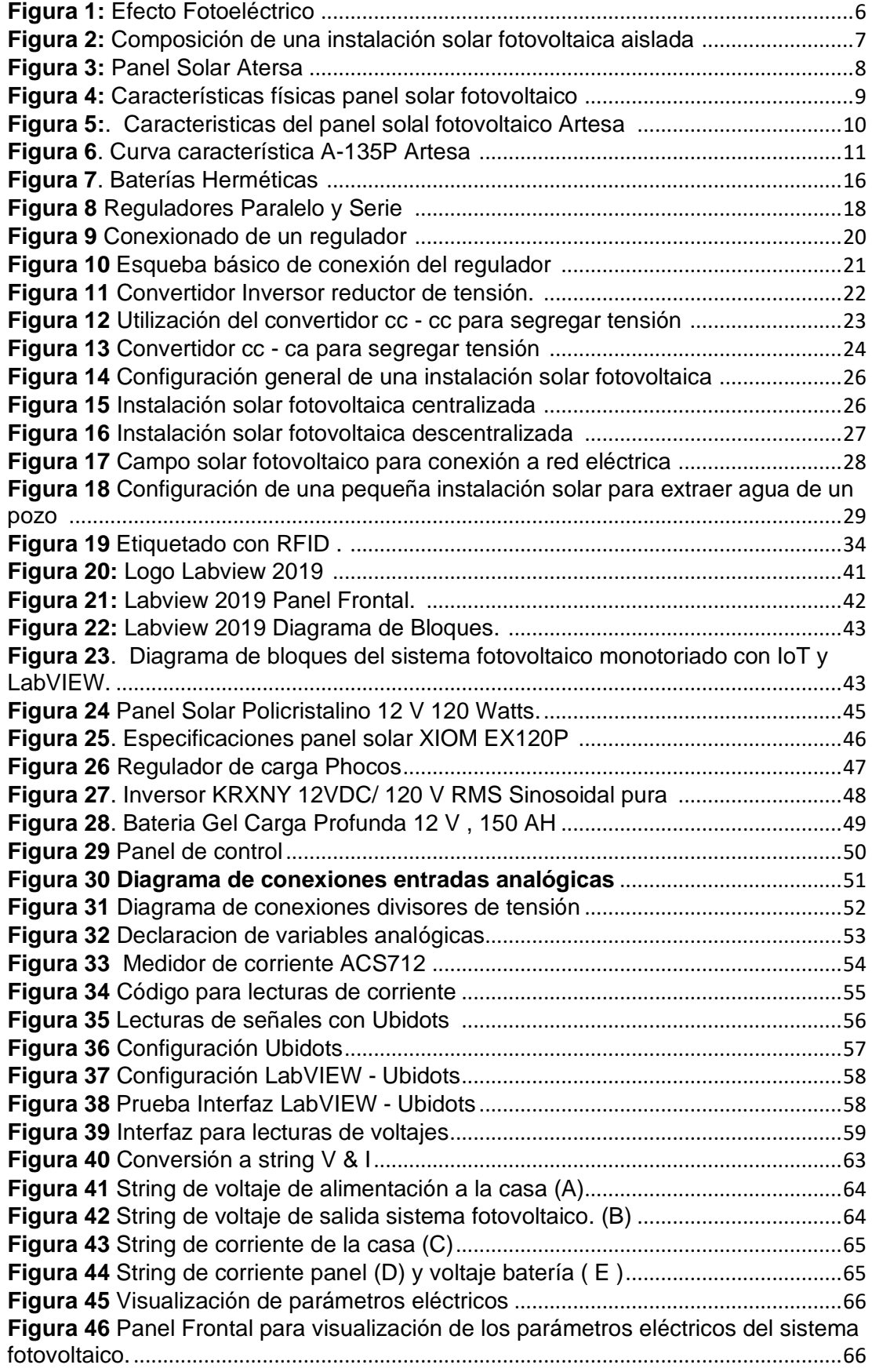

## **ÍNDICE DE TABLAS**

<span id="page-16-0"></span>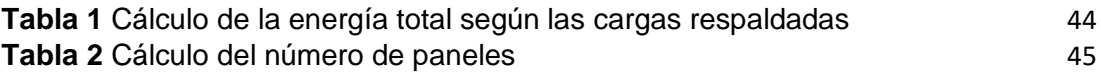

### **INTRODUCCIÓN**

<span id="page-17-0"></span>Actualmente por la situación que vive la ciudad de Guayaquil y el planeta referente a la pandemia del Covid 19 , se ha tenido que cambiar ciertos hábitos de trabajo como es el de adecuar el hogar como centro de teletrabajo , ya que existen estudiantes y Docentes que trabajan a distancia teniendo que utilizar computadores, softwares y dispositivos necesarios para que se pueda realizar esto.

En la vivienda de la Familia Urquizo Cuando hay cortes de energía no existe un respaldo en la vivienda lo cual deja deshabilitada la iluminación, sistemas de circuito CCTV y Wifi lo cual complica el desarrollo de actividades de teletrabajo y cotidianas. Se necesita conocer el consumo de energía total de la vivienda, así como los parámetros eléctricos del sistema fotovoltaico en forma remota.

Por esta razón se propuso tener un sistema de respaldo energético con el uso de un tipo de energía alternativa, en este caso de tipo fotovoltaica . Con el fin de monitoriar el sistema se utiliza un sistema de Internet de las cosas o IoT comunicado con el software LabView.

En la primera seccion de este proyecto se enfoca sobre el problema el cuál tomamos como base para el planteamiento del mismo, como son los antecedentes, el alcance, objetivos principales y específicos del proyecto.

En la segunda sección, se detalla sobre los fundamentos teóricos, en donde se explica detalles y características de los sistemas fotovoltaicos , la selección de paneles solares , inversor , regulador de carga , etc. También se describe sobre los sistemas de medición de parámetros eléctricos como voltaje y corriente. Se describe sobre los sistemas IoT , los diferentes tipos y partes del cual esta formado utilizando las placas Arduino con la utilización de los programas relacionados para el desarrollo como es el LabView.

En la tercera sección, se detalla la implementación del sistema fotovoltaico, las conexiones del panel con el regulador de carga y batería previo a los cálculos de carga. Así mismo las conexiones del sistema de medición de los parámetros eléctricos del sistema fotovoltaico y del gasto de energía . Se realizan las conexiones del sistema de internet de las cosas (IoT) y comunicación con el software LabView.

En la cuarta sección, se describe las pruebas realizadas del sistema fotovoltaico , tiempo de duración de respaldo , mediciones de los parámetros eléctricos, funcionamiento del IoT tanto en el Computador como el un teléfono celular. Se describen los resultados de cada prueba y los logros obtenidos.

#### <span id="page-19-0"></span>**1. EL PROBLEMA**

#### <span id="page-19-1"></span>**1.1. Antecedentes**

Existen dos formas para aceptar que un equipo, tarjeta electrónica, aparato, se conecte a internet e interactuar información con otras personas. Una forma es referir, en la construcción primaria y en la elaboración del mismo elemento, estas tarjetas e interfaces que logran dicha comunicación; la otra forma es entregar un circuito externo, posteriormente fabricado del elemento o equipo, que le otorgue la opción de comunicación vía internet.

En este trabajo de titulación, se usó la segunda forma, ya que existe a un sistema fotovoltaico el cual no incluye una comunicación a internet originalmente. Por esta razón, se diseñó un sistema fotovoltaico que fuera capaz de enviar sus parámetros eléctricos a través de acondicionadores de señal , tarjetas electrónicas , sistema IoT y un software para monitoreo como es el LabVIEW. Los pasos a seguir fueron los siguientes:

a) Diseño y elaboración del sistema fotovoltaico.

b) Adquisicion de datos de las variables eléctricas del sistema fotovoltaico c).Utilización de la Plataforma Ubidots y su conexión con internet, para el manejo de la información energética .

d) Utilización del software LabVIEW para el monitoreo de variables eléctricas.

En la condición que vivimos en estos actuales momentos , es importante tener un sistema de respaldo energético , en caso de cortes de energía eléctrica y mejor aun si podemos monitoriar su estado por medio del internet.

## <span id="page-20-0"></span>**1.2. Importancia y Alcances**

Las energías renovables son una excelente alternativa en los actuales momentos, por eso, se ha implementado considerablemente en los países de mayor desarrollo y en una menor cantidad en el resto del mundo.

El presente trabajo representa un aporte para el estudio del uso de sistemas fotovoltaicos en residencias y como se puede monitoriar el funcionamiento del mismo en cualquier parte del mundo.

El alcance del proyecto se limita al estudio de la aplicación de energías renovables de tipo fotovoltaico para una vivienda para el respaldo de equipos primordiales como son PC , Wifi , CCTV .

Adicionalmente se monitorea el consumo de energía de la vivienda, estado del panel solar y funcionamiento del sistema fotovoltaico con un sistema IoT o internet de las cosas.

## <span id="page-20-1"></span>**1.3. Delimitación**

## <span id="page-20-2"></span>**1.3.1. Temporal**

Este proyecto técnico se lo implementó entre Diciembre del 2020 y Febrero del 2021.

## <span id="page-20-3"></span>**1.3.2. Espacial**

El proyecto técnico, está diseñado e instalado en el Hogar del Sr. Bladimir Urquizo para el respaldo energético de los sistemas electrónicos como PC, Wifi , CCTV y focos leds.

## <span id="page-21-0"></span>**1.3.3. Académica**

El proyecto consistió en diseñar e implementar un sistema fotovoltaico para una vivienda con monitoreo de parámetros eléctricos con la ayuda del internet de las cosas (IoT) .

## <span id="page-21-1"></span>**1.4. Innovación**

La implementación de este proyecto técnico, para una vivienda, tiene un impacto innovador. Normalmente se realizan estudios e implementaciones de viviendas con paneles solares , pero sin un sistema monitoreo. En este caso, se realizó el sistema fotovoltaico para alimentación energética de sistemas electrónicos , con monitoreo IoT y con el software LabView.

## <span id="page-21-2"></span>**1.5. Objetivos**

## <span id="page-21-3"></span>**1.5.1. Objetivo general**

Desarrollar un sistema fotovoltaico con monitoreo en una plataforma IoT y LabView para una vivienda.

## <span id="page-21-4"></span>**1.5.2. Objetivos específicos**

- Realizar el estudio para la implementación de paneles solares y dispositivos relacionados.
- Elaborar el diseño e implementación del circuito para la plataforma IoT.
- Realizar el diseño del programa en LabView para el monitoreo respectivo.

#### <span id="page-22-0"></span>**2. FUNDAMENTOS TEÓRICOS**

#### <span id="page-22-1"></span>**2.1.Sistemas Fotovoltaicos**

Los sistemas fotovoltaicos son los que cambian la radiación solar en electricidad, utilizados para dotar de alimentación a diferentes equipos eléctricos ya sea para casas, edificios, industrias. Inclusive para venta de energía a terceros. (Tobajas, 2014)

Los sistemas de paneles solares están basados en la propiedad fotoeléctrica, y lo conforman la cantidad de electrones que un medio puede proporcionar cuando ingresa el sol como una radiación fotónica. Esto se basa en la siguiente expresión :

 $F = h \cdot f$ 

.

Donde: E; energía recibida de los fotones h; constante de Planck =  $6,62 \cdot 10-34$  J $\cdot$ s f; frecuencia en Hz o en ciclos/segundo. (Tobajas, 2014)

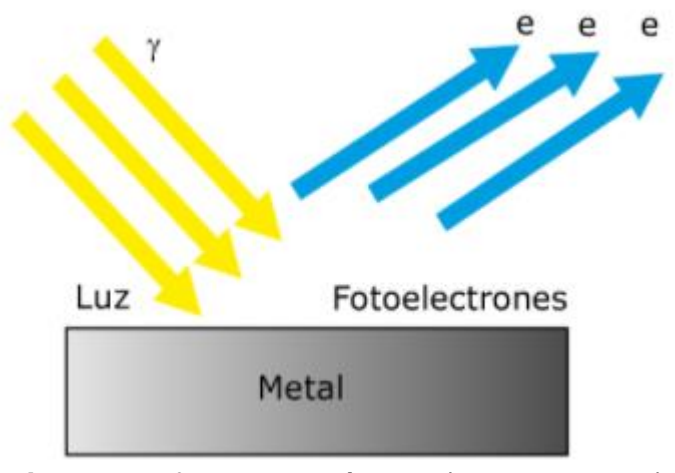

<span id="page-22-2"></span>**Figura 1:** Efecto Fotoeléctrico (Tobajas, 2014)

Una instalación solar fotovoltaica está compuesta por:

- Placa o captador solar fotovoltaico.
- Regulador.
- Acumulador o batería.
- Convertidor o inversor.
- Elementos para el conexionado y puesta de funcionamiento.

(Tobajas, 2014)

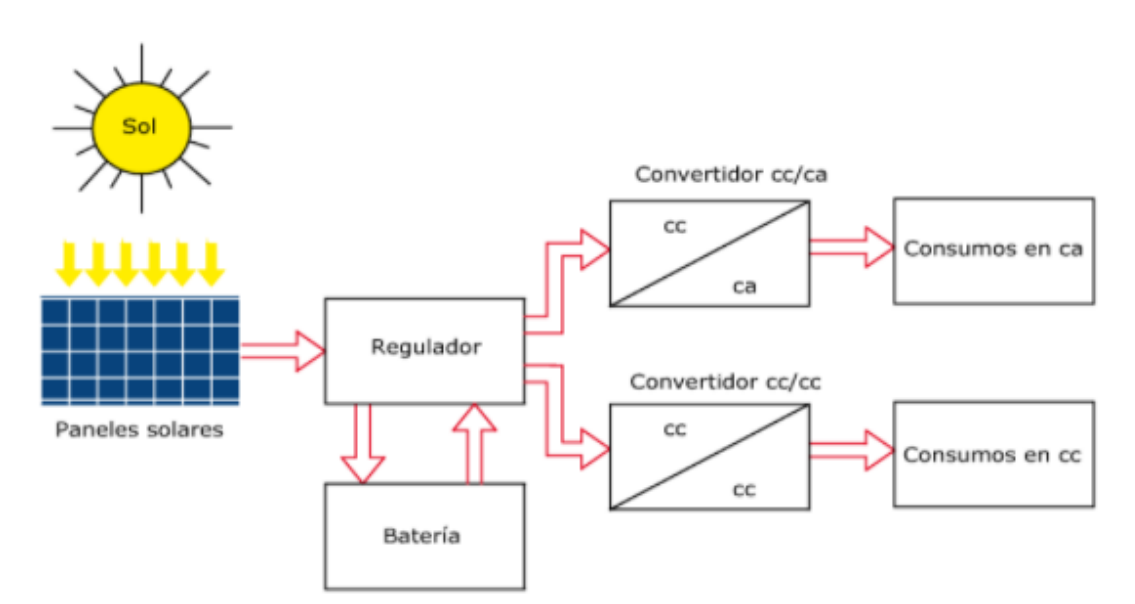

<span id="page-23-0"></span>**Figura 2:** Composición de una instalación solar fotovoltaica aislada (Tobajas, 2014)

#### **2.1.1. Placa de características**

<span id="page-24-0"></span>Todo panel solar fotovoltaico tiene una placa donde están comprendidas sus características, éstas pueden ser: • Físicas. • Eléctricas. Para el estudio de las características de los módulos solares fotovoltaicos hemos elegido el módulo solar A-135P de la marca Atersa, que está compuesto por 36 células policristalinas. A continuación vamos a estudiar sus características físicas, así como sus parámetros eléctricos. (Tobajas, 2014)

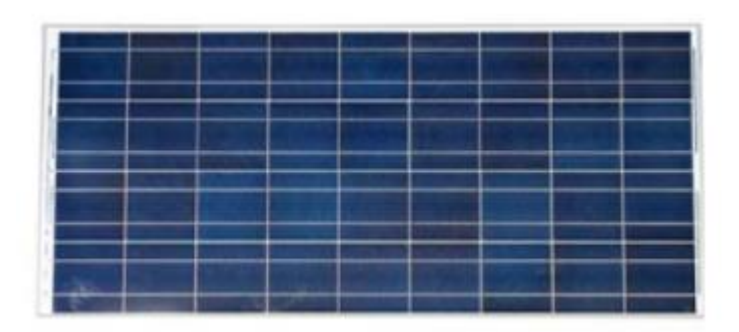

**Figura 3:** Panel Solar Atersa (Tobajas, 2014)

#### **2.1.2. Características Físicas**

<span id="page-24-2"></span><span id="page-24-1"></span>El panel tiene un recubrimiento que lo protege contra elementos externos.los cuales son lluvia, viento, sol , etc. Se usa un vidrio templado como opción de protección a prueba de golpes, permitiendo que se transmita la radiación .

Las pruebas a las que ha sido sometido el módulo son:

- 200 ciclos de frío–calor de -40 a +85ºC.
- Resistencia al granizo. (Tobajas, 2014)

**Encapsulante**, encargado de la protección de las células solares y de las conexiones. El material que normalmente se utiliza es el EVA (Etil-viniloacetileno), que proporciona una excelente transmisión de la radiación solar,

comportándose muy favorablemente en la degradación por medio de las radiaciones ultravioletas.

.

.

**Parte posterior**, está formada por materiales acrílicos del tipo TELDAT o EVA y protegen al panel de la humedad suele ser de color blanco para favorecer el rendimiento del panel solar.

**Marco soporte**, parte donde se sujeta la placa solar, generalmente es de aluminio anodizado o acero inoxidable, suelen tener una toma de tierra para la conexión equipotencial, y taladros para la inserción en la estructura donde se sujetará.

**Garantía**, la que ofrece el fabricante según catálogo es de 25 años sobre la potencia de salida y de 3 años sobre los defectos de fabricación. (Tobajas, 2014)

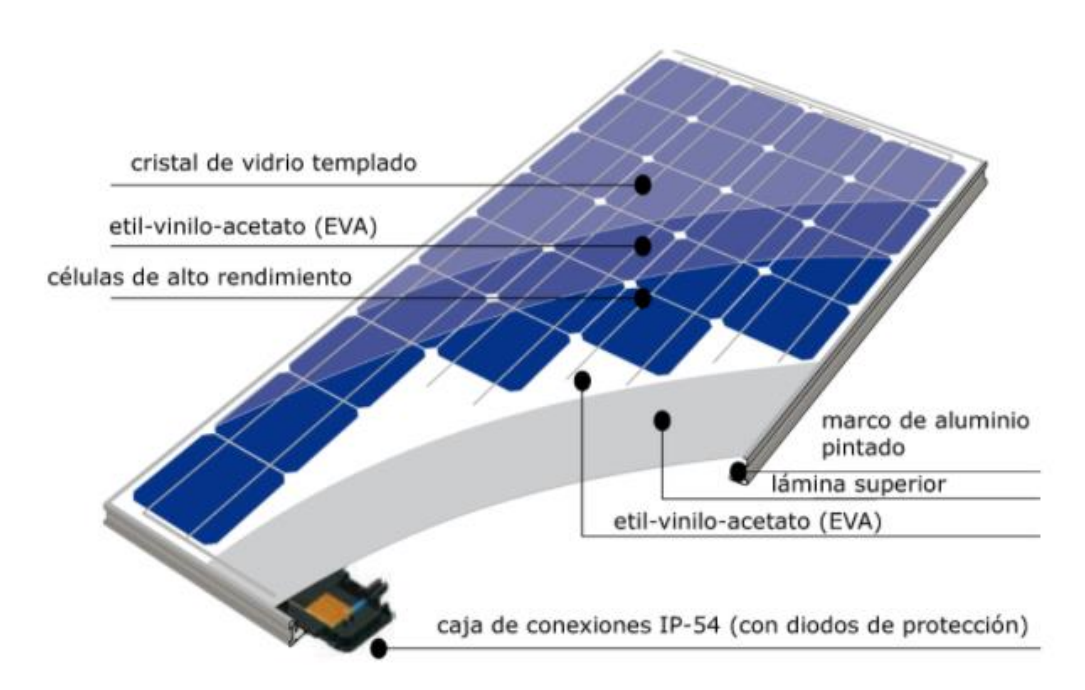

<span id="page-25-0"></span>**Figura 4:** Características físicas panel solar fotovoltaico (Tobajas, 2014)

#### **2.1.3. Características físicas panel solar fotovoltaico.**

<span id="page-26-0"></span>Los parámetros característicos eléctricos según catálogo, que ofrece el panel solar fotovoltaico A-135 P son los siguientes:

.

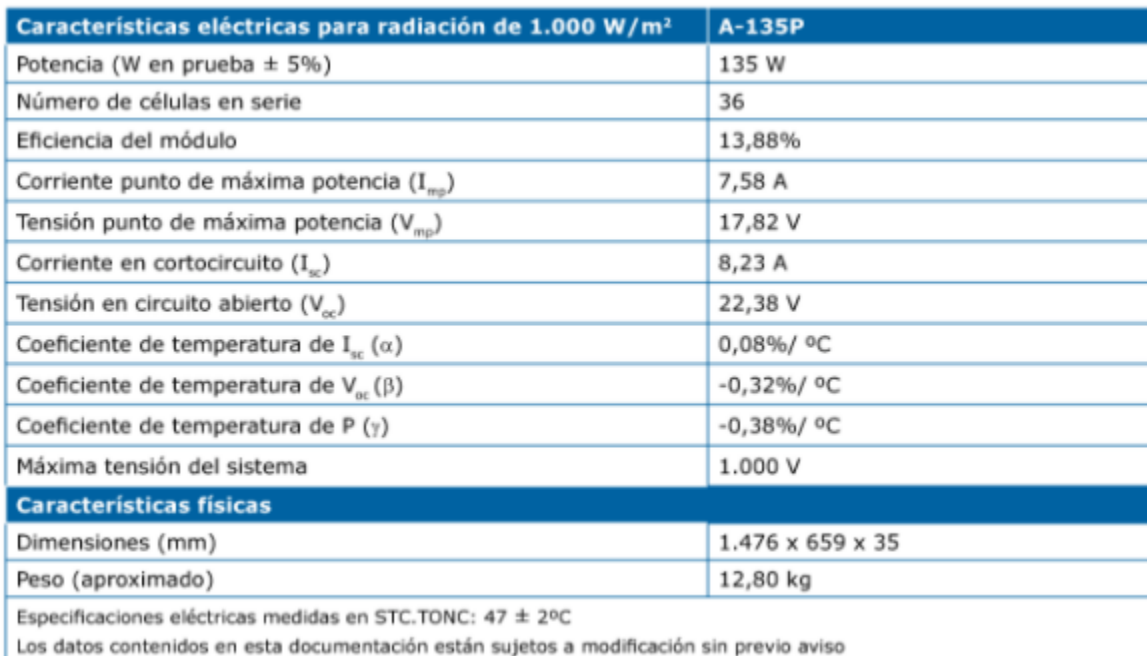

<span id="page-26-1"></span>**Figura 5:**. Caracteristicas del panel solal fotovoltaico Artesa (Tobajas, 2014) El panel solar está constituido por varias células en serie de 36 células y cada célula tendrá una voltaje sin conexión de :

$$
V_{\text{cel}} = \frac{V_{\text{oc}}}{36 \text{ células}} = \frac{22,38}{36} = 0,62 \text{ V}
$$

La eficiencia del panel se la calcula de la siguiente manera:

eficienteia = 
$$
\frac{\text{potencia máxima}}{\text{potencia radiation solar}} = \frac{135}{1.000} \cdot 100 = 13,5\%
$$

Tomado de referencia el panel indicado en la figura 5, tenemos uno módulo compuesto por silicio policristalino, que otorga 135 W en el momento que la energía solar otorga alrededor de de 1.100 W/m2 como observamos en las de características eléctricas del panel solar, puede variar en un ±5%. En la figura siguiente se observa la curva característica del módulo solar y describe el punto de máxima potencia o Wp (vatio pico) que corresponde al producto: (Tobajas, 2014)

$$
W_{\rm o} = I_{\rm mo} \cdot V_{\rm mo} = 7,58 \cdot 17,82 = 135,07
$$
 W

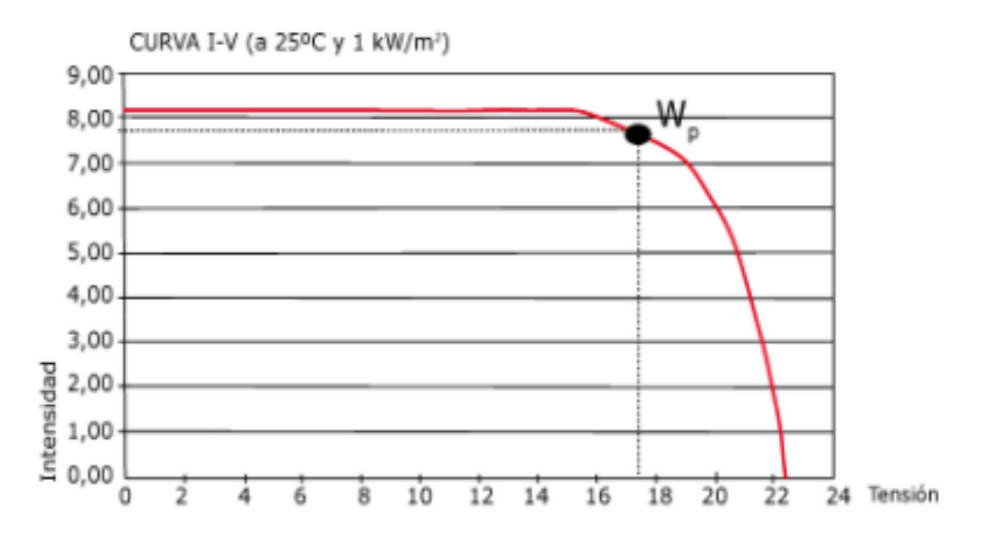

<span id="page-27-0"></span>**Figura 6**. Curva característica A-135P Artesa (Tobajas, 2014)

. Se define como corriente máxima, cuando el módulo fotovoltaico está en cortocircuito y tiene un valor máximo de:

 $I_{\rm sc}$  = 8,23 A

La tensión máxima que nos proporciona el módulo fotovoltaico es cuando está en circuito abierto y tiene valor máximo de:

 $V_{\text{oc}} = 22,38$  V

También tenemos un concepto teórico que es el Factor de Forma (FF), es útil para medir la forma de la curva definida por las variables I y V.

$$
FF = \frac{I_{mp} \cdot V_{mp}}{I_{sc} \cdot V_{oc}} = \frac{7,58 \cdot 17,82}{8,23 \cdot 22,38} = \frac{135,07}{184,180} = 0,73
$$

Se observa que el valor de FF está entre el 0,7 y el 0,8, es un valor aceptable. El FF es un parámetro de gran utilidad práctica, ya que nos ofrece la evaluación de las placas en el caso de comparación entre varias placas solares fotovoltaicas. Todas las medidas de los coeficientes de temperaturas

se realizan en condiciones estándar de medida en laboratorio esto es la TONC. La TONC es la Temperatura de Operación Nominal de la célula considerando las STC (Condiciones estándar de prueba) siguientes:

- Irradiancia: 800 W/m2 (Tobajas, 2014)
- Distribución espectral de AM = 1,5 (Air Mass) o masa de aire
- Coeficiente de temperatura de Isc: 8,23 V (0,08 %/ °C)
- Coeficiente de temperatura de Voc: 22,38 A (-0,32 %/ °C)
- Coeficiente de temperatura de P: 135 W (-0,38 %/ °C) Temperatura: 20ºC
- Velocidad del viento: 1 m/s (Tobajas, 2014)

Debemos tener en cuenta sobre la TONC y las STC, que tanto una como la otra son mediciones medias de temperaturas ambiente a lo largo de 12 meses. En el caso del panel solar fotovoltaico que estamos referenciando se toma la temperatura medio ambiente de 20ºC, ahora bien, en el caso de que la temperatura medio ambiente fuese superior a la indicada, el rendimiento del panel disminuiría, en el caso contrario, aumentaría. A raíz de este comentario, podemos afirmar que el panel solar fotovoltaico tendrá un mayor rendimiento en temporadas de bajas temperaturas por debajo de 20ºC (aunque tendremos menor radiación solar) y, en cambio, en temporadas con temperaturas altas mayor que 20ºC el rendimiento será inferior (por supuesto, tendremos mayor radiación solar). Esto a simple vista parece una compensación en rendimientos, pero en realidad es la mayor radiación u horas con más sol, la que hace obtener más energía eléctrica. (Tobajas, 2014)

#### **2.2.Tipos de acumuladores**

<span id="page-28-0"></span>Dentro de un sistema solar fotovoltaico, el acumulador eléctrico o batería es la encargada de guardar carga que elabora el panel solar fotovoltaico cuando la radiación solar se induce en dicho panel solar. El término de acumulador o batería tiene el mismo significado, en cambio, entendemos como pila a un sistema que produce energía eléctrica sin poderse recargar, normalmente se denominan pilas secas debido a su composición. Los acumuladores o baterías en razón de uso, pueden ser:

• Estacionarios, que son estáticos y posee corrientes estables, y no producen corrientes elevadas en tramos de tiempos pequeños.

• Por arranque, como los acumuladores de los carros, que deben otorgar una gran carga eléctrica en un un pequeño tiempo. (Tobajas, 2014)

Entre estas baterías la diferencia está en la dimensión de sus placas, ya que que en las baterías de arranque son más gruesas, en el tipo estacionario son más delgadas. En referencia a la durabilidad, la de tipo estacionaria tiene mayor vida útil.

Para nuestro estudio los acumuladores que interesan son los estacionarios. Tipos de baterías según su composición:

- Plomo/ácido.
- Plomo/antimonio.
- Plomo/calcio.
- Ciclo profundo.
- Níquel/cadmio.
- Níquel/hidruro metálico.
- Herméticas.
- Monoblock. (Tobajas, 2014)

#### **2.2.1. Acumulador de Plomo/Ácido**

<span id="page-29-0"></span>Es el acumulador más usado debido a su bajo costo. Está formada por dos electrodos de plomo (Pb) y ácido sulfúrico (SO4 H2) como electrolito, todo ello en una solución de agua destilada. Cuando el acumulador está cargado el polo positivo tendrá la reacción dióxido de plomo (PbO2) y el polo negativo es el metal plomo. Cuando la batería se descarga en ambos polos tendrán un una reacción de sulfato de plomo (PbSO4).

(Tobajas, 2014)

#### **2.2.2. Batería de Plomo-antimonio (Pb-Sb)**

<span id="page-30-0"></span>Batería de placas tubulares, es la más utilizada en instalaciones medias o grandes, admite descargas moderadamente altas, aunque, como todos los acumuladores, su vida depende de la profundidad de sus descargas. Para una vida de 10 a 15 años lo ideal es mantener una profundidad de descarga del 30%, también es posible llegar a una profundidad de descarga mayor del 80%, pero no es recomendable ya que acortaría su duración. Están formadas con celdas de polipropileno translúcido de 2V, uniéndose en elementos en serie hasta llegar a 12 ó 24V, la conexión queda bien fijada gracias al atornillado entre las celdas. (Tobajas, 2014)

#### **2.2.3. Batería de Plomo-Calcio (Pb-Ca)**

<span id="page-30-1"></span>La batería más apropiada para instalaciones pequeñas, no necesitan mantenimiento y tienen una autodescarga baja, aunque no aguanta descargas superiores al 40%, siendo la capacidad utilizable la mitad. Su forma es como las baterías de automóviles, tienen una estructura del tipo monoblocks, se pueden transportar fácilmente, su precio es aceptable y, por tanto, son bastante utilizadas en pequeñas instalaciones. (Tobajas, 2014)

#### **2.2.4. Batería de Ciclo Profundo gelatinosa**

<span id="page-30-2"></span>Es una batería o acumulador del tipo Pb-ácido, donde el electrolito no es líquido, es gelatinoso. Su coste es alrededor de tres veces mayor que las del electrolito líquido. Tiene características técnicas que la hacen muy útil en aplicaciones especializadas. Como ventaja con respecto a las de plomo-ácido es que no requieren ventilación exterior durante el proceso de carga, siendo toda ella de tipo hermético, disminuyendo el riesgo en su manejo y es una solución ideal para instalaciones marinas (boyas, embarcaciones). Tampoco necesitan mantenimiento (agregado de agua) y por tanto se pueden utilizar en instalaciones con poca o nula supervisión como: señalización en carreteras, iluminación de carteles, repetidores. Pueden obtenerse versiones de 6 y 12 V

siendo su autodescarga semanal entre 1,1% a temperatura de 25ºC y 3% a temperatura de 40ºC. (Tobajas, 2014)

#### **2.2.5. Acumulador de níquel-Cadmio**

<span id="page-31-0"></span>Está compuesta por un proceso electroquímico, basado en que el polo positivo, está compuesto por hidróxido de níquel, y el neutro por hidróxido de cadmio. Estos electrodos se encuentran mezclados con un electrolito, donde se forma una solución de hidróxido potásico con otra clase de otros compuestos. (Tobajas, 2014)

Así como los acumuladores de plomo/ácido, éstas también se dividen en elementos de 1,2 V; por tanto para formar una batería de 12 V necesitamos 10 elementos puestos en serie. Durante la descarga de la batería, el oxígeno se transfiere del polo positivo al negativo, lo que produce el óxido de cadmio. (Tobajas, 2014) .Cuando la batería esta en proceso de carga cuando el oxígeno vuelve a pasar de la placa negativa a la positiva. Al contrario de las baterías de plomo ácido, el electrolito solo actúa de conductor, no siendo peligroso por no producir sulfatación. (Tobajas, 2014)

#### **2.2.5.1. Propiedades de los acumuladores de níquel-Cadmio**

Las baterias de níquel-cadmio tienen las propiedades siguientes: (Tobajas, 2014)

- Soportan descargas más elevadas que las demás baterías.
- Ahorro considerable de capacidad de baterías.
- La tensión por elemento se mantiene más estable.
- Su vida es más larga.
- Pueden resistir temperaturas más bajas.
- Soportan cortocircuitos fortuitos sin deteriorarse.
- Soportan la falta de agua, funcionando de nuevo cuando se añade.

Su inconveniente principal es el precio, que puede llegar a superar tres veces el equivalente en plomo-ácido. (Tobajas, 2014).

## **2.2.6. Batería de níquel-hidruro metáliCo (Ni-MH)**

<span id="page-32-0"></span>Tiene un electrodo de níquel (Ni), el otro electrodo es de una aleación de hidruro, es menos contaminante que el cadmio (Cd). Tiene el inconveniente de una autodescarga mayor que las de níquel-cadmio, su uso en instalaciones solares fotovoltaicas es muy limitado. (Tobajas, 2014)

## **2.2.7. Baterías Herméticas**

<span id="page-32-1"></span>Cuando los consumos son bajos, o los tiempos de duración entre carga y descarga son pequeños, se pueden utilizar baterías herméticas para un sistema solar fotovoltaico. Estas baterías pueden ser de plomo-ácido o de níquel-cadmio y tienen las siguientes ventajas respecto a las anteriores: (Tobajas, 2014)

- No existe peligro de pérdida del electrolito.
- Mantenimiento nulo.
- Funcionan en cualquier posición.
- No emiten gases.

.

• Trabajan en un rango de temperatura mayor. • Resiste mejor los choques fortuitos. (Tobajas, 2014)

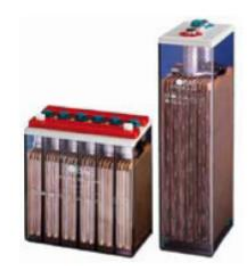

**Figura 7**. Baterías Herméticas (Tobajas, 2014)

## **2.2.8. Baterías Monoblocks**

<span id="page-32-3"></span><span id="page-32-2"></span>Las baterías tipo monoblock se utilizan en pequeñas instalaciones fotovoltaicas donde la relación calidad precio tiene que ser equilibrada. Sus placas están reforzadas con rejilla y aislamiento especial, son de una aleación plomo-antimonio que tiene una pérdida de agua es muy reducida, tiene hasta una capacidad de 250 Ah y se pueden agrupar fácilmente. (Tobajas, 2014)

#### **2.3.Reguladores**

<span id="page-33-0"></span>La función principal de un regulador es evitar las sobrecargas y descargas excesivas en los acumuladores, que producirían daños irreversibles, también asegura que el sistema trabaja con máxima eficacia. (Tobajas, 2014). La tensión que nos proporcionan los módulos solares fotovoltaicos ha de ser siempre mayor que la tensión nominal de las baterías, debido a que:

• Con mayor temperatura, la tensión decrece.

• La tensión en la batería debe ser mayor para que ésta pueda ser cargada correctamente.

Para poder regular la carga y descarga de las baterías es necesaria la utilización de un regulador, éste, debido a la estructura del equipo, disminuye considerablemente el mantenimiento y hace que las fallas en el sistema fotovoltaico sean muy escasas. (Tobajas, 2014)

#### **2.3.1. Tipos de Reguladores**

<span id="page-33-1"></span>Esencialmente existen dos tipos de reguladores:

- Regulador shunt o paralelo.
- Regulador serie.

Aunque la misión de los dos es la misma, se diferencian en la forma de trabajo, en el funcionamiento y, por supuesto, en el precio. A grandes rasgos diremos que el regulador shunt se utiliza para instalaciones pequeñas, y el regulador serie para instalaciones donde se aplican intensidades más elevadas. (Tobajas, 2014)

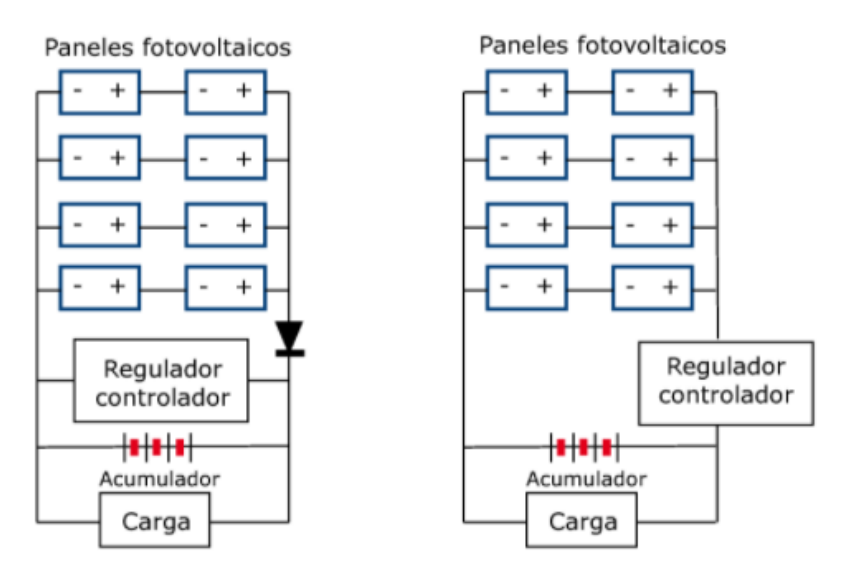

**Figura 8** Reguladores Paralelo y Serie (Tobajas, 2014)

#### **2.3.2. Descripción de los Reguladores:**

<span id="page-34-1"></span>.

<span id="page-34-0"></span>Todos los reguladores suelen disponer de: amperímetro, voltímetro, alarma de tensión por baja, sensor de temperatura que regula automáticamente el valor máximo del voltaje de la salida, también tienen un diodo de bloqueo que facilita el paso de la corriente en el sentido panel a batería, este diodo impide por las noches, cuando la generación no es favorable y la tensión de la batería es mayor que la del panel, que la corriente de la batería vaya al panel, produciendo su descarga. (Tobajas, 2014) Este diodo puede suponer una caída de tensión al panel de 0,5 a 1 V, por esta razón es conveniente diseñar los paneles de forma que produzcan mayor tensión. (Tobajas, 2014).

Los reguladores de serie no necesitan diodo de bloqueo, ya que el circuito queda interrumpido cuando las condiciones son desfavorables.

Otra característica de los reguladores es que controlan el nivel de carga de las baterías, tanto en el nivel bajo (denominado de seguridad) como en el alto (máxima carga de la batería), protegiendo, por tanto, dicho elemento.

En el nivel bajo suelen emitir un sonido para anunciar tal contingencia además de iluminarse un "led", normalmente de color rojo. En el nivel alto (máxima carga), depende del fabricante, pero por lo general cuando la carga de la batería alcanza entre el 80 y 90% de su carga máxima se producen microcortes en el proceso de carga, a fin de evitar el sobrecalentamiento de la batería y producir una carga real completa y no dañar a la misma.

En los micro-cortes la energía se disipa mediante iones que envía al ambiente, por ello es aconsejable que el lugar donde se instalen las baterías esté bien ventilado. (Tobajas, 2014)

#### **2.3.3. Regulador Shunt (Paralelo)**

<span id="page-35-0"></span>Este regulador está basado en la disipación por calor de la energía sobrante, es decir, una vez que la batería está cargada si el panel fotovoltaico sigue dando energía eléctrica ésta no puede guardarse y por medio de un circuito de control hace que se disipe, gracias a un sistema dotado de diodo Zener y disipador de calor.

También puede darse el caso que sea de noche, por tanto el panel fotovoltaico ya no produce energía eléctrica, pero la batería está cargada, y para que no ceda electricidad al panel fotovoltaico, dispone de un diodo de bloqueo, que ofrece una resistencia considerable al paso contrario de la corriente (corriente inversa). Estos reguladores resultan razonables en sistemas solares pequeños, pero con los grandes sistemas se requieren disipadores térmicos de grandes proporciones, produciendo unos costes muy elevados, una pérdida de energía considerable y problemas de fiabilidad. (Tobajas, 2014)

#### **2.3.4. Características de tensión y Corriente del regulador**

El cálculo del regulador a utilizar en un sistema solar fotovoltaico dependerá del número de módulos solares y del tamaño de las baterías, normalmente los fabricantes nos proporcionan unos datos y unas prestaciones, partiendo de ellas deberemos calcular el regulador o reguladores necesarios para que la instalación tenga el resultado esperado. El relé que interrumpe o permite el paso de corriente de los módulos a la batería deberá de soportar la siguiente intensidad:

**Iregulador** = Nº módulos paralelos · Intensidad módulo

<span id="page-35-1"></span>.
En caso de ser necesario, se pueden dividir los módulos fotovoltaicos en dos conjuntos en paralelo, colocando dos reguladores de intensidad inferior, de este modo también aminoraremos costes, ya que el coste de un regulador va en función de la intensidad con la que trabajemos.

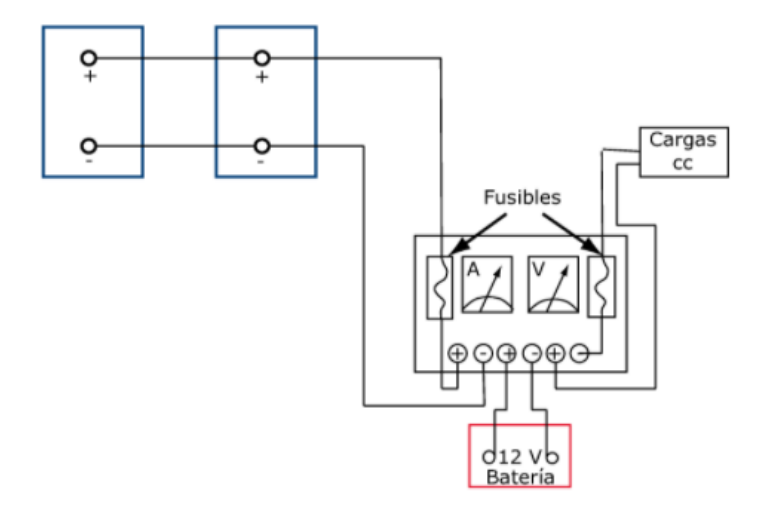

**Figura 9** Conexionado de un regulador (Tobajas, 2014)

importante que se tenga en cuenta, en el momento de conexionar, que un regulador es un aparato electrónico y, por tanto, muy sensible, que no soporta el clásico chisporroteo que se produce cuando le conectamos una carga, por lo que es elemental seguir para su conexionado la secuencia siguiente:

1º Conectar al regulador los cables de todas sus salidas debidamente señalizados por aparato y polaridad (cables de batería, polaridad + y - , cable de paneles, etc.).

2º Se conectarán los cables a la batería.

- 3º Se conectarán los cables al panel/es fotovoltaico/s.
- 4º Se conectarán los cables a la carga. (Tobajas, 2014)

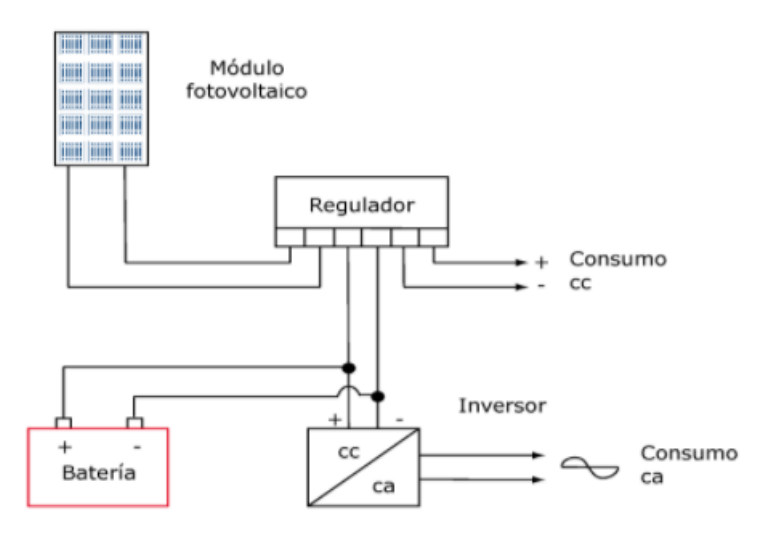

**Figura 10** Esqueba básico de conexión del regulador (Tobajas, 2014)

### **2.4.Convertidores**

Como su nombre indica los convertidores o inversores son dispositivos capaces de transformar la corriente eléctrica de manera que resulte más apta para sus usos específicos. Los tipos más usuales en el mercado son: (Tobajas, 2014).

- Corriente continua-corriente continua.
- Corriente continua-corriente alterna. (Tobajas, 2014)

### **2.4.1. Convertidor de cc-cc**

La conexión directa de un generador fotovoltaico a una carga conduce a relacionar las características de intensidad y de tensión de ambos, aquí podemos hablar de pérdidas debidas a las fluctuaciones que pueden tener la potencia máxima del generador, llamándolas pérdidas de utilización. Para evitar estas pérdidas se recurre al uso de convertidores cc-cc, la eficacia de éstos es mayor del 90% y casi constante para cualquier entrada, los convertidores de continua son utilizados en aquellos casos en que la tensión en los bornes de la batería no coincide con la requerida por los aparatos de consumo. Su uso presenta el beneficio de conseguir que la tensión de salida sea más estable, lo que redunda en un mejor funcionamiento de los aparatos. El funcionamiento a grandes rasgos es el siguiente:

• Convertir la corriente continua en corriente alterna por medio de un dispositivo electrónico inversor.

• Aumentarla o disminuirla, según sea necesario, y transformarla de nuevo en corriente continua, pero ya con el voltaje adecuado.

• Estos procesos conllevan también pérdidas que deben tenerse en cuenta.

Para ser más exactos, un convertidor de cc-cc transforma la corriente continua que viene de las baterías en corriente alterna por medio de un inversor, que está formado por un circuito basado en condensadores y semiconductores, que por medio de oscilaciones hace cambiar, a base de dar pulsos, la corriente continua a corriente alterna con onda cuadrada. Seguidamente pasa a un transformador que puede reducir o ampliar el voltaje, también es importante señalar que gracias al transformador tenemos la ventaja de tener un aislamiento galvánico. También existe en el mercado un aparato que hace las funciones de convertidor, el estabilizador de tensión, cuyo problema es que consume bastante corriente, por ello su uso no es muy recomendado. (Tobajas, 2014)

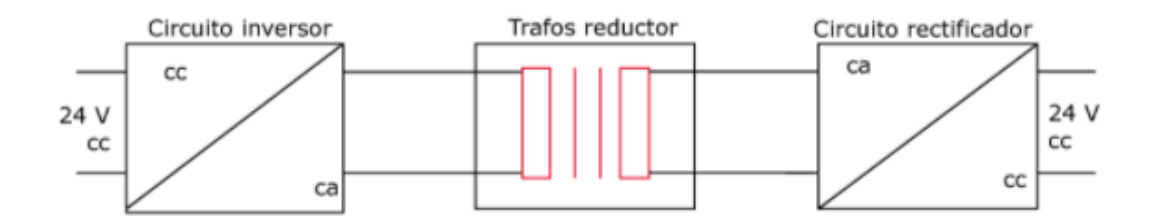

**Figura 11** Convertidor Inversor reductor de tensión. (Tobajas, 2014)

Existen aplicaciones que precisan alimentar varios circuitos a diferentes tensiones, para tal caso, el uso de un convertidor continua-continua, tal como está representado en la figura, se hace imprescindible, ya que no es una buena solución tomar tensiones parciales de las baterías porque tendríamos una descarga que no sería equilibrada, repercutiendo en la vida de las baterías. (Tobajas, 2014)

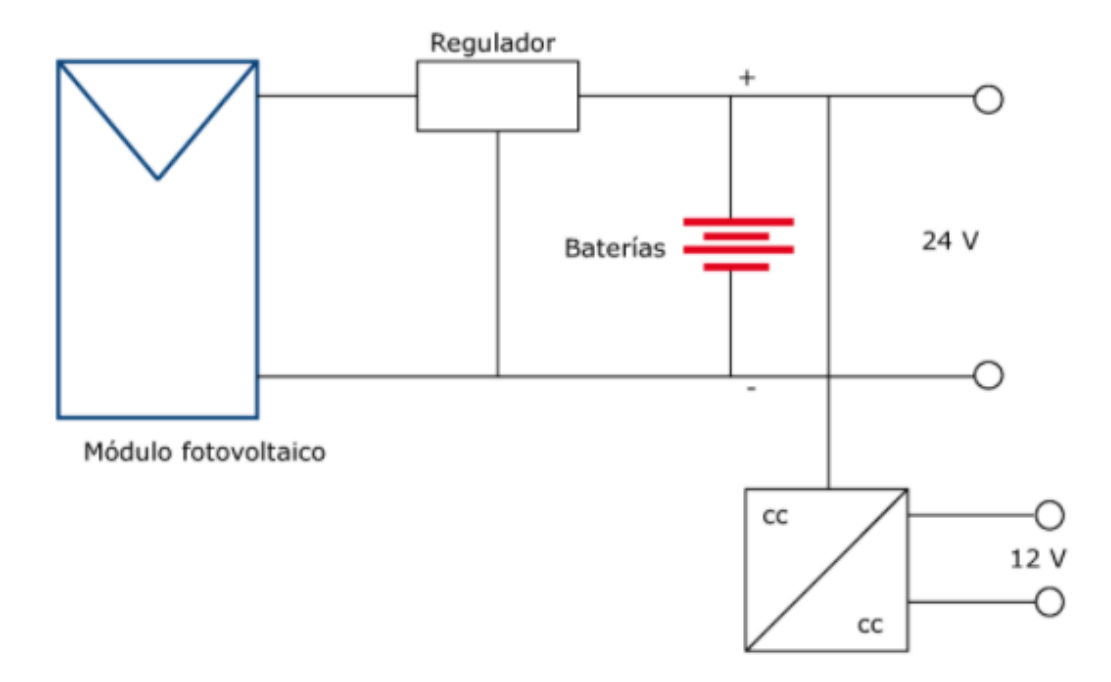

**Figura 12** Utilización del convertidor cc - cc para segregar tensión (Tobajas, 2014)

### **2.4.2. Convertidor de cc-ca**

En otras aplicaciones la utilización incluye elementos que trabajan en corriente alterna. Puesto que los paneles, como las baterías, trabajan en corriente continua y es necesaria la presencia de un inversor que transforme la corriente continua en alterna. Las funciones principales del circuito de mando son: (Tobajas, 2014)

• Mantener la tensión de salida dentro de los márgenes establecidos.

- Limitar la intensidad de salida en caso de sobrecarga a un valor seguro para el propio convertidor. (Tobajas, 2014)
- Mantener la frecuencia de salida.

.

• Sincronizar el convertidor a red con otros convertidores, en caso de convertidores en paralelo. La principal característica viene dada por la tensión de entrada, que se debe adaptar a la del generador, la potencia máxima que puede proporcionar y la eficiencia. En instalaciones fotovoltaicas se utilizan más estos últimos, también llamados inversores, que transforman la corriente continua, proveniente de los paneles, de 12, 24 ó 48 V en corriente alterna de 125 ó 220 V usada por los aparatos eléctricos habituales. (Tobajas, 2014) También debemos tener en cuenta una inevitable pérdida de energía y por tanto una disminución en el rendimiento de la instalación. (Tobajas, 2014) Un convertidor cc-ca está formado entre otras cosas por transistores y tiristores que son capaces de cortar muchas veces por segundo (50 ciclos por segundo) la corriente continua, produciendo una serie de impulsos y simulando la característica fundamental que tiene la corriente alterna. Existen convertidores de onda cuadrada y de onda senoidal, estos últimos son más caros y para muchas aplicaciones son innecesarios, ya que una onda cuadrada bastará para iluminación, motores pequeños, etc. (Tobajas, 2014)

### **2.4.3. Cualidades de un Convertidor**

Es necesario exigir unas determinadas cualidades al convertidor para que pueda ser utilizado en instalaciones fotovoltaicas: (Tobajas, 2014)

- Estabilidad de voltaje.
- Eficiencia razonable.
- Baja distorsión de armónicos.
- Capacidad de resistir potencias puntas.
- Buen comportamiento frente a la variación de temperatura.
- Posibilidad de ser combinado en paralelo.
- Arranque automático.
- Señalización adecuada.
- Seguridad. (Tobajas, 2014)

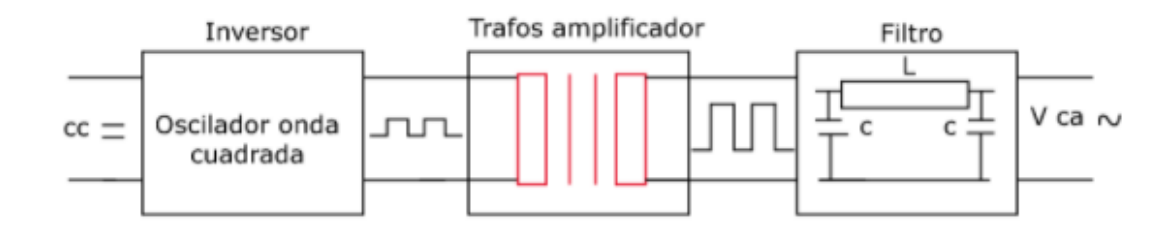

**Figura 13** Convertidor cc - ca para segregar tensión (Tobajas, 2014)

Para muchas aplicaciones en energía solar es suficiente utilizar convertidores de onda cuadrada, pues las cargas no son especialmente sofisticadas (luces incandescentes, pequeños motores), éstos presentan habitualmente un rendimiento más elevado, ya que al no existir filtro las pérdidas son más pequeñas. Como nota importante, no debemos olvidar los rendimientos de éstos y que, según la carga que tenga el convertidor, su rendimiento puede variar. Por ejemplo, si tenemos un convertidor de 1.500 W que tenga un rendimiento del 92%, quiere decir que para sacar 1.500 W absorberemos de la batería:

1.500/Rendimiento = 1.500/92% = 1500/0.92 = 1.630 W

Observamos que el aprovechamiento de un convertidor dependerá de las potencias a utilizar, en definitiva de la carga a alimentar. La gama de convertidores es bastante elevada, la decisión de utilizar convertidores de ondas senoidal o de onda cuadrada dependerá de la carga. (Tobajas, 2014)

En un futuro, el usuario podrá adquirir los electrodomésticos necesarios que funcionen a corriente continua (12 ó 24 V). Si el usuario desea aprovechar los aparatos que ya posee, deberá utilizar un convertidor de corriente alterna. Para estos casos es importante disponer de dos líneas de reparto para el consumo independiente, lo normal es que una sea continua y salga directamente de la batería, mientras la otra línea dependa del convertidor de cc-ca. En definitiva, el uso del convertidor es una cuestión fundamentalmente económica y, por supuesto, no se utiliza un mismo convertidor para diferentes aplicaciones, ya que por su elevado precio no es recomendable en instalaciones pequeñas. Llegamos a la conclusión de que el tamaño y el coste de un sistema fotovoltaico dependen de las necesidades energéticas de la carga que abastece. La demanda-pico y los requerimientos de energía deben estimarse con la mayor precisión posible para evitar un sobredimensionamiento que aumente el coste de forma innecesaria. (Tobajas, 2014)

### **2.5.Configuraciones de instalaciones fotovoltaicas**

Una implementación solar fotovoltaica está configurada por: generador solar, regulador, grupo de baterías, convertidor de cc-cc o de cc-ca. (Tobajas, 2014)

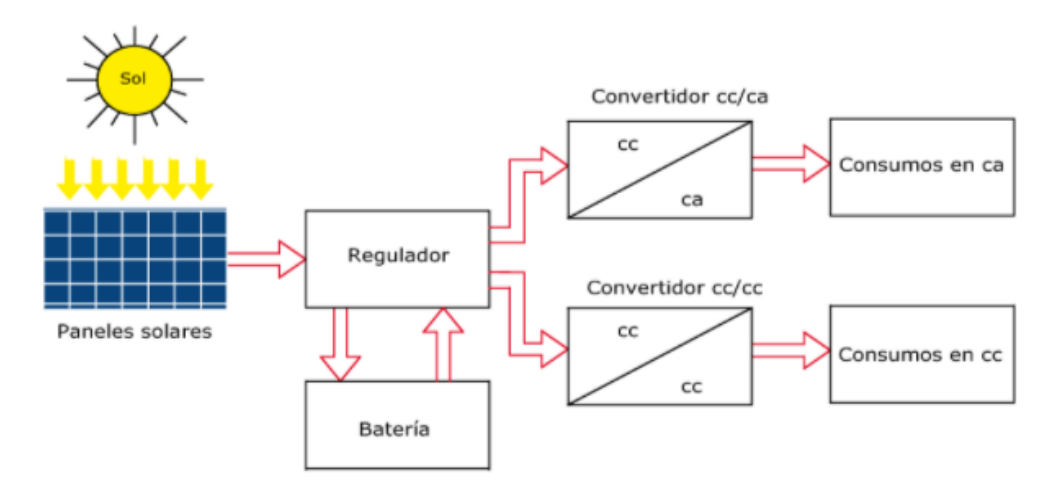

**Figura 14** Configuración general de una instalación solar fotovoltaica (Tobajas, 2014)

Esta disposición podrá variar dependiendo el uso o utilización de la instalación en viviendas, la instalación solar fotovoltaica podrá ser centralizada o descentralizada. (Tobajas, 2014)

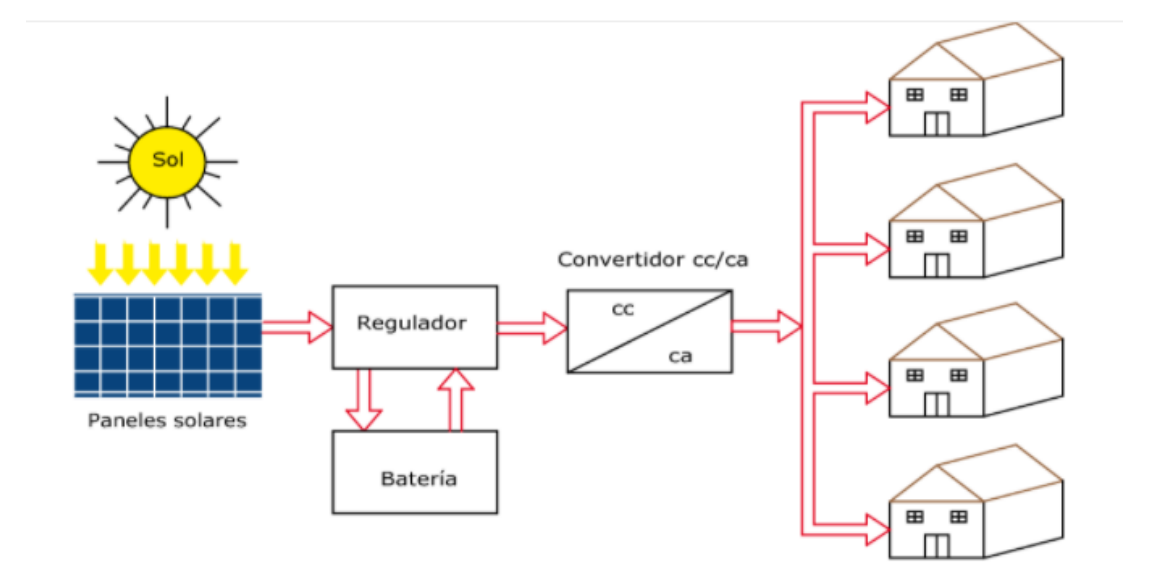

**Figura 15** Instalación solar fotovoltaica centralizada (Tobajas, 2014)

.

Una configuración de una implementación solar fotovoltaica centralizada está formada por un campo solar fotovoltaico con sus correspondientes reguladores, baterías y convertidores adecuados a la demanda de las viviendas. (Tobajas, 2014)

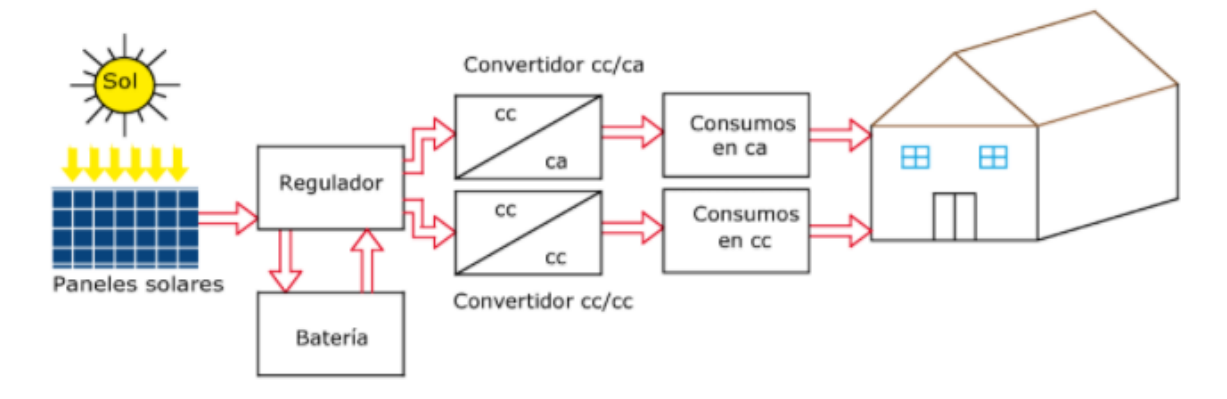

**Figura 16** Instalación solar fotovoltaica descentralizada (Tobajas, 2014)

Una configuración de una instalación solar descentralizada está constituida por un equipo de generación solar independiente para cada vivienda, adecuada a su demanda. (Tobajas, 2014) Otras configuraciones existentes son: (Tobajas, 2014)

- Campos solares fotovoltaicos para conexión a red eléctrica.
- Pequeñas instalaciones solares fotovoltaicas. (Tobajas, 2014)

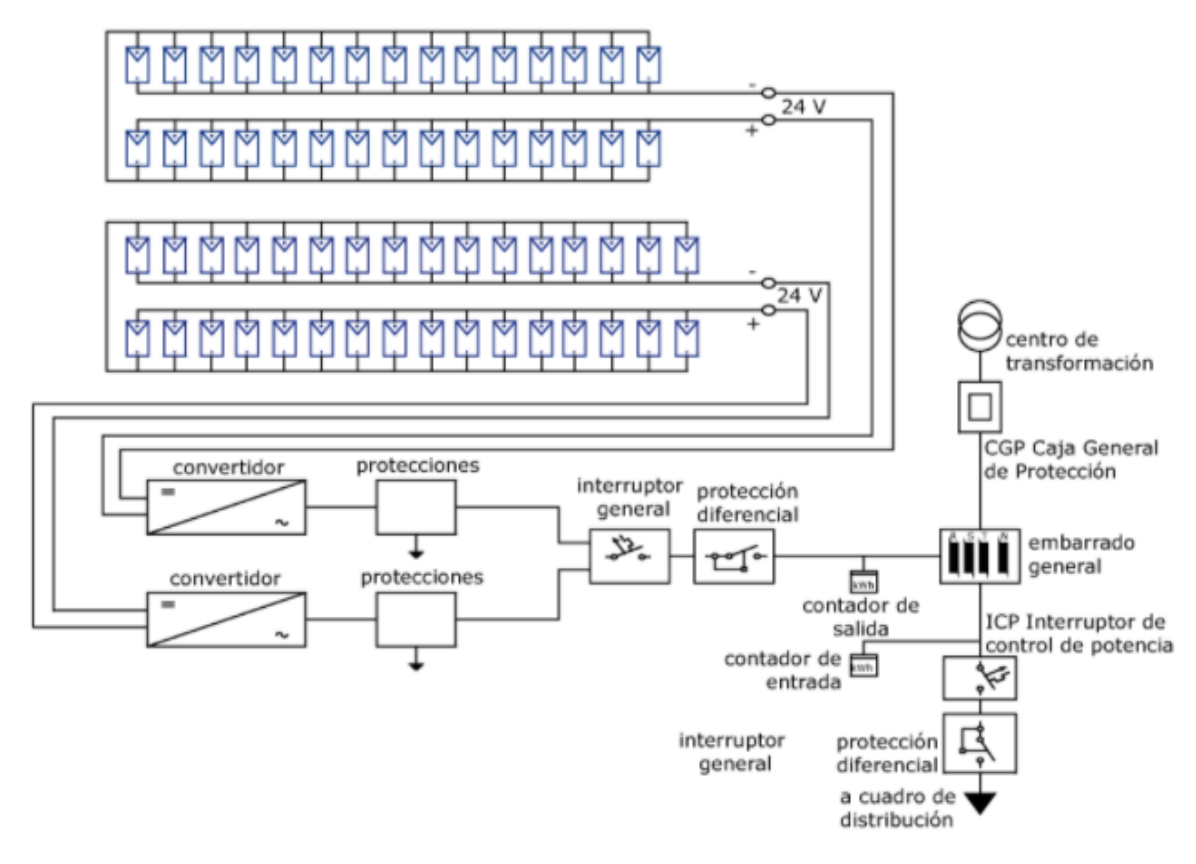

**Figura 17** Campo solar fotovoltaico para conexión a red eléctrica (Tobajas,

2014)

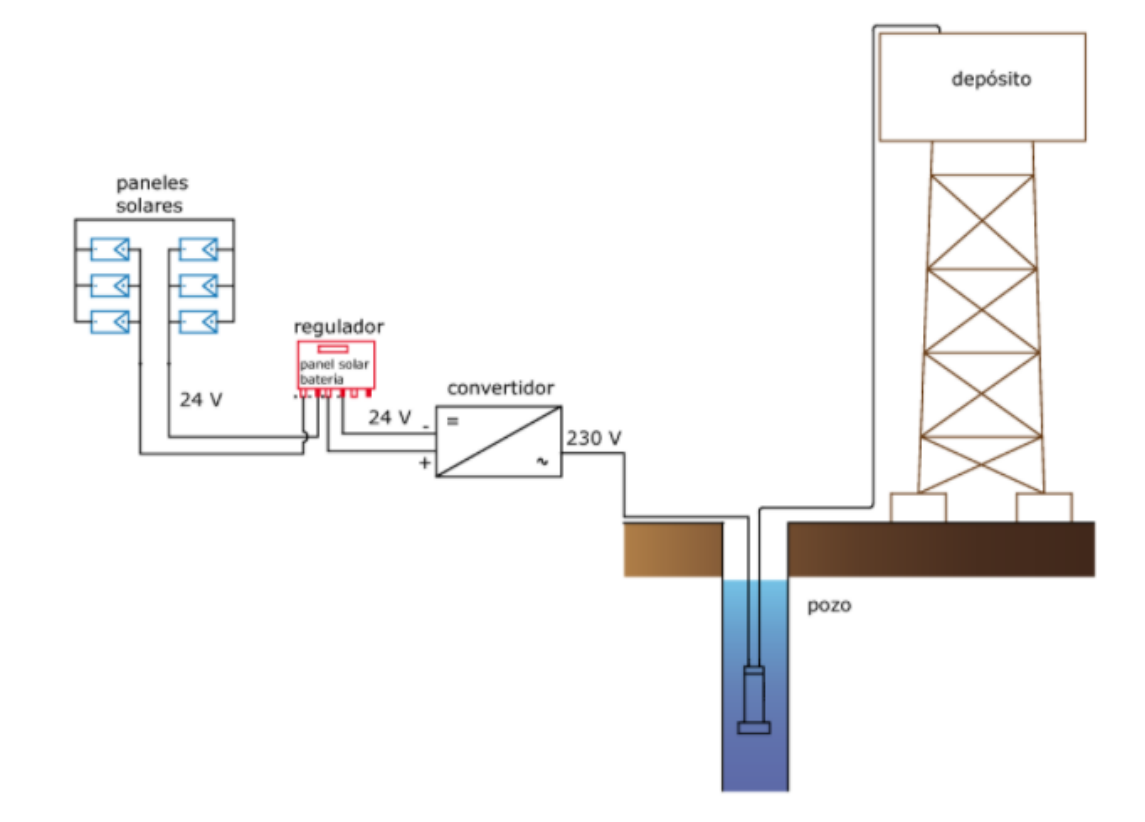

**Figura 18** Configuración de una pequeña instalación solar para extraer agua de un pozo (Tobajas, 2014)

#### **2.6. Internet de las cosas IoT**

Las recientes innovaciones de la electrónica, la informática y las tecnologías de la información y la comunicación TIC, han propiciado, de una parte, un crecimiento exponencial de la capacidad material de procesamiento de los sistemas de tratamiento de información y, de otra parte, han permitido la miniaturización de microprocesadores que son empleados como sensores para la captación de datos. (Andrés, 2018)

Todo acompañado, en paralelo, de una gradual reducción sustancial de los costes de fabricación y comercialización de dicho hardware. Estas invenciones, además, se construyen y amplifican mutuamente en una convergencia de tecnologías a través de los mundos físico y digital. Por otro lado, el proceso continuo de expansión de Internet y gestación de nuevas tecnologías, servicios y plataformas ha permitido la emergencia del fenómeno conocido como Internet de las Cosas, habitualmente denominado por sus siglas inglesas IoT, que supone la evolución de Internet desde una red de

ordenadores interconectados hasta una red de objetos interconexionados. El IoT ha sido llamado por voces cualificadas a ser uno de los agentes de la cuarta revolución industrial, la Industria 4.0, junto con la inteligencia artificial, la robótica, la impresión 3D y 4D, la nanotecnología, la biotecnología o la ciencia de los materiales, por nombrar algunos de sus motores fundamentales. emergencia del fenómeno conocido como Internet de las Cosas, habitualmente denominado por sus siglas inglesas IoT, que supone la evolución de Internet desde una red de ordenadores interconectados hasta una red de objetos interconexionados. El IoT ha sido llamado por voces cualificadas5 a ser uno de los agentes de la «cuarta revolución industrial», la Industria 4.0, junto con la inteligencia artificial, la robótica, la impresión 3D y 4D, la nanotecnología, la biotecnología o la ciencia de los materiales, por nombrar algunos de sus motores fundamentales. (Andrés, 2018)

No obstante, el Internet de las Cosas es, desde hace unos años, una realidad ya presente en las sociedades tecnológicamente más avanzadas, puesto que hoy en día Internet intercomunica ahora mismo no sólo ordenadores, incluyendo en los primeros dispositivos como los teléfonos inteligentes o las tabletas, sino también otros muchos tipos de objetos desde ropas tecnológicas como relojes, pulseras inteligentes o gafas de realidad aumentada, electrodomésticos tales como frigoríficos, aspiradoras, televisores, videoconsolas, automóviles, elementos de edificios como por ejemplo cámaras de seguridad, controles de acceso, sensores de temperatura, hasta grandes infraestructuras públicas como puentes, autopistas o ciudades, etc., abriendo así la puerta a la interacción. También conexiona a personas con esos objetos; puede incluso conectar animales, como sucede ya en algunas explotaciones ganaderas o en ciertos programas protectores de la biodiversidad. (Andrés, 2018)

#### **2.6.1. Concepto**

El IoT hace referencia, como se ha adelantado, a una tecnología basada en la conexión de objetos cotidianos a Internet que intercambian, agregan y procesan información sobre su entorno físico para proporcionar servicios de valor añadido a los usuarios finales. También reconoce eventos o cambios, y tales sistemas pueden reaccionar de forma autónoma y adecuada. (Andrés, 2018)

Su finalidad es, por tanto, brindar una infraestructura que supere la barrera entre los objetos en el mundo físico y su representación en los sistemas de información. Esta integración de sensores y dispositivos en objetos cotidianos que quedan conectados a Internet a través de redes alámbricas e ina lámbricas ha creado un nuevo modo de interacción en el mundo físico, inspirado en la idea de ubicuidad y facilitado por el desarrollo de las TIC y la industria electrónica. Se crea así una malla de conexiones en el planeta que establecería una suerte de «sistema nervioso mundial», donde la aldea global alcanzará a los objetos cotidianos. El término Internet de las Cosas fue acuñado por primera vez por el pionero de la tecnología británica Kevin Ashton en una presentación que realizó en 1999 para la multinacional Procter & Gamble, donde describía un sistema en el cual los objetos en el mundo físico podrían conectarse a Internet a través de sensores para automatizar la recogida de datos, propugnando su aplicación en la cadena de suministro añadiéndoles etiquetas RFID o identificación por radiofrecuencia, que más adelante examinaremos con detalle. (Andrés, 2018)

Concretamente, el padre del término destacaba cómo, hasta esa fecha, la información en la cadena de suministro era introducida de forma manual por las personas, con los consiguientes retrasos y posi- bles errores. Sin embargo, si la información provenía directamente de los objetos, entonces se podría hacer un seguimiento en tiempo real de su utilización, sus características, su vida útil, la necesidad de nuevos aprovisionamientos, su estado de funcionamiento, etc., lo cual se traduciría en aumentos de productividad y consiguiente reducción de costes. El IoT nace como una forma de facilitar información, en la cadena de suministro, de bienes a las empresas. Pero, con posterioridad, se extiende a todo tipo de objetos físicos y digitales, a los animales, a las personas y a los entornos o ambientes. (Andrés, 2018)

### **2.6.2. Caracteristicas**

Actualmente, los sistemas IoT emplean un elenco disperso de redes diferentes y con distintos fines. En ocasiones, se trata de plataformas que utilizan redes privadas virtuales VPN que se activan por encima de Internet. (Andrés, 2018) En otras, los objetos se conectan directamente al propio Internet. A medida que el IoT evolucione y se perfeccione, estas plataformas y redes dispondrán de mayores capacidades de seguridad, análisis y administración. Este progreso permitirá que el Internet de las Cosas sea una herramienta aún más poderosa, y consiguientemente que adquiera una gran importancia, porque se trata de la primera evolución real de Internet lo cual es un salto que conducirá a aplicaciones revolucionarias con el potencial de mejorar drásticamente la manera en que los ciudadanos viven, aprenden, trabajan y se entretienen. (Andrés, 2018)

Por su parte, y como punto de partida para abordar la tarea de la regulación jurídica inteligente del IoT, hay que apuntar sus rasgos más característicos ya advertidos por la doctrina: (Andrés, 2018)

- a) Comunicación y cooperación. Los objetos tienen la capa- cidad de estar conectados en red con otros, o incluso con recursos de Internet, hacer uso de los datos y servicios, así como actualizar su estado. La tecnologías inalámbricas como 3G, 4G, 5G, wi-fi, wimax, bluetooth, zigbee y varios otros estándares de red inalámbricas actualmente en desa- rrollo19, especialmente los relativos a redes inalámbricas privadas, tanto de área doméstica como de área empresarial, son de primordial importancia. (Andrés, 2018)
- b) Identificación. Los objetos son identificables de forma única. RFID (Radio Frequency Identification), NFC (Near Field Communication) y los códigos de barras ópticamen- te legibles son ejemplos de tecnologías que habilitan esta identificación singular, incluso si son objetos pasivos que no tienen recursos energéticos integrados (en este caso con la ayuda de un «mediador», como un lector de RFID o un teléfono móvil). La identificación permite que los objetos estén ligados

a información asociada con el bien concreto y que se pueda recuperar de un servidor, siempre que el objeto (o mediador) esté conectado a una red. c) Direccionamiento. Los objetos pueden ser ubicados y dirigidos a través de servicios de investigación, búsqueda o nombres de dominio (como ONS, EPC Discovery Services o DNS) y, por lo tanto, remotamente interrogados o configurados. (Andrés, 2018)

- c) Direccionamiento. Los objetos pueden ser ubicados y dirigi- dos a través de servicios de investigación, búsqueda o nombres de dominio (como ONS, EPC Discovery Services o DNS) y, por lo tanto, remotamente interrogados o configurados. (Andrés, 2018)
- d) Detección. Los objetos recopilan información sobre su en- torno con sensores, graban, reenvían datos o reaccionan di- rectamente sobre aquél. (Andrés, 2018)
- e) Actuación. Los objetos contienen actuadores para manipular físicamente su entorno (por ejemplo, transformando las se- ñales eléctricas en movimiento mecánico). Estos actuadores pueden utilizarse para controlar de forma remota procesos reales a través de Internet. (Andrés, 2018)
- f) Procesamiento de información integrado. Los objetos inteli- gentes cuentan con una capacidad técnica de un procesador o microcontrolador, y además con espacio de almacena- miento. Este hardware puede utilizarse, por ejemplo, para procesar e interpretar información del sensor, o almacenar históricos en su memoria de cómo se han utilizado. (Andrés, 2018)
- g) Localización y rastreo. Los objetos inteligentes son conoce- dores de su ubicación física, o pueden ser geográficamente ubicados. Mediante tecnologías como el GPS (Global Po- sitioning System), el análisis del tráfico de Internet o de las celdas de telefonía móvil es posible localizar y rastrear un dispositivo. Estas tecnologías, si bien son previas al IoT, revisten especial importancia aquí ya que son utilizadas con gran intensidad en sus aplicaciones. Se señala que el IoT cambia y agrava esta amenaza de tres maneras. En primer lugar, se observa un uso creciente de servicios basados en localización (LBS), ya que las

tecnologías del IoT no sólo apoyan al desarrollo de este tipo de servicios de localiza- ción y mejoran su exactitud, sino que también amplían los servicios en los ambientes de interior. (Andrés, 2018)

h) Interfaces de usuario. Los objetos inteligentes pueden co municarse con los usuarios de manera adecuada (directa o a distancia, por ejemplo a través de un smartphone). Del mismo modo, los llamados paradigmas de interacción innovadores son aquí aplicables, tales como interfaces de usuario tangibles, pantallas flexibles basadas en polímeros, métodos de reconocimiento de voz, imagen o gestos, así como sistemas de realidad virtual o asistentes inteligentes. (Andrés, 2018)

### **2.6.3. Elementos técnicos**

La obtención de información utilizando un objeto etiquetado con RFID puede, en términos muy simples, expresarse en el siguiente gráfico: (Andrés, 2018)

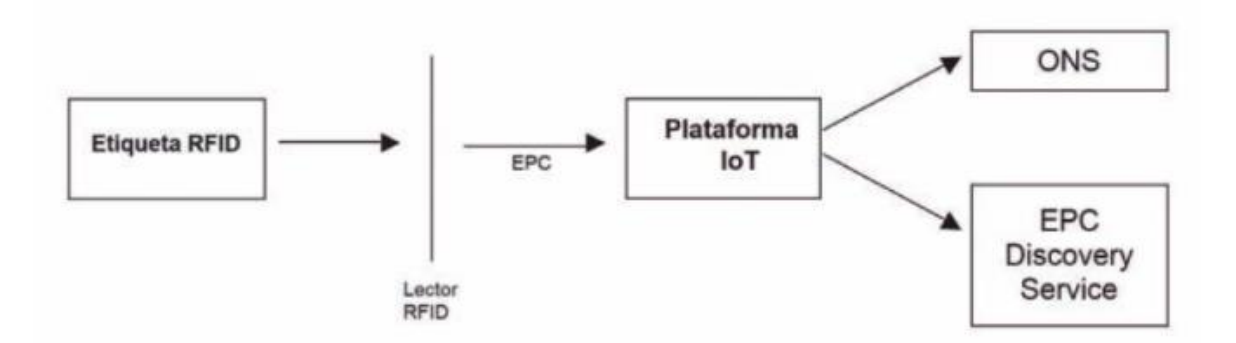

**Figura 19** Etiquetado con RFID . (Andrés, 2018)

Veamos a continuación más específicamente los elementos técni- cos más frecuentemente presentes en un sistema de IoT. (Andrés, 2018)

### **2.6.3.1. Sensores, actuadores y hardware específico**

Este tipo de elementos hardware sirven para comunicar el mundo físico con el virtual, entregando la información que recaban las cosas al ecosistema IoT, e interactuando con el entorno off-line, como, por ejemplo, respecto de magnitudes de temperatura, presión, contami- nación, velocidad, frecuencia, calidad, dirección, peso, movimiento, luminosidad, energía, saturación, estrés, tiempo, ruido, entre otras. Los componentes cada vez son más pequeños, lo que facilita que se puedan insertar en casi cualquier objeto e incluso en el cuerpo humano, en cualquier sitio y en todo momento. (Andrés, 2018). Más específicamente, un sensor puede medir una variable de forma análoga, o un valor discreto como temperatura, humedad, etc.. También existen sensores que miden una variable dicotómica del tipo sí/ no (se detectó humedad sí/no, alta temperatura sí/no, etc.). En fin, los sensores son las piezas básicas de construcción en el IoT y pueden ser un componente M2M, un lector RFID o un medidor de SCADA o Supervisory Control and Data Adquisition. (Andrés, 2018).

Un actuador, en cambio, es un dispositivo que se acciona ante una solicitud del controlador para gestionar el estado de una variable, activando procesos que generan efectos en el mundo físico. Un ejemplo simple es un termostato: si aumentó la temperatura entonces enciende el sistema de aire acondicionado y mantiene el estado de la variable en el valor prefijado. Los actuadores más habituales son del tipo hidráulico utilizan la presión de un líquido para realizar un movimiento mecánico, neumático emplean aire comprimido a alta presión para permitir el movimiento mecánico, y eléctrico convierten la energía eléctrica para el funcionamiento mecánico. En fin, el controlador integra a todos los elementos hardware del sistema y sirve de enlace con el software y demás tecnologías que apoyan el concreto sistema del Internet de las Cosas. (Andrés, 2018)

#### **2.6.3.2. RFID**

Desde un punto de vista técnico, se ha apuntado que la arquitectura del IoT se basa en herramientas de comunicación de datos, principalmente en objetos etiquetados bajo RFID (Radio Frequency Identification, o sistemas de identificación por radiofrecuencia. (Andrés, 2018) RFID es una modalidad usada para identificar, rastrear y localizar bienes. Esta tecnología se conoce desde la Segunda Guerra Mundial y, hasta la fecha, se ha utilizado principalmente en algunos campos de aplicación civil, tales como la identificación de personas o animales, lucha contra la falsificación, o control de acceso y pago. Esta tecnología está sustituyendo gradualmente a los códigos de barras analógicos existentes, y además no requiere ningún contacto físico con el objeto ya que las etiquetas RFID se pueden leer a distancia al ser inalámbricas. Y su precio está disminuyendo progresivamente. En suma, RFID es un método para la identificación automática de objetos mediante ondas de radio inalámbricas. En general, los sistemas RFID constan de dos componentes: un transpondedor ,etiqueta o chip RFID, conectado al objeto y que actúa como soporte de datos, y un dispositivo de registro que lee los datos del transpondedor. A su vez, las etiquetas RFID pueden ser pasivas porque disponen de una batería, activas con una batería integrada que incluye un transmisor y un receptor activos o semipasivas con batería pero sin transmisor. (Andrés, 2018)

Aunque RFID parece ser la tecnología a la que se hace referencia con más frecuencia cuando se considera la arquitectura del IoT, hay que tener en cuenta que no es la única disponible. Otras herramientas como las tecnologías de comunicación en campo cercano, los sensores inalámbricos, los códigos de barras en 2D o las tintas con nanopartículas también se utilizan crecientemente en lugar de RFID. Por lo demás, en los documentos de la Comisión Europea se ha hecho hincapié en el empleo de otras modalidades alternativas a RFID para el despliegue de sistemas IoT. (Andrés, 2018)

#### **2.6.3.3. Codigo electrónico de producto o EPC**

La propuesta de estándar técnico más extendida en la industria para la nueva infraestructura TIC del IoT se basa en un Código Electrónico de Producto, introducido por EPCglobal y GS125, que es un consorcio enfocado en el desarrollo y establecimiento de estándares globales para RFID, EPC y la Red EPC global. El EPC se compone de una cabecera, que determina el tipo de EPC y señala cómo interpretar las demás partes del EPC, el código único que lo identifica, y eventualmente una información adicional. En la mayoría de los casos, dicho código único consiste en un número de administrador , un código de tipo o clase de objeto y un número de serie. En definitiva, los EPCs son números únicos codificados en una etiqueta RFID. Las etiquetas EPC pueden almacenar hasta 256 bits. Por consiguiente, los objetos portan estas etiquetas RFID con los EPCs individualizados.

### **2.6.3.4. Servicio de Asignación de Nombres de Objetos o ONS**

El Servicio de Asignación de Nombres de Objetos es un sistema que contiene las direcciones de red de los objetos y presenta alguna semejanza con el DNS29 de Internet. El ONS no aloja datos reales de los objetos, sino que sirve para localizar el servidor donde se almacena dicha información. Concretamente, para obtener información de un objeto primero debe leerse físicamente o de forma electrónica su etiqueta RFID, que devuelve su EPC con su identificador único. El EPC, a su vez, se envía al servicio ONS para localizar el servidor dónde se almacena la información sobre el objeto en cuestión. Finalmente, se recupera el archivo correspondiente al objeto después de una autenticación apropiada y la información sobre el objeto puede ser enviada a las aplicaciones correspondientes de la plataforma IoT.

Técnicamente, el ONS es autoritativo ya que vincula metadatos y servicios en el sentido de que la plataforma que tiene centralizado el control sobre la información acerca de los objetos identificados con EPCs es la misma plataforma que asignó el EPC al elemento en cuestión. Mediante el empleo del ONS, la arquitectura del Internet de las Cosas también puede servir de columna vertebral para el cloud computing, permitiendo a los entornos inteligentes reconocer e identificar objetos y recibir información para facilitar su funcionalidad adaptativa. La operación práctica de la raíz central del ONS se ha subcontratado a VeriSign, un proveedor norteamericano de servicios de infraestructura de Internet que opera dos de los trece servidores raíz del DNS,

es agente para el registro de dominios y ofrece diversos servicios de seguridad. En definitiva, la función del ONS es la recuperación de direcciones de los objetos de un sistema IoT. Esto permite compartir información de forma dinámica y distribuida globalmente para cosas equipadas con etiquetas compatibles con los estándares de EPCglobal. Pero, a diferencia de lo que ocurre en el sistema DNS, sólo hay un servidor raíz ONS y su gestión ha sido encomendada a VeriSign. Por ello, se ha objetado que, al ser la Red EPC global una infraestructura de negocios universal, no es adecuado que un único país o compañía monopolice la información de los objetos en todo el mundo. Para salvar este inconveniente se ha propuesto una nueva arquitectura de ONS llamada Distributed ONS, que es un servicio distribuido a semejanza del DNS.

### **2.6.3.5. Servicio de Descubrimiento EPC**

El Servicio de Descubrimiento EPC o EPC Discovery Service, es otro localizador de datos relacionados con los EPCs. Sin embargo, a diferencia del ONS, un Servicio de Descubrimiento EPC no sólo puede contener enlaces a la plataforma que asignó originalmente el código EPC al objeto, sino también a cualquier otra entidad que dispone de información sobre él (por ejemplo, el fabricante, el distribuidor, el integrador, el servicio técnico, etc.). (Andrés, 2018) Por lo tanto, este servicio puede equipararse a un motor de búsqueda para cosas del IoT: dado un EPC de un objeto, el EPC Discovery Service devuelve una lista de las URLs de los servidores EPCIS que están en posesión de información relacionada con ese objeto en cuestión. Con esta funcionalidad, los clientes autorizados y autenticados pueden reconstruir históricos del objeto y rastrear la ubicación actual de los objetos. El Servicio de Descubrimiento EPC está todavía en fase de desarrollo, y se prevé que puedan establecerse varios Servicios de Descubrimiento EPC en una relación de competencia, algunos de ellos con un alcance limitado como por ejemplo, a determinadas zonas geográficas o según el tipo de objeto. (Andrés, 2018)

#### **2.6.3.6. Computacion de la nube**

La computación en la nube como paradigma proporciona a las empresas y usuarios necesidades informáticas como software, almacenamiento de datos, capacidad de procesamiento, etc. a través de Internet que son fácilmente escalables bajo demanda. (Andrés, 2018) Los documentos, correos electrónicos y otros datos, así como las aplicaciones informáticas, se almacenarán "en la nube", es decir, en línea, de modo que se puede acceder a los mismos desde cualquier ordenador o dispositivo móvil. (Andrés, 2018) La generalización del cloud computing en las infraestructuras TIC habilita la viabilidad de ejecutar aplicaciones completamente a través de Internet. En particular, permite la flexibilidad de acceso. Además, el cloud computing hace la vida más fácil para los usuarios porque no necesitan instalar ningún software y los servicios cloud son más baratos, porque muchos de ellos son gratuitos. (Andrés, 2018) Para las empresas, las ventajas consisten principalmente en una reducción de la complejidad y los costes de mantenimiento de los sistemas. Sin embargo, tiene también inconvenientes si se producen pérdidas de conectividad o discontinuidad del servicio. Por lo tanto, debe proporcionarse el respaldo adecuado. Además, para garantizar la seguridad deben adoptarse las debidas medidas. (Andrés, 2018)

En todo caso, el cloud computing aplicado al IoT tiene la ventaja de reducir los costes de capital, la movilidad y la capacidad global para el acceso, la facilidad de despliegue, flexibilidad y escalabilidad, así como la reducción de la infraestructura necesaria. (Andrés, 2018)

### **2.6.3.7. Big Data**

El concepto de big data se refiere a la recolección, acumulación y análisis de grandes volúmenes de datos producidos por y sobre las personas, cosas o las relaciones entre ellas. (Andrés, 2018) Para analizar estas inmensas cantidades de datos han surgido un conjunto de técnicas que pertenecen al campo de la inteligencia artificial y reciben el nombre de minería de datos. (Andrés, 2018) Por lo que se refiere al objeto de nuestro estudio, el creciente nú- mero de dispositivos conectados a sistemas IoT que pueden compartir, procesar, almacenar y analizar los datos entre sí dará lugar a miles de millones de máquinas y cosas conectadas a las redes, creando aún más datos. (Andrés, 2018) Como resultado de ello, el análisis y modos inteligentes de gestión de datos tendrán que ser desplegados para obtener un resultado significativo de esta inmensa maraña de datos, empleando complejos algoritmos y estadísticas con la finalidad de hacer predicciones, extraer información oculta o correlaciones imprevistas y, en último término, favorecer la toma de decisiones. (Andrés, 2018)

En definitiva, el rasgo de heterogeneidad de los dispositivos del IoT es uno de los mayores retos técnicos que debe resolver esta tecnología. Tal diversidad es introducida por una multitud de cosas con diferentes capacidades de comunicación de datos protocolos y hardware, velocidades de datos, fiabilidad, etc. o prestaciones de seguridad, también de procesamiento, almacenamiento y autonomía, así como de diversidad en los tipos y formatos de datos como audio, vídeo, texto, numéricos y secuencias. (Andrés, 2018)

#### **2.7.Software LabVIEW 2019**

LabVIEW es una forma de programación elaborada para aumentar la produccion de proyectos tanto para ingenieros como científicos. (National Instruments, 2019)

Con una forma de programación gráfica que ayuda al usuario la visualización, creación y codificación de sistemas de ingeniería, LabVIEW es una fuente de ayuda para que los ingenieros puedan desarrollar sus proyectos, disminuyendo los tiempos de programacion y otorgando un análisis de información segun la información obtenida. (National Instruments, 2019)

Compuesto por una recopilación sin precedentes de hardware de medidas, software legado de sus versiones anteriores e IP para obtener una tecnología de punta. (National Instruments, 2019)

El Software LabVIEW ha sido por mucho tiempo la respuesta precisa para elaborar, desarrollar y evaluar el IoT, el cual se lo ha utilizado desde el la elaboracion de equipos inteligentes hasta garantizar el correcto funcionamiento de los elementos interconectados. (National Instruments, 2019)

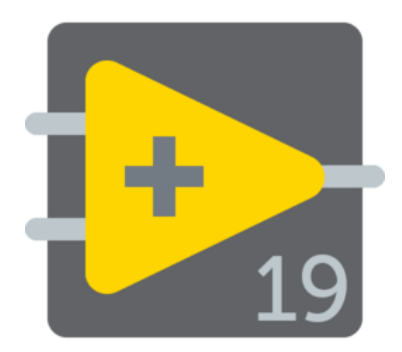

**Figura 20:** Logo Labview 2019 (National Instruments, 2019)

### **2.7.1. Aplicaciones LabVIEW:**

- Adquisición de Datos y Procesar Señales: Es capaz de adquirir información de cualquier sensor en cualquier bus, realizar el análisis y procesamiento de señales avanzadas, la visualización de datos en interfaces personalizadas por los usuarios y el registro de datos y generación de reportes. (National Instruments, 2019)
- Control de Instrumentos: Automatiza la colección de datos, controla múltiples instrumentos y el análisis y visualización de señales. (National Instruments, 2019)
- Automatizar Sistemas de Pruebas y Validación: Permite automatizar las pruebas de validación y producción de productos, control de múltiples instrumentos de manera simultánea y el análisis y visualización de resultados de pruebas con interfaces personalizadas por los usuarios. (National Instruments, 2019)
- Sistemas Embebidos de Monitoreo y Control: Es capaz de reutilizar código ANSI C y HDL, integrar hardware comercial, generar prototipos con tecnología FPGA y permite acceso a herramientas personalizadas para medicina, robótica y más. (National Instruments, 2019)
- Enseñanza Académica: Utiliza un enfoque práctico e interactivo de fácil aprendizaje combinando el diseño de algoritmos con información

recopilada de datos reales, aumenta el rendimiento de aplicaciones con procesamiento multinúcleo. (National Instruments, 2019)

### **2.7.2. Panel frontal**

Cuando abre un VI nuevo o existente, aparece la ventana del panel frontal del VI. La ventana del panel frontal es la interfaz de usuario para el VI. La Figura 7 muestra un ejemplo de una ventana del panel frontal. (NI, Panel Frontal, 2019)

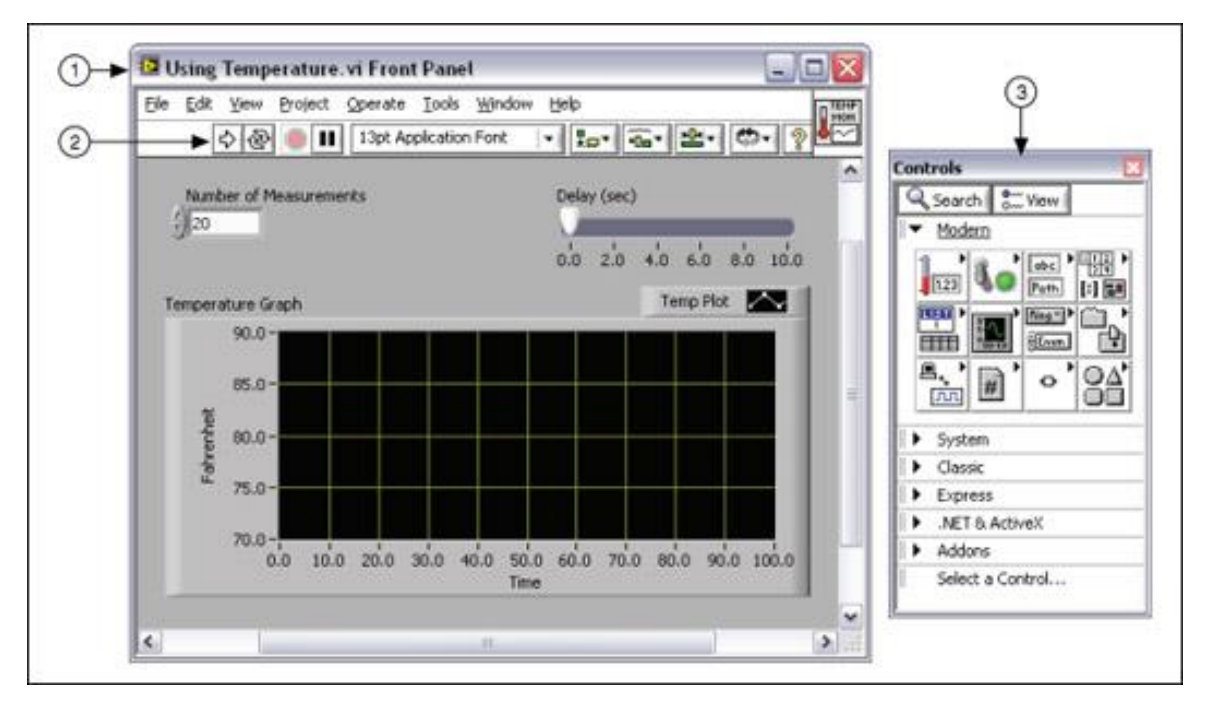

**Figura 21:** Labview 2019 Panel Frontal. (NI, Panel Frontal, 2019)

### **2.7.3. Diagrama de bloques**

Los objetos del diagrama de bloques incluyen terminales, subVIs, funciones, constantes, estructuras y cables, los cuales transfieren datos junto con otros objetos del diagrama de bloques. (NI, Diagrama de Bloques, 2019) Una vez que se elabora el panel frontal , se construye el código según los la

funciones y elementos que se necesitan para realizar un determinado control para posteriormente realizar las conexiones y se logre interactuar el panel frontal con el diagrama de bloques. (NI, Diagrama de Bloques, 2019)

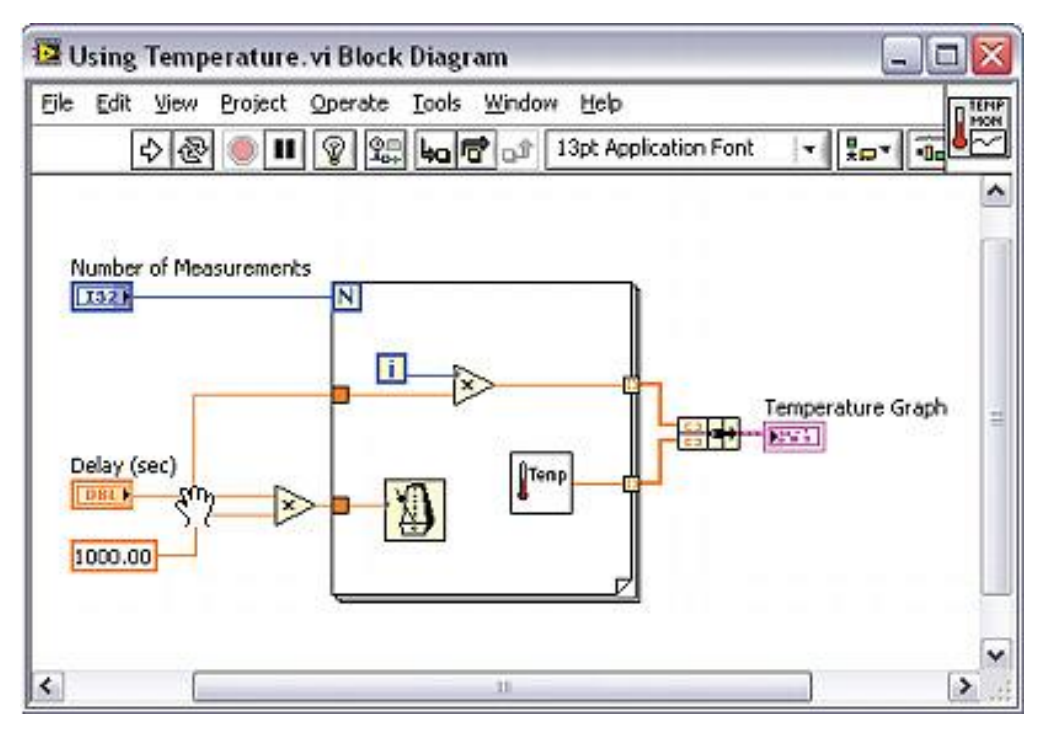

**Figura 22:** Labview 2019 Diagrama de Bloques. (NI, Diagrama de Bloques, 2019)

# **3. MARCO METODOLOGICO**

En la figura 23 se indica el diagrama de bloques del sistema fotoviltaico motitoreado con IoT y LabVIEW.

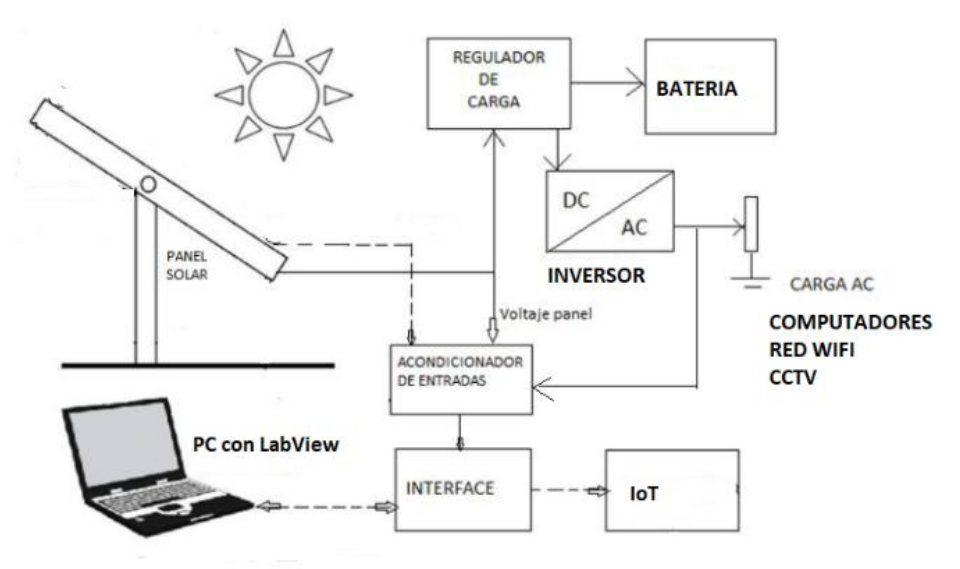

**Figura 23**. Diagrama de bloques del sistema fotovoltaico monotoriado con IoT y LabVIEW.

El panel recibe la energia solar y esta es convertida en 12 Vdc y por medio de un regulador de carga este alimenta a una bateria de descarga profunda de 12 voltios.El regulador tambien esta conectado con un inversor el cual convierte el voltaje de 12 Vdc en 115 VAC y este alimenta los servisios como computadores, red Wifi y sistema CCTV.

Por medio de acondicionadores se coje las señales del panel solar y alimentacion de las cargas para monitoriar los niveles de voltaje, corriente y potencia y puedan ser observados a distancia con la ayuda del sistema IoT.

### **3.1.SISTEMA FOTOVOLTAICO**

Para el respaldo de las principales cargas de la vivienda , primeramente se revisan las especificaciones de consumo de cada una (watts) . En este caso las cargas son de iluminación led , Laptop , sistema Wifi y camaras Wifi.

Según la información de la rediacion solar en Guayaquil , se tiene un promedio de 4 horas de sol por día , y con esto calculamos la energía total lo cual se muestra en la tabla 1. (NEIRA, 2016)

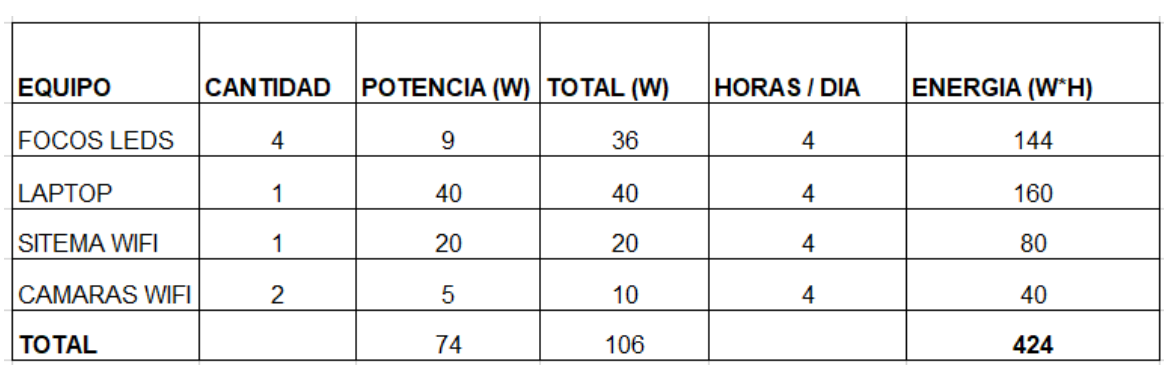

# **3.1.1. SELECCIÓN DE PANELES SOLARES**

**Tabla 1** Cálculo de la energía total según las cargas respaldadas (NEIRA, 2016)

Para calcular el numero de paneles , se parte de la potencia de los paneles que se quiere utilizar, en este caso de 120 Watts. Esta potencia se multiplica por las horas promedio diarias de sol lo que da 480 Watt\*día .

El numero de paneles se calcula dividiendo la Energia total de las cargas con la Energia del panel :

424/ 480 = 0.88 , lo cual se aproxima a 1 panel de 120 watts.

Este calculo se refleja en la Tabla no. 2.

| Equipo         |     | Potencia (W) Horas (Sol/día)  panel (W*día)  panel) | Energía | <b>No. de Paneles</b><br>(Energia<br>total/Energia de | No. de paneles Real  |
|----------------|-----|-----------------------------------------------------|---------|-------------------------------------------------------|----------------------|
| <b>PANELES</b> | 120 |                                                     | 480     | 0.88                                                  |                      |
|                |     |                                                     |         | 〒- UL A A 4 UL UL UL / JUL UL UL UL UL UNIFIDA        | $\sim$ $\sim$ $\sim$ |

**Tabla 2** Cálculo del número de paneles (NEIRA, 2016)

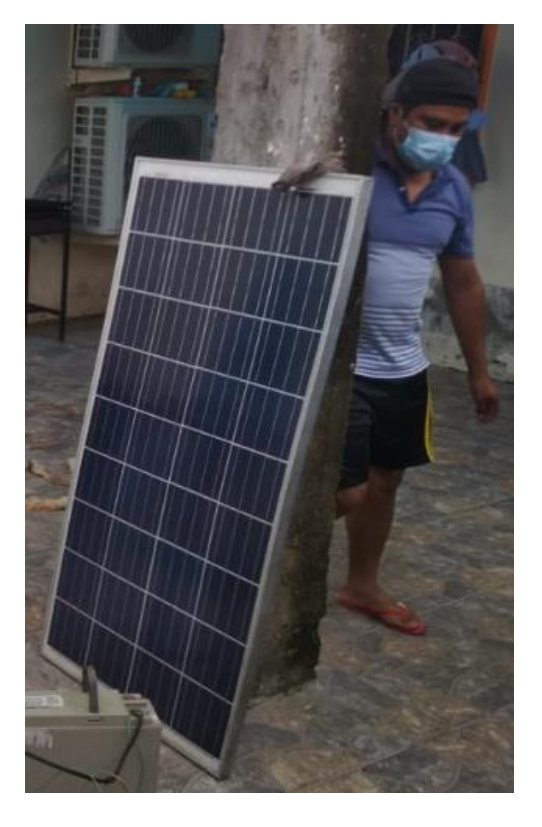

**Figura 24** Panel Solar Policristalino 12 V 120 Watts.

# polycrystalline modules | módulos policristalinos EX-120 P (156\*129)

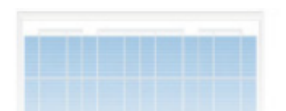

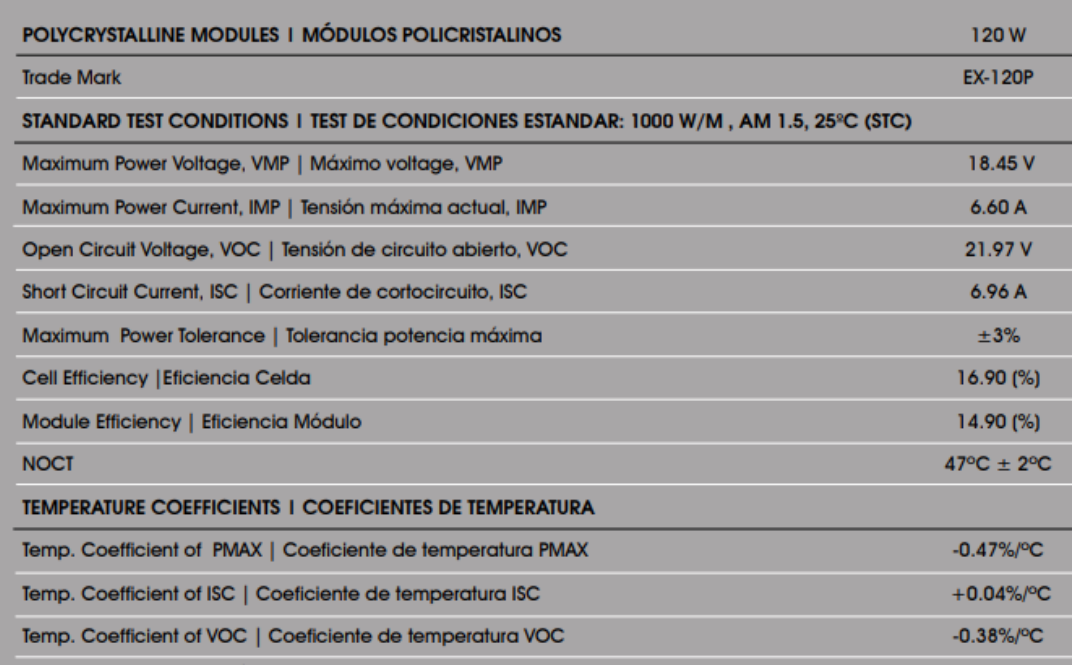

**Figura 25**. Especificaciones panel solar XIOM EX120P (MERKASOL, 2019)

### **3.1.2. REGULADOR DE CARGA**

El regulador de carga tiene como fincion el controlar el voltaje que emite el panel solar fotovoltaico para proteger a la batería frente a sobrecargas y descargas profundas, logrando así tene el sistema en las condiciones más idoneas los equipos de almacenaje de la voltaje y de esta forma extender su vida útil. (PUNTOSOLAR, 2019)

Para el proyecto se utilizó el regulador de carga PHOCOS CML en el rango de 5 a 10 Amperios para detección de voltaje de 12/24 VDC, en el cual se ingresa la tensión producida por el panel solar, la batería de descarga profunda y la carga a utilizar. En el proyecto según la tabla 3.1 vamos a utilizar una carga máxima de 45 Wh. para alimentar las lámparas que estaría dentro del rango (PUNTOSOLAR, 2019)

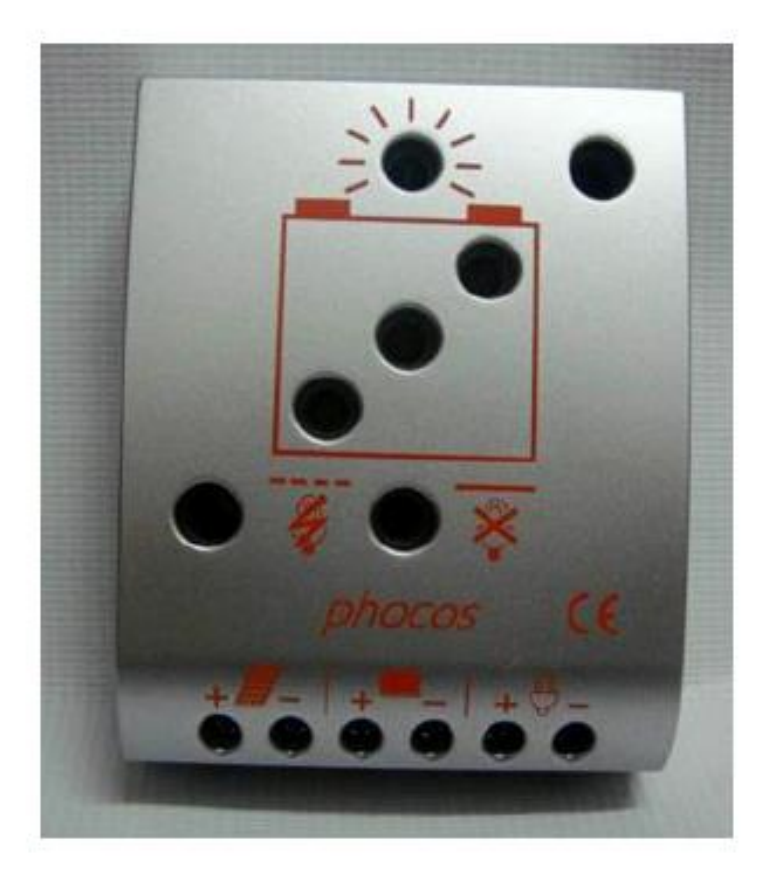

**Figura 26** Regulador de carga Phocos

## **3.1.3. INVERSOR**

Los inversores convierten la corriente continua de los paneles solares en corriente alterna para la alimentación de cargas tanto domesticas como industriales. En el caso de los equipos domésticos, estos pueden ser conectados pero considerando la carga total y la capacidad del inversor.

El inversor controla la magnitud de tension , frecuencia y la fase , generando una onda cuadrada o sinosoidal según sea el tipo de equipo., cuya frecuencia y fase se asemeja a la corriente de casa .

El inversor otorgara tensión a las cargas caseras solo cuando el equipo esté prendido.

El inversor escogido es es el de marca KRXNY de 2000 Watts , 12 Voltios de entrada, 120 Voltios RMS sinosoidal pura de salida. (Fig. 27).

El inversor en realidad esta sobredimencionado para la carga utilizada actualmente, pero se lo escogió así porque se tiene una proyección futura para conectar otras cargas adicionales.

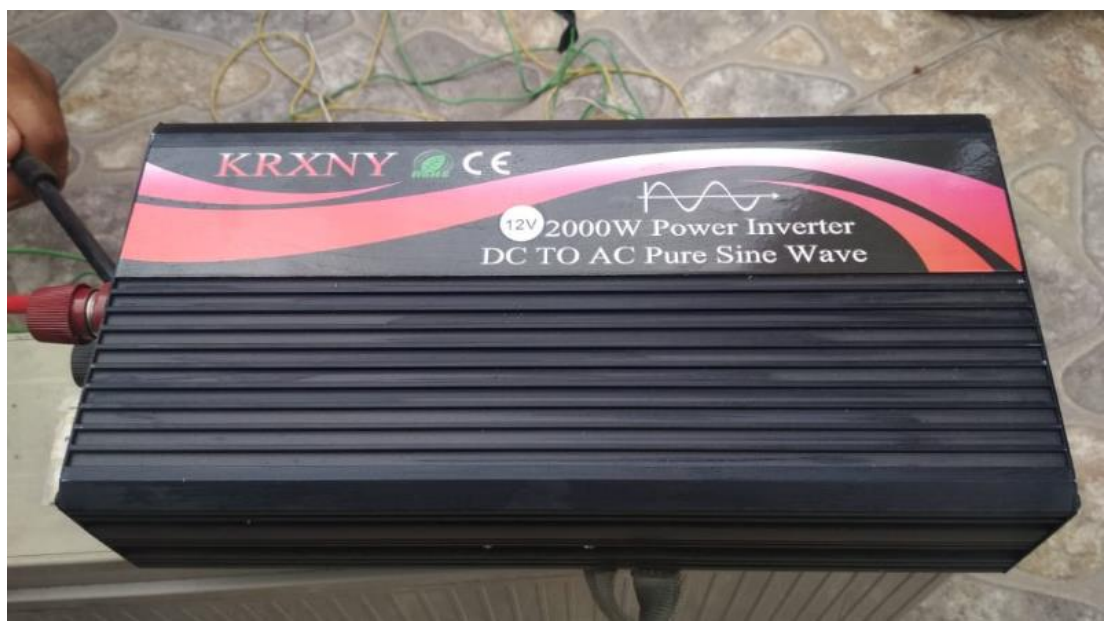

**Figura 27**. Inversor KRXNY 12VDC/ 120 V RMS Sinosoidal pura (AMAZON, 2020)

### **3.1.4. BATERIA 12 VDC**

Para el proyecto se utilizo una batería de 12 VDC de gel ciclo profundo SBB , 150 AH. (Fig. 28).

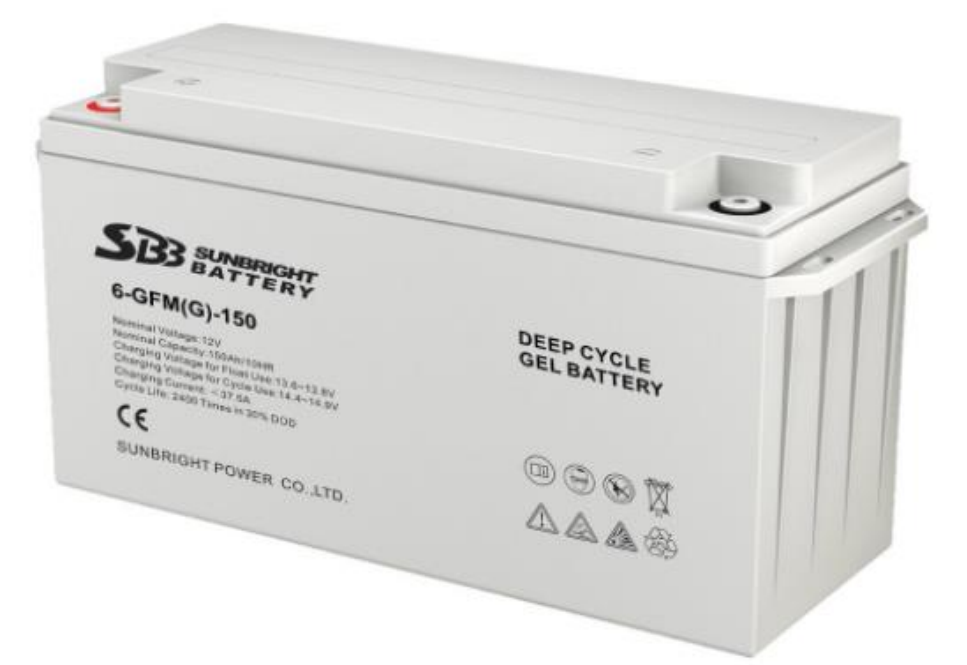

**Figura 28**. Bateria Gel Carga Profunda 12 V , 150 AH

Las datos del acumulador son :

Cap. en diez horas de descarga: 150Ah

Durabilidad: De 10 a 12 años

2400 ciclos a 30% DOD,

Descarga: 3% mensual

Numero de Placas: 6

Medidas: 486 x 171 x 241 mm

Weight: 47kg (PROVIENTO, 2020).

Esta batería esta sobredimencionada porque a futuro se van a conectar cargas adicionales.

### **3.2.Sistema Internet de las cosas (IoT)**

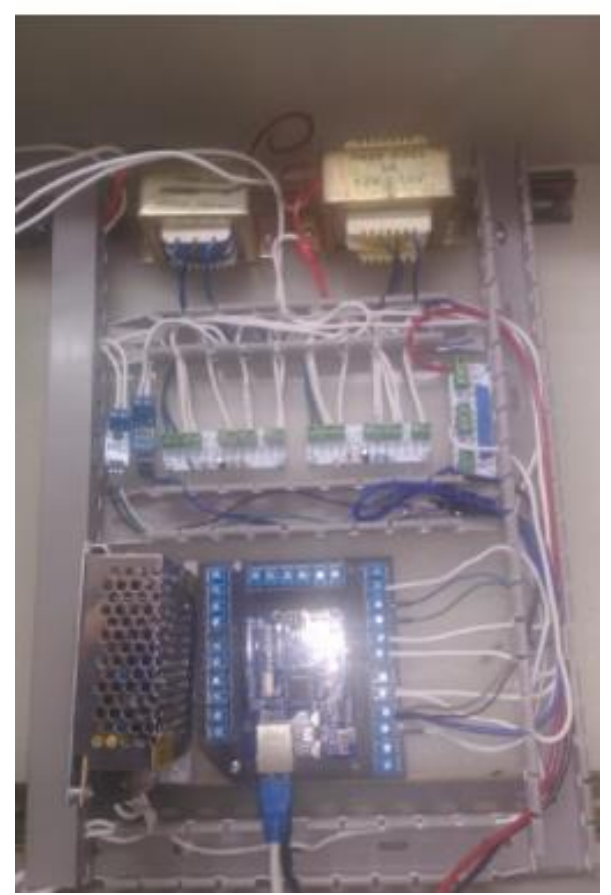

**Figura 29** Panel de control

En la figura 29 se observa el tablero de control del proyecto el cual consta de dos transformadores de 120 a 12 VAC para la reducción de tensión de la alimentación del domicilio, y el otro para la reducción de tensión de la salida del sistema solar.Tambien existe una fuente de 120 a 5 Vdc, 5 Amperios En la figura también se observa una tarjeta Arduino 1 con una shield con Wifi.

Existen pequeños módulos de divsisor de tensión para acoplar las señales de tensión eléctrica.

# **3.2.1. Acondicionamiento de señales**

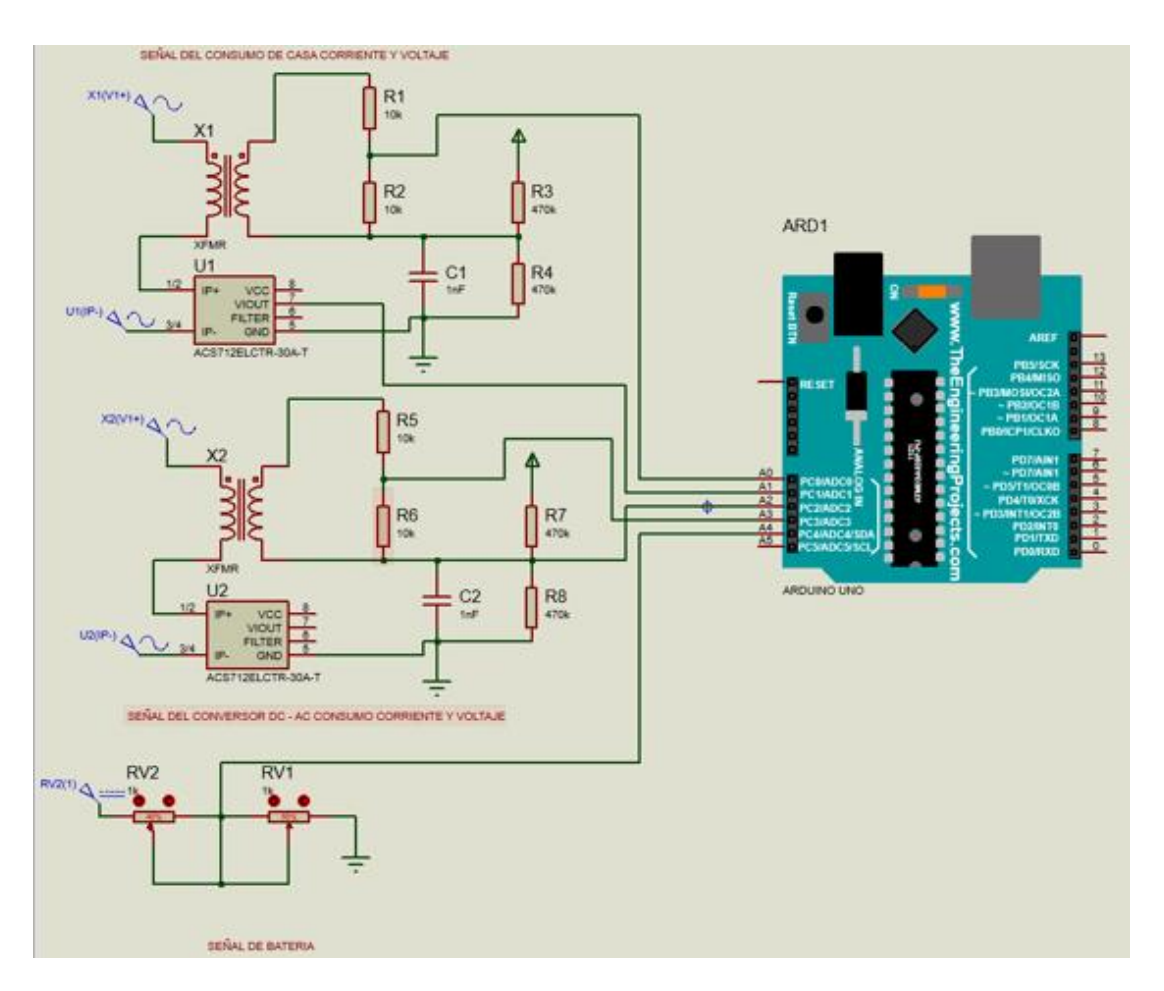

**Figura 30 Diagrama de conexiones entradas analógicas**

La lectura del voltaje ac es mediante la conversión de 120 VAC a un voltaje menor de 12 VAC por la reduccion de tensión de un transformador con una relación que permita dicha conversión, se procede a utiliza un divisor de voltaje y conectar a la señal de 12 donde este ayudara a obtener una lectura del valor de voltaje.

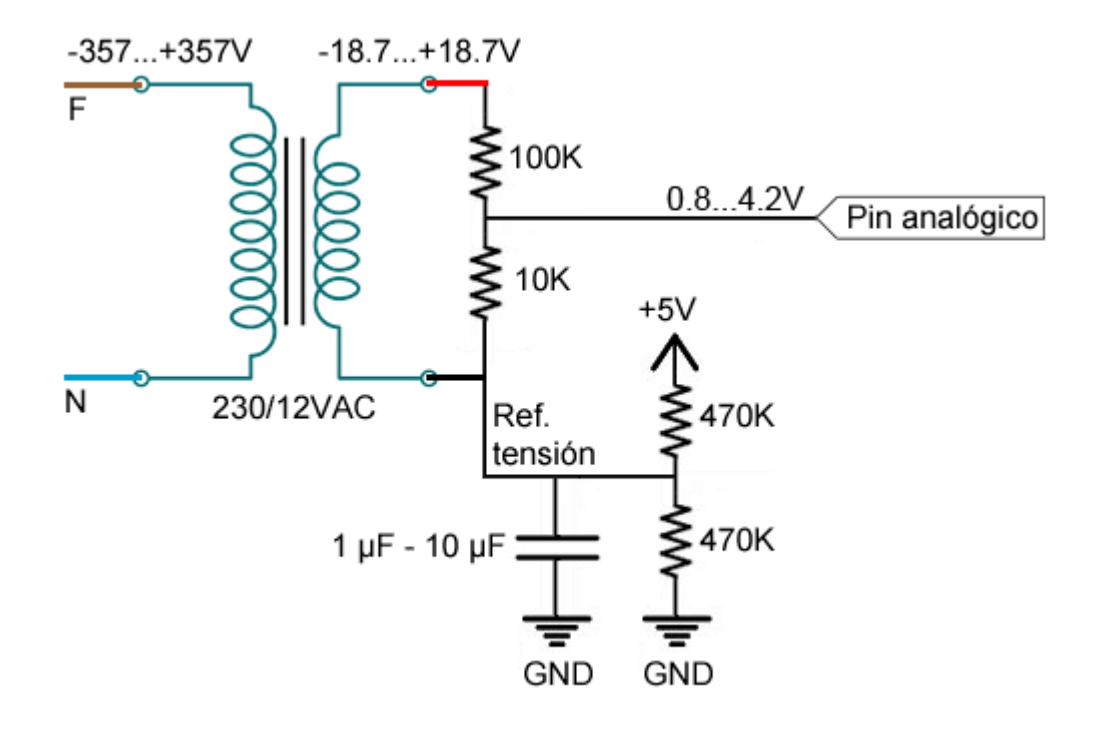

**Figura 31** Diagrama de conexiones divisores de tensión

Para realizar el circuito ,se utilizo un divisor de tensión con una relación de 1/11 produciendo una reducción de voltaje de 37.4V a 3.4V, y se utiliza un offset de 2.5V, logrando una variacion final es de 0.8V a 4.2V, las cuales se encuentran dentro del trabajo de las entradas de Arduino.

Si se utiliza un transformador de 12VAC , la variación sería 0.4V a 4.6V, lo cual se encuentra dentro del rango de entradas analógicas del Arduino.

A continuación se realiza la declaración de variables para las entradas analógicas de tensión en el Arduino ( Ver figura 32)

```
41
      const int sensorPin = A0:
\overline{2}int sensorValue:
\overline{3}float value:
\Delta\mathbf{S}void setup()
6
      \left\{ \right.\tauSerial.begin(9600);
8\mathcal{V}\alpha10
      void loop(
11
      4.
12
       sensorValue = analogRead(sensorPin);
13<sup>°</sup>value = fmap(sensorValue, 0, 1023, -426.2080, +426.2080);
14
15
       delay(1);16
      \mathcal{V}17
18
      // cambio de escala entre floats
19
      float fmap(float x, float in_min, float in_max, float out_min, float out_max)
28.
     \cdot21
       return (x - in_min) * (out_max - out_min) / (in_max - in_min) + out_min;
22
```
**Figura 32** Declaracion de variables analógicas

### **3.2.2. Medicion de corriente**

El dispositivo para lectura de corriente ACS712 ( Figura 33) es una alternativa de bajo conto para poder medir corriente en cirto rango. En su interior se encuentra un elemento de efecto hall el cual mide el magnetismo producido por la corriente del conductor que se esta leyendo. Este elemento otorga una salida de tensión la cual tiene relación directa con la intensidad de corriente que se esta detectando . Dependiendo del rango de corriente del circuito que se va a conectar, se encuentran diferentes modelos (naylampmechatronics.com, 2020)

El modelo ACS712 en presentaciones para que el cableado sea lo mas sencillo posible . Posee tres terminales los cuales 2 son para la fuente de voltaje y uno para la salida proporcional a la corriente. (naylampmechatronics.com, 2020)

El dispositivo otorga 2.5 v. dando una intensidad de cero amperios, y a medida que aumente la tensión , crece la lectura de amperios según la sensibilidad . La relación entre el valor de voltaje y corriente siempre será de tipo lineal .

La expresión que relaciona la señal de tensión vs corriente es la siguiente :

(naylampmechatronics.com, 2020)

$$
V = m l + 2.5
$$

La sensibilidad en la expresión la representa m.

Despejando la intensidad de corriente de la expresión anterior queda:

$$
I = \frac{V - 2.5}{Sensibilidad}
$$

(naylampmechatronics.com, 2020)

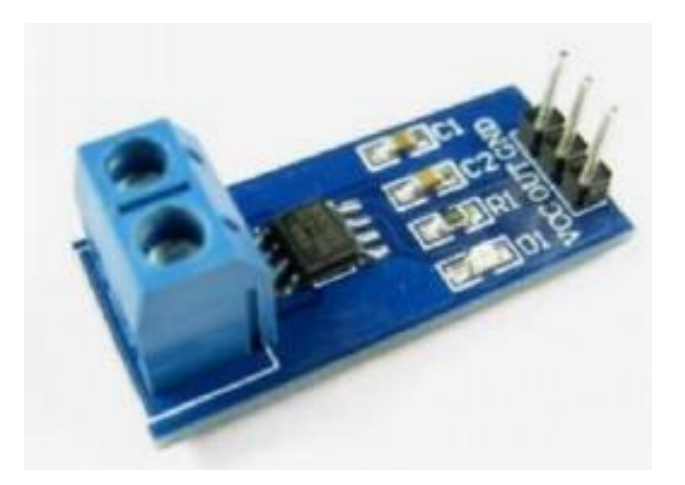

**Figura 33** Medidor de corriente ACS712 (naylampmechatronics.com, 2020)

A continuación se describe el código para la lectura de corrientes de alimentación a la casa y de salida del sistema fotovoltaico.(Figura 34 )

```
// Sensibilidad del sensor en V/A
注:
\alphafloat SENSIBILITY = 0.185; // Modelo 5A
\overline{3}//float SENSIBILITY = 0.100; // Modelo 20A
     //float SENSIBILITY = 0.066; // Modelo 30A
a.
\leq\tilde{6}int SAMPLESNUMBER = 100:
19
\mathbf{g}void setun()
\Omega10<sup>1</sup>Serial.begin(9600);
11\rightarrow12.void printMeasure(String prefix, float value, String postfix)
1314
     Æ
15Serial.print(prefix);
         Serial.print(value, 3);
36
17Serial.println(postfix);
18
     \mathcal{V}1920<sup>°</sup>void loop()
21x
        float current = getCorriente(SAMPLESNUMBER);
22.float currentRMS = 0.707 * current;23
      float power = 230.0 * currentRMS;
24 -2526printMeasure("Intensidad: ", current, "A ,");
         printMeasure("Irms: ", currentRMS, "A ,");
27
     printMeasure("Potencia: ", power, "W");
28.29delay(1000);
38
    \rightarrow3132float getCorriente(int samplesNumber)
33
     \left\langle \cdot \right\rangleaa:
        float voltage:
35 -float corrienteSum = 0:
36
      for (int i = 0; i < samplesNumber; i++)
37
     {<br>voltage = analogRead(A0) * 5.0 / 1023.0;
38
39
           corrienteSum += (voltage - 2.5) / SENSIBILITY;
48
41
         return(corrienteSum / samplesNumber):
42 \mid 3
```
**Figura 34** Código para lecturas de corriente

### **3.2.3. Medicion de señales con Ubidots**

Una de las plataformas para aplicar el Internet de las cosas es la Ubidots la cual esta representada por una nube distribuida en elementos generales. Constituye una base confiable , fácilmente obtenible y eficientemente practica entre todas las plataformas utilizadas en el internet de las cosas. La tecnología Ubidots esta dirigida para dar aplicaciones en cualquier tipo de proyectos que puedan necesitar los estudiantes, Ingenieros o cualquier persona interesada en monitorear , automatizar o simplemente controlar implementaciones que especialmente necesitan ser observadas y actuadas a distancia en diferentes campos como son las medicina , transporte , fabricas , servicios eléctricos , etc.Adicionalmente a esto se creo una línea de capacitación dirigidas a
alumnos que quieran empezar desde cero con algún tipo de aplicación relacionada con el Internet ,controles y monitorización de variables. (Martínez, 2019)

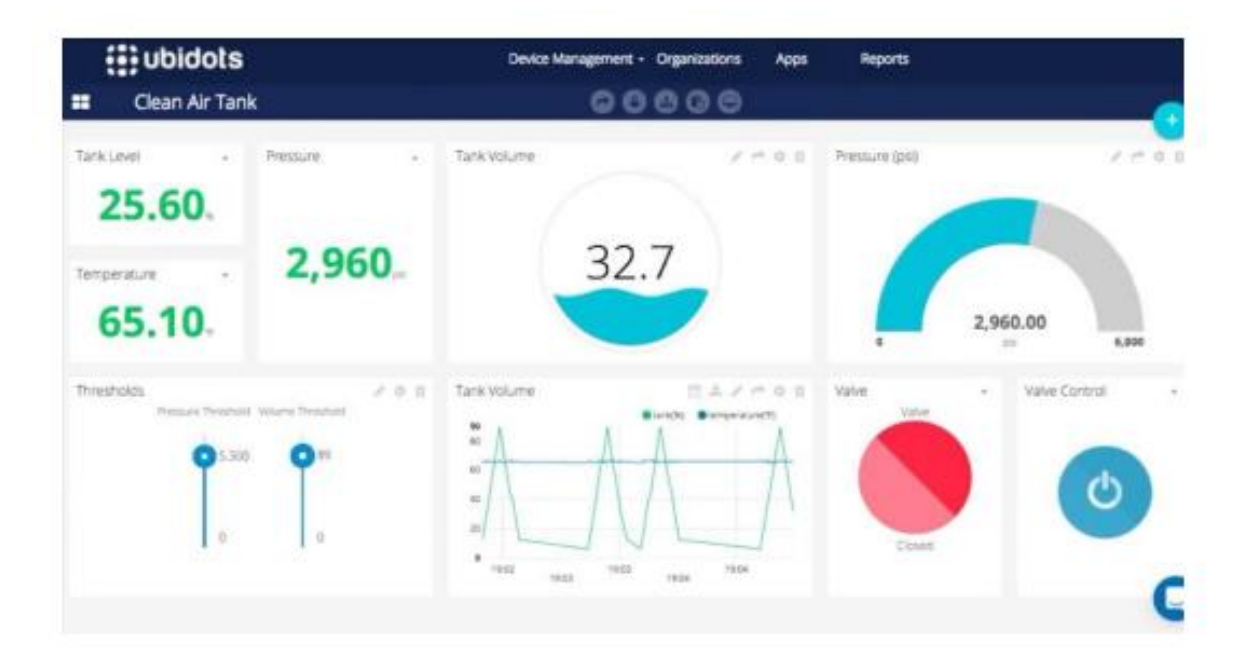

**Figura 35** Lecturas de señales con Ubidots (Martínez, 2019)

## **Caracteristicas de Ubidots**

• Capacidad de interconectarse del hardware con la nube con una diversidad de librerias.

• Facilidad de parametrización de variables , similitud de elementos para copiar el proceso en otros elementos.

• Parametrizacion de la Interfaz de programación de aplicaciones.

• Supervision de datos de las aplicaciones con Interfaz de programación de aplicaciones.

• Cambio de datos originales según las variables.

• Elaboracion de comandos de información en tiempo real para la revisión de datos y conexión con los elementos.

• Facilidad de compartición de informacion y conexión en web portables.

• Las instrucciones kill switch/ restart se habilitan cuando el hardware no ha trabajado en un tiempo considerable.

• Entrega de permisos o también restricciones a usuarios que utilicen los mandos , elementos y eventos. (Martínez, 2019)

## **3.2.4. Conexión de Ubidots con LabVIEW**

Se utilizó un simulador de onda sinusoidal en LabVIEW y luego se enviará los datos a Ubidots haciendo una solicitud HTTP Post a esta URL:

https://things.ubidots.com/api/v1.6/devices/{DEVICE\_LABEL}/?token={YOUR -TOKEN}

En este caso, la etiqueta del dispositivo será "labview", por lo que los datos aparecerán en Ubidots bajo un dispositivo llamado "labview":

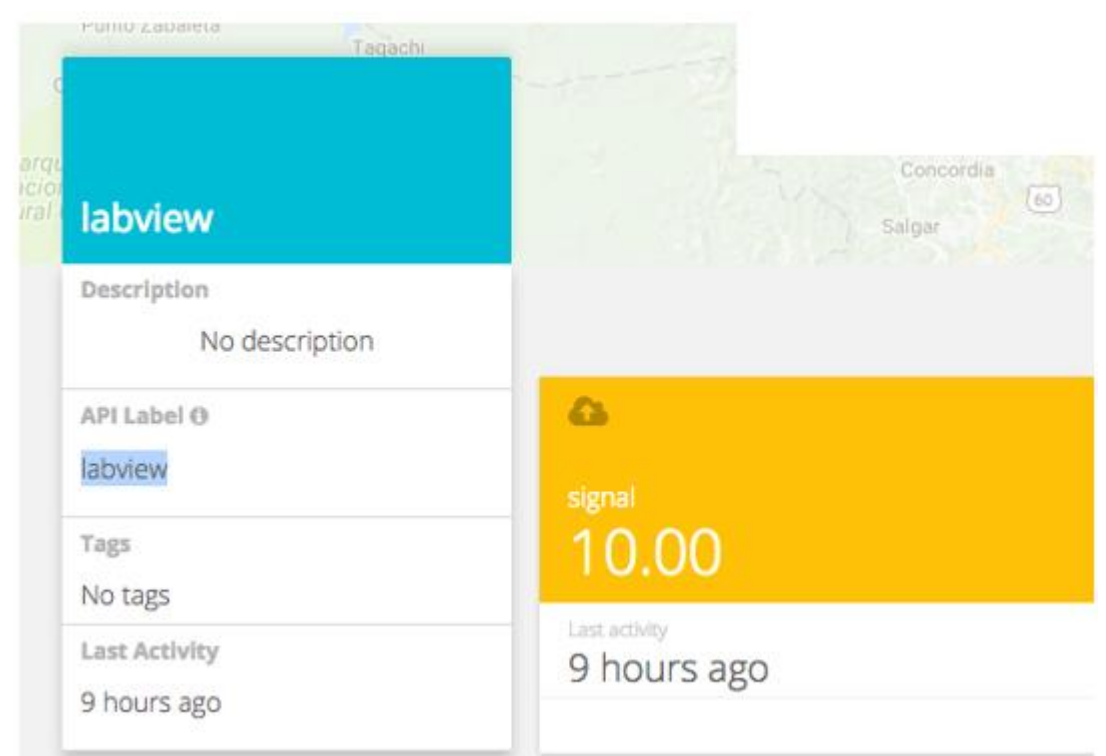

**Figura 36** Configuración Ubidots

Puede cambiar el nombre, pero no la etiqueta de la API, ya que es la identificación única que se utiliza para identificar el dispositivo en su cuenta. Aquí está la imagen del código fuente:

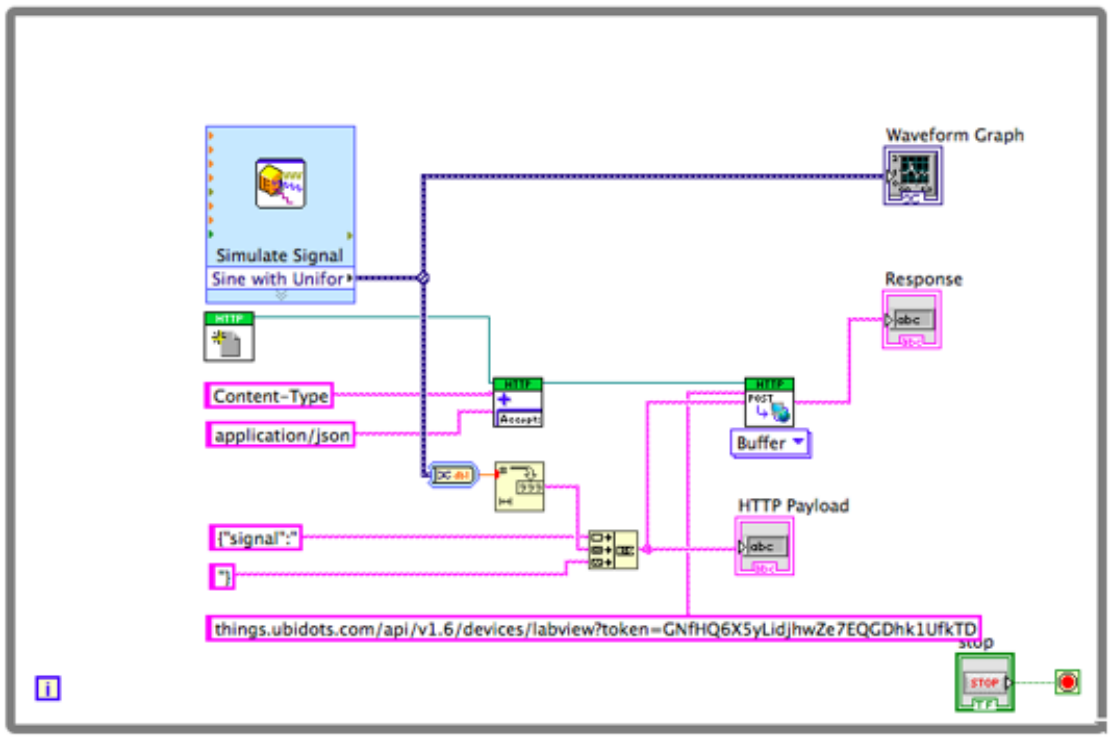

**Figura 37** Configuración LabVIEW - Ubidots

Así es como se ve la interfaz:

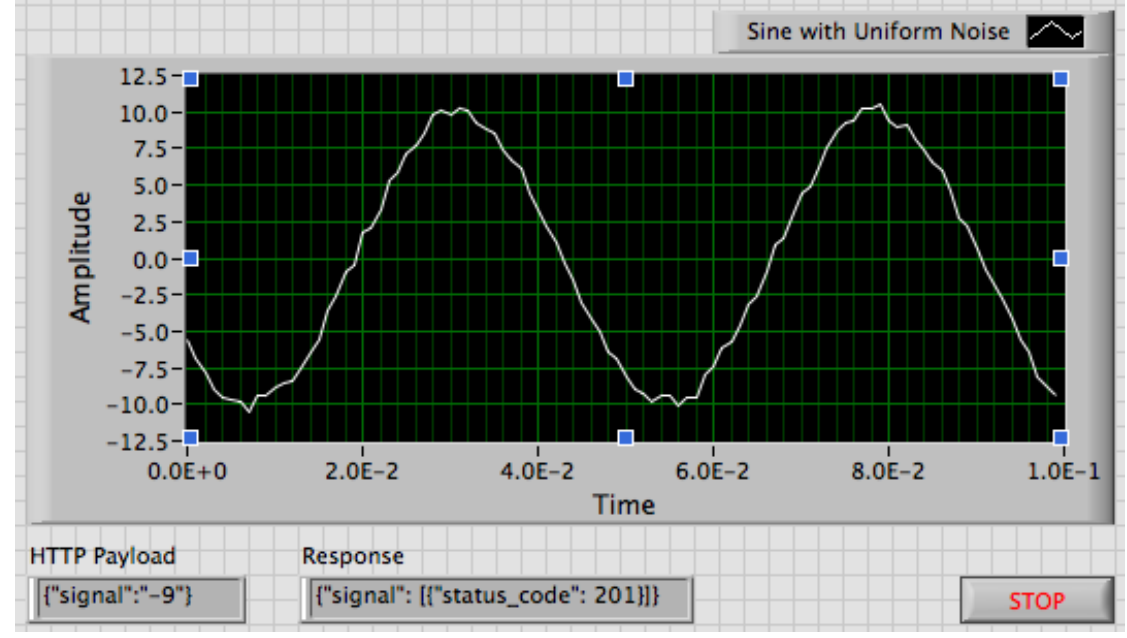

**Figura 38** Prueba Interfaz LabVIEW - Ubidots

## **3.2.5. Obtensión de valores de Ubidots**

Este ejemplo leerá el último valor de una variable de Ubidots usando esta URL de punto final:

https://things.ubidots.com/api/v1.6/devices/{DEVICE\_LABEL}/{VARIABLE\_L ABEL}/values?page\_size=1&token={YOUR-TOKEN}

Dónde:

- Etiqueta del dispositivo: el identificador único del dispositivo en su cuenta de Ubidots que contiene la variable que desea leer. En nuestro caso "labview".
- Etiqueta de variable: el identificador único de la variable dentro del dispositivo. En nuestro caso "señal".

Entonces, nuestra URL para realizar la solicitud GET es:

https://things.ubidots.com/api/v1.6/devices/labview/signal/values?page\_size= 1&token={YOUR-TOKEN}

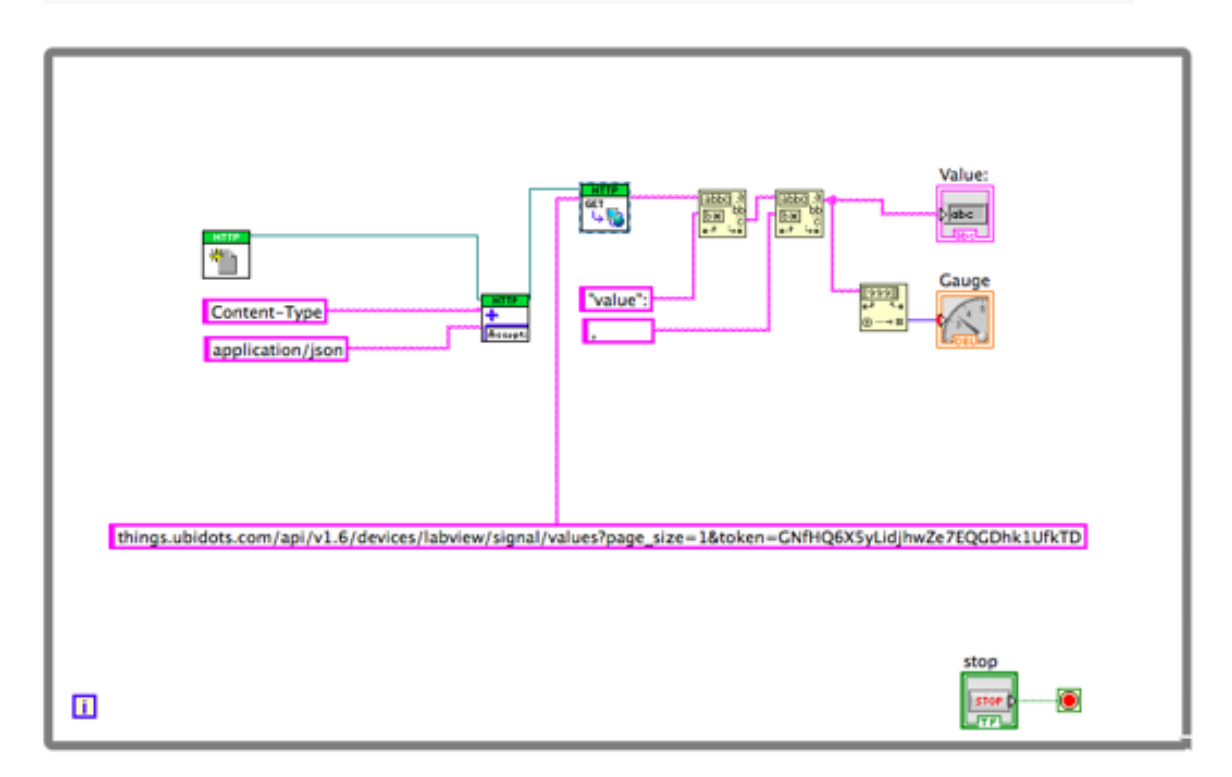

**Figura 39** Interfaz para lecturas de voltajes

### **4. RESULTADOS**

Una vez realizadas todas las conexiones del sistema fotovoltaico , hardware del internet de las cosas (IoT) y realizadas las programaciones de Arduino y software LabVIEW , se muestra el código resultante para la comunicación de LabVIEW y la plataforma Ubidots :

### **4.1.Codigo completo Arduino-LabVIEW-Ubidots**

```
**** CODIGO MEDICIÓN VARIABLES FOTOVOLTAICAS CON IOT y LabVIEW ****
#include <Ethernet.h>
4include \angleSPT h>
#include <UbidotsEthernet.h>
/**********************************
  Constants and objects
 /* Assigns the Ubidots parameters */
//char const * TOKEN = "BBFF-dRCRU3mODgjbeg8ThemkubCZ4mzRTp"; // Assign your Ubidots TOKEN David
//char const * TOKEN = "BBFF-nq0GXPKN4VaJXpyXUtcW5mhSgD6fTo"; // Assign your Ubidots TOKEN Bladimir
char const * TOKEN = "BBFF-nq0GXPKN4VaJXpvXUtcW5mhSqD6fTo"; // Assign your Ubidots TOKEN Bladimir
char const * VARIABLE LABEL 1 = "corriente 1"; // Assign the unique variable label to get the last value
char const * VARIABLE_LABEL_2 = "corriente_2"; // Assign the unique variable label to get the last value
char const * VARIABLE LABEL 3 = "voltaje 1"; // Assign the unique variable label to get the last value
char const * VARIABLE LABEL 4 = "voltaje 2"; // Assign the unique variable label to get the last value
char const * VARIABLE_LABEL_5 = "voltaje_3"; // Assign the unique variable label to get the last value
1/20 VOLTAJE 1
//Al VOLTAJE 2
//A2 CORRIENTE 1
//A3 CORRIENTE 2
float SENSIBILITY = 0.185; // Modelo 30A
//medir corriente alterna
//https://www.luisllamas.es/medir-tensiones-de-220v-230v-con-arduino-y-transformador/
//medir consumo electrico en 120 220
//https://www.luisllamas.es/arduino-intensidad-consumo-electrico-acs712/#:~:text=E1%20ACS712%
int SAMPLESNUMBER = 100;
float current_1, current_2 ;
float currentRMS 1, currentRMS 2;
float power_1, power_2;
float value_1, value_2, value_3, value_4, value_5;
/* Enter a MAC address for your controller below */
/* Newer Ethernet shields have a MAC address printed on a sticker on the shield */
byte mac[] = { 0xDE, 0xAD, 0xBE, 0xEF, 0xFE, 0xED };
/* initialize the instance */Ubidots client (TOKEN) ;
/********************************
  Main Functions
 ********************************
```

```
void setup() {
 Serial.begin(9600);
 //client.setDebug(true);// uncomment this line to visualize the debug message
 /* start the Ethernet connection */
 Serial.print(F("Starting ethernet..."));
 if (!Ethernet.begin(mac)) {
   Serial.println(F("failed"));
 \} else {
   Serial.println(Ethernet.localIP());
 \mathcal{F}/* Give the Ethernet shield a second to initialize */delay(2000);
 Serial.println(F("Ready"));
void loop() {
  Ethernet.maintain();
  current_1 = getCorrientel(SAMPLESNUMBER);
  currentRMS_1 = 0.707 * current_1;
  power_1 = 120.0 * currentRMS_1;
  current 2 = getCorriente2(SAMPLESNUMBER);
  currentRMS 2 = 0.707 * current_2;
  power 2 = 120.0 * current RMS_2;
  \frac{x}{x} Sensors readings */
  value 1 = analogRead(A0);
  //value 1 = abs(fmap(value_1, 0, 1023, -426.2080, +426.2080));value 1 = abs(fmap(value_1, 0, 1023, -213.104, +213.104));if (value 1 > 0) {
    value 1 = 120;
  \mathbf{1}else
  \mathcal{L}value 1 = 0;
  \mathbf{1}value 2 = analogRead(Al);
  //value_2 =abs( fmap(value_2, 0, 1023, -426.2080, +426.2080));
  value 2 = abs( fmap(value 2, 0, 1023, -213.104, +213.104));
```

```
\mathcal{F}value 3 = abs(current_1);value 4 = abs(current 2);
value 5 = analogRead(A4);
value 5 = abs( frame(value 5, 255, 1023, 11, 12.48));Serial.print("/AA");
Serial.print(value 1);
Serial.print("/BB");
Serial.print(value_2);
Serial.print("/CC");
Serial.print(value 3);
Serial.print("/DD");
Serial.print(value 4);
Serial.print("/EE");
Serial.println(value 5);
delay(500);/* Sending values to Ubidots */
client.add(VARIABLE_LABEL_1, value_3);
client.add(VARIABLE_LABEL_2, value_4);
client.add(VARIABLE_LABEL_3, value_1);
client.sendAll();
delay(500);
client.add(VARIABLE LABEL 5, value 5);
client.add(VARIABLE LABEL 4, value 2);
client.sendAll();
delay(500);
```

```
float fmap (float x, float in min, float in max, float out min, float out max)
\overline{A}return (x - in min) * (out max - out min) / (in max - in min) + out min;ł
float getCorrientel(int samplesNumber)
\left\{ \right.float voltage;
  float corrienteSum = 0;
  for (int i = 0; i < samplesNumber; i+1)
    voltage = analogRead(A2) * 5.0 / 1023.0;
    corrienteSum += (voltage - 2.5) / SENSIBILITY;
  \mathbf{1}return (corrienteSum / samplesNumber);
Ŧ
float getCorriente2(int samplesNumber)
\overline{A}float voltage;
  float corrienteSum = 0;
  for (int i = 0; i < samplesNumber; i+1)
    voltage = analogRead(A3) * 5.0 / 1023.0;
    corrienteSum += (voltage - 2.5) / SENSIBILITY;
  \mathbf{1}return (corrienteSum / samplesNumber);
<sup>1</sup>
```
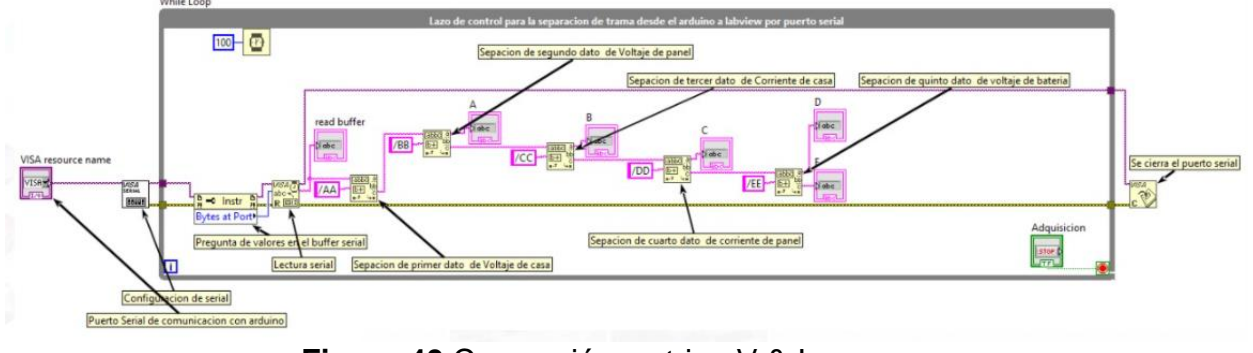

**4.2.Conversión de lecturas de voltajes y corrientes a string**

**Figura 40** Conversión a string V & I

Se convierte el valor string a un valor numérico las lecturas de voltaje y corriente , y se lo asigna a los indicadores correspondientes.

En la figura 41 se muestra el string para la lectura del voltaje que alimenta la casa (A). El nivel de tensión esta alrededor de los 120 Voltios AC.

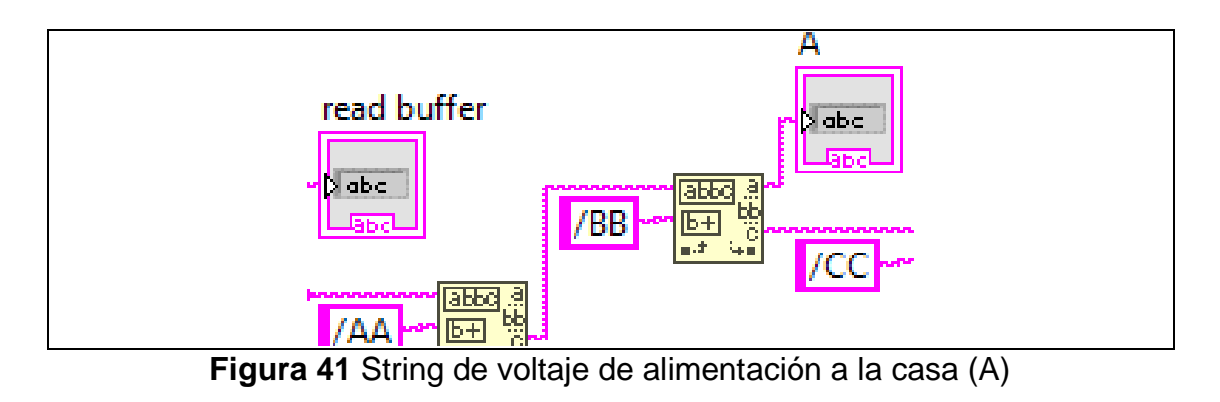

En la figura 42 se muestra el string para la lectura del voltaje de salida del sistema fotovoltaico. El nivel de tensión está alrededor de los 120 Voltios AC (B).

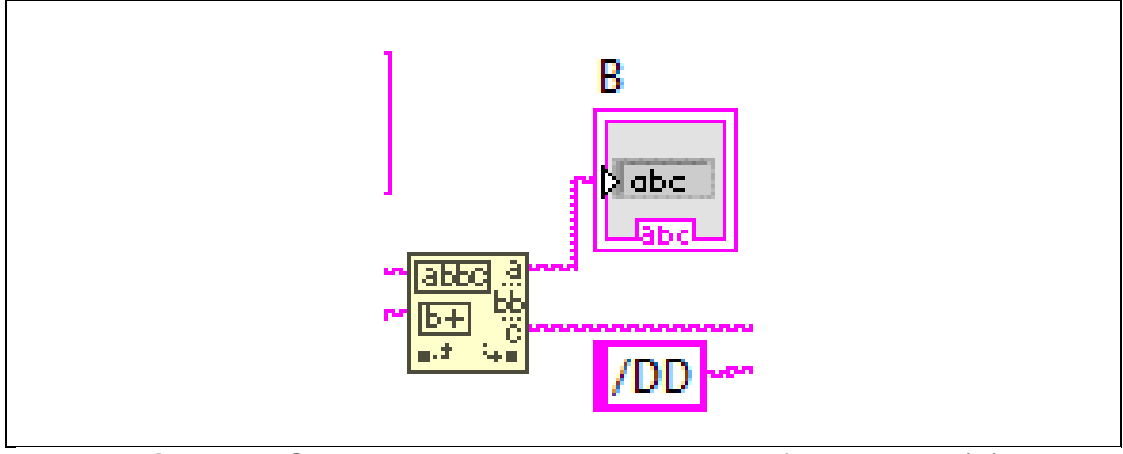

**Figura 42** String de voltaje de salida sistema fotovoltaico. (B)

En la figura 43 se muestra el string para la lectura de la corriente de la casa en amperios (C).

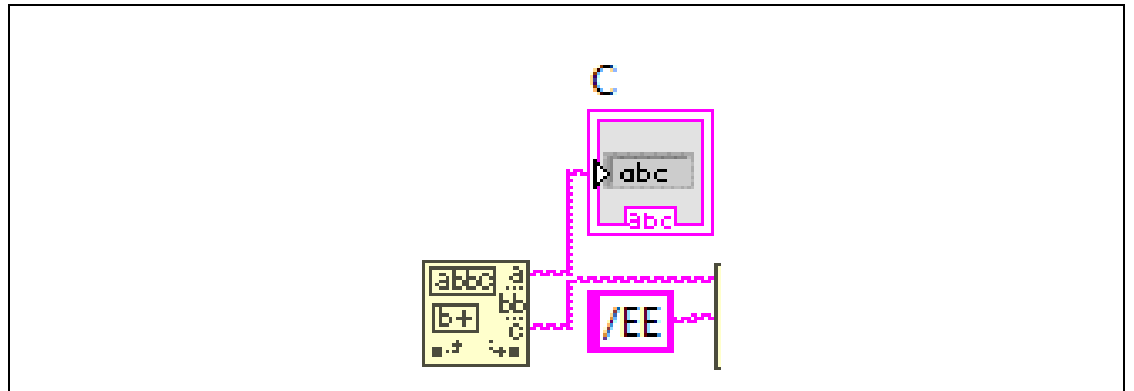

**Figura 43** String de corriente de la casa (C)

En la figura 44 se muestra el string para la lectura de la corriente de salida del sistema fotovoltaico (D) y voltaje de la batería en voltios DC (E).

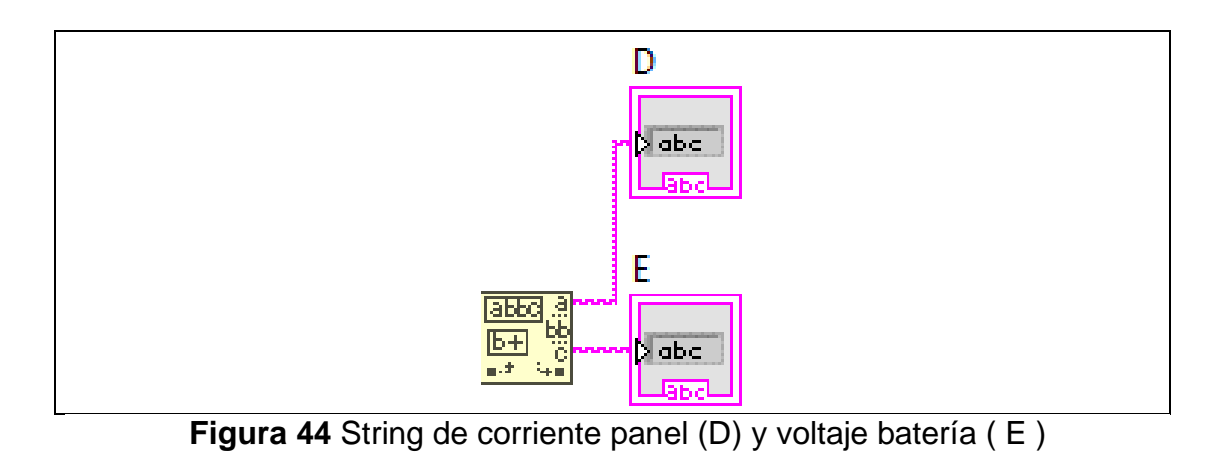

## **4.3.Visualización de los valores de parámetros eléctricos en los indicadores**

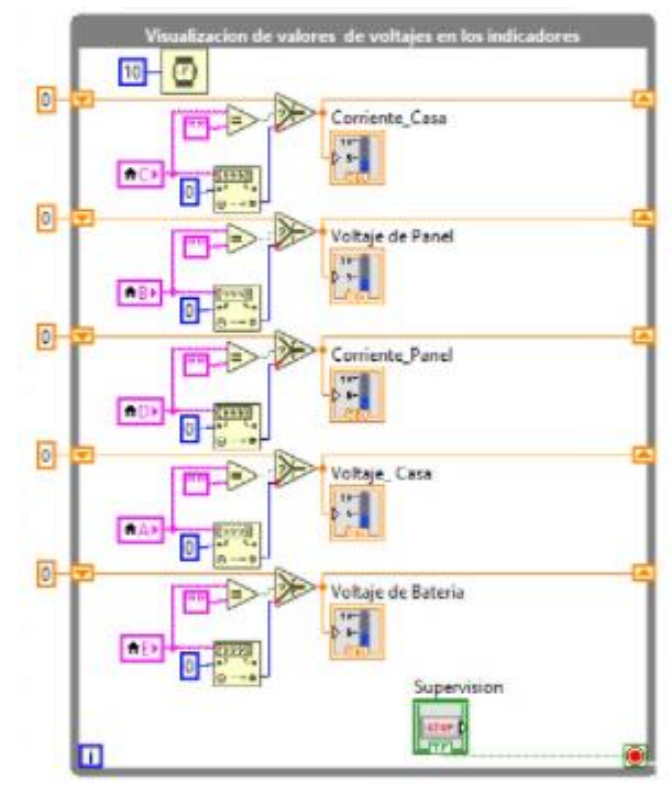

**Figura 45** Visualización de parámetros eléctricos

En la figura 45 se muestra el diagrama de bloques para que se realice la lectura de los voltajes y corrientes del sistema.

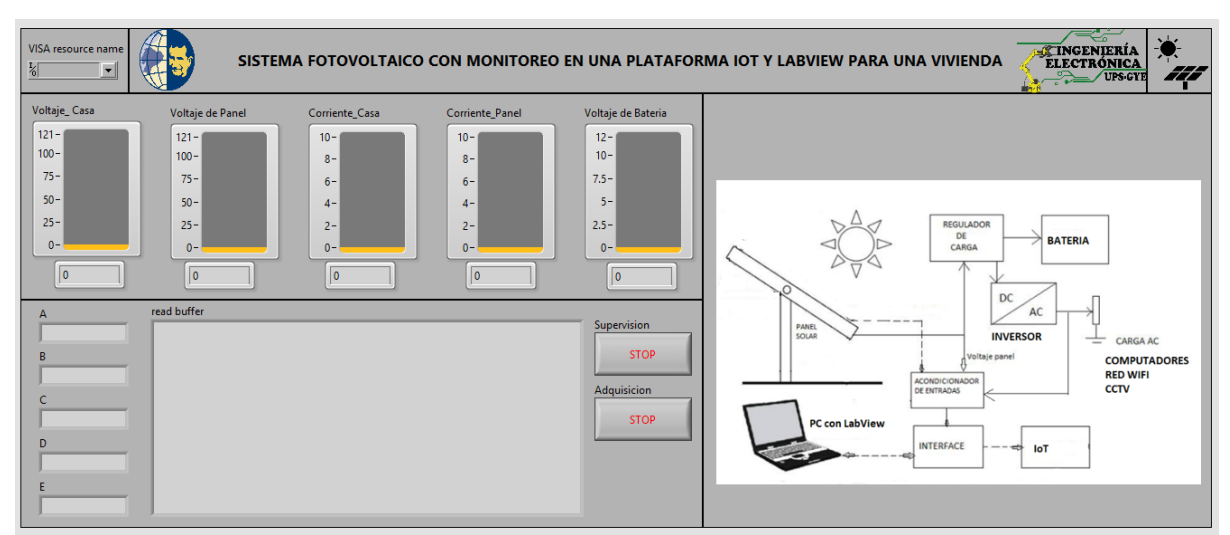

**4.4.Visualización de parámetros eléctricos en el panel frontal**

**Figura 46** Panel Frontal para visualización de los parámetros eléctricos del sistema fotovoltaico.

En la figura 46 se muestra el panel frontal del sistema fotovoltaico , en donde se muestran las lecturas de voltaje y corriente tanto de la casa como la de la salida del sistema fotovoltaico el cual sirve de respaldo en caso de cortes de energía.

## **5. CONCLUSIONES**

- Con el sistema IoT , tenemos la facilidad de poder leer los parámetros de corriente y voltaje tanto de la casa como la del sistema fotovoltaico de emergencia en la PC como en cualquier celular que que tenga la dirección Ubidots del proyecto.
- Realizando pruebas se concluye que el sistema fotovoltaico mantiene encendida las cargas en un promedio mayor a cuatro horas , es decir un tiempo mayor al que normalmente se suele realizar los cortes de energía en Guayaquil (Normalmente 1 hora aproximadamente).
- Las lecturas de los voltajes tienen una exactitd del 5 % , realizando una comparación con un multímetro digital .
- Los días nublados normalmente no afectan considerablemente en la carga de la batería , siempre y cuando el sistema solo sea usado para cortes de energía y no para uso continuo.
- El nivel de voltaje de la batería puede llegar aproximadamente hasta los 11.4 Voltios cuando han transcurrido 4 horas de uso de la carga designada ( Sistema Wifi , CCTV , PC , focos leds ), sin que esto afecte a las salida del sistema fotovoltaico (120 Voltios), ya que el inversor puede mantener la salida hasta que llegue a los 11.1 Voltios sin problema.
- Como la salida del inversor es sinosoidal ( 120 V sine pure) , no hay perdidas de potencia , lo cual hace el sistema mas eficiente.

## **6. RECOMENDACIONES**

- Hay que considerar que los cambios de lectura en el sistema en general es de aproximadamente 5 segundos, ya que al ser el Ubidots dependiente de internet, existe un retardo entre la transmisión y la recepción.
- Verificar eventualmente que todos los terminales del sistema fotovoltaico estén correctamente ajustados, ya que de no ser así, existirá perdidas de tensión y por lo tanto ineficiencia en el circuito.
- Eventualmente hay que limpiar el panel solar, ya que al estar en el exterior , se llena de polvo y en ocasiones con ceniza , lo cual produce perdidas en la generación fotovoltaica.
- No conectar cargas adicionales al sistema al que se ha realizado el diseño, ya que hay que tener claro que es un sistema de emergencia y no de trabajo continuo , ya que esto produciría disminución del tiempo de vida de la batería, además se corre el riesgo de que el inversor se apague por la disminución de la tensión de la batería .
- Para tener continuamente una comparación de la exactitud de las lectura se sugiere a futuro colocar un vatimetro que pueda leer , voltaje , corriente y potencia tanto para la medición de parámetros de la casa como para la salida del sistema fotovoltaico.
- El inversor es de una potencia de 2000 Watts , es decir a futuro se puede poner mas cargas, siempre y cuando nuevamente se realice un calculo de paneles en base al consumo de energía.

## **7. BIBIOGRAFÍA**

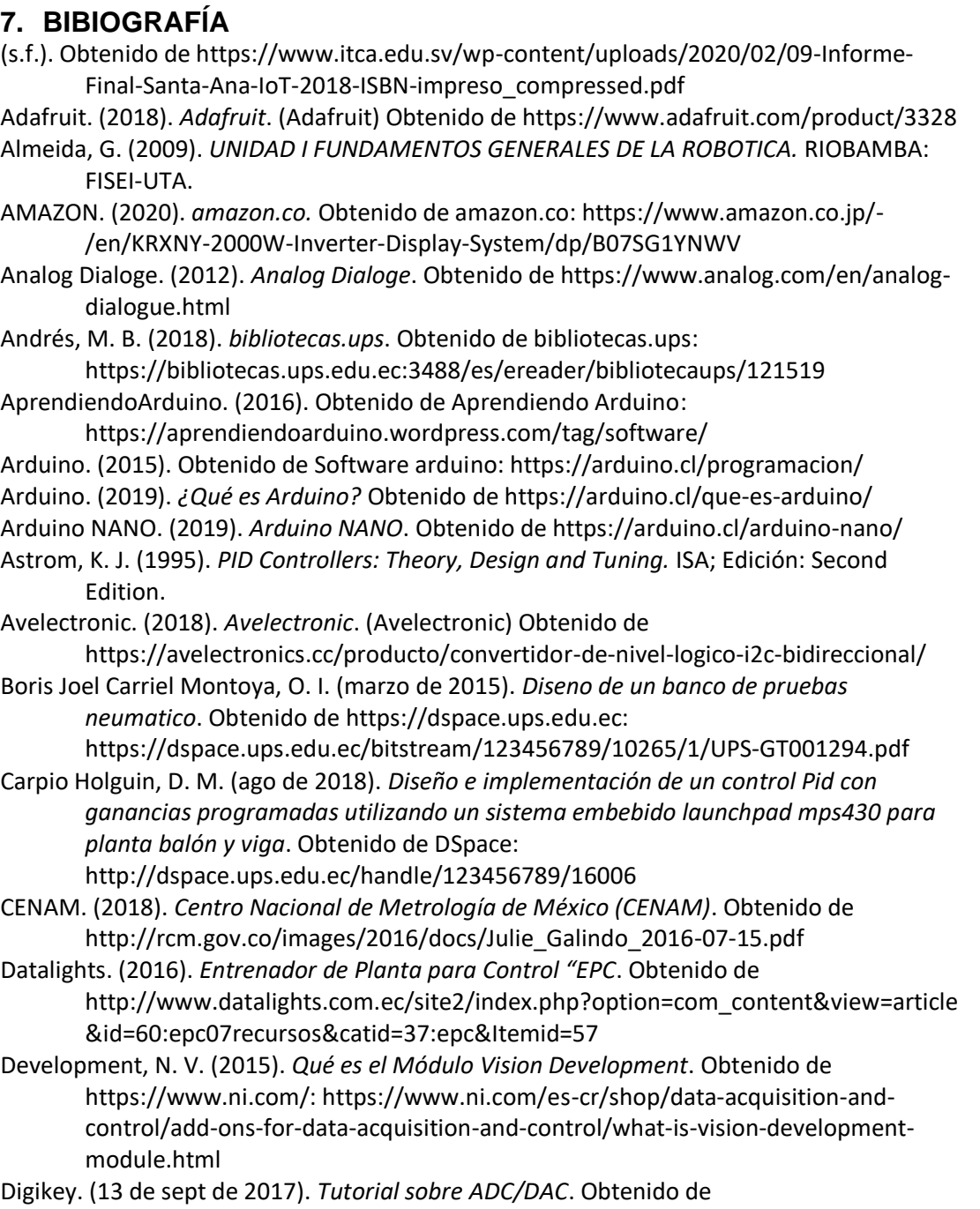

https://www.digikey.com/: https://www.digikey.com/es/articles/adc-dac-tutorial Digilent. (2014). *Adaptador de motor para NI myRIO*. Obtenido de Adaptador de motor para

NI myRIO: https://store.digilentinc.com/motor-adapter-for-ni-myrio/

Digilent. (2014). *Sensor de rango IR*. Obtenido de Digilent: https://store.digilentinc.com/irrange-sensor/

Digilent. (2015). *Pmod GYRO: giroscopio digital de 3 ejes*. Obtenido de https://store.digilentinc.com/pmod-gyro-3-axis-digital-gyroscope/ Digilent. (2017). *Pmod BLE: interfaz Bluetooth de baja energía*. Obtenido de Digilent: https://store.digilentinc.com/pmod-ble-bluetooth-low-energy-interface/

- Digilent. (2020). *Digilent*. Obtenido de Pmod ALS: Ambient Light Sensor: https://store.digilentinc.com/pmod-als-ambient-light-sensor/
- Digital, M. (s.f.). *Efecto Peltier*. Obtenido de http://www.mundodigital.net/que-es-elefecto-peltier/
- Drok. (2017). *DROK*. Obtenido de https://www.droking.com/
- Ecured. (2015). *Termómetros digitales*. Obtenido de

https://www.ecured.cu/Term%C3%B3metros\_digitales

- Fernando, P. A. (2019). *dspace.utpl.* Obtenido de dspace.utpl: http://dspace.utpl.edu.ec/bitstream/20.500.11962/23845/1/P%C3%A9rez%20Acar o%2C%20V%C3%ADctor%20Fernando.pdf
- Fluke. (s.f.). *Fluke*. (Calibradores de termómetro de microbaño ) Obtenido de https://la.flukecal.com/products/process-calibration-tools/temperaturecalibrators/dry-block-calibrators-and-micro-baths/cal
- Fritzing. (2015). *Fritzing*. Obtenido de Fritzing: http://fritzing.org/home/

García Tinoco, J. P. (2019). *Diseño e implementación de un sistema domótico ininterrumpido con iluminación, sistemas de vigilancia y automatización, sistemas de vigilancia y automatización de portones de ingreso utilizando control pid y labview.* Obtenido de https://dspace.ups.edu.ec: http://dspace.ups.edu.ec/handle/123456789/17070

GeekbotElectronics. (2020). Obtenido de Conector Db25 Jack para extensión: http://www.geekbotelectronics.com/producto/conector-db25-jack-paraextension/#:~:text=El%20conector%20DB25%20es%20un,232%20(RS%2D232C).

Guevara Davalos J. C., T. V. (2019). *Diseño e implementación de dos robots soccer autónomos (mirosot) para la carrera de electrónica y automatización.* Obtenido de DSpace: http://dspace.ups.edu.ec/handle/123456789/17656

Harwood, W. (2004). *CBS NEW SPACE PLACE*. Obtenido de SPACEFFLIGHT NOW: https://spaceflightnow.com/mars/mera/040113exploration.html

Hibot. (2020). *Hi-bot*. Obtenido de https://www.directindustry.es/prod/hibot/product-177237-1923334.html

Iconic One Theme. (2019). *Descubre toda la información actualizada sobre los robot exploradores*. Obtenido de https://www.robotexplorador.com/

- Instruments, N. (2015). *National Instruments*. Obtenido de User guide and specifications ni myrio-1900: https://www.ni.com/es-cr/support/model.myrio-1900.html
- Lee, J. F. (2015). *Control de un robot humanoide utilizando Motion Retargeting.* Quindío: Revista de Investigaciones Universidad del Quindío.
- Manuel Baltieri, C. L. (Marzo de 2018). *http://dx.doi.org/10.1101/284562.* Obtenido de University of Sussex:

https://www.biorxiv.org/content/biorxiv/early/2018/03/19/284562.full.pdf

Martillo Ayala, D. H. (2015). *Diseño de aplicaciones de sistemas embebidos basados en tecnología Raspberry y Odroid-U3.* Obtenido de Repositorio Institucional de la Universidad Politécnica Salesiana:

https://dspace.ups.edu.ec/handle/123456789/11409

- Martínez, F. (2019). *repositorio.upct.* Obtenido de repositorio.upct: https://repositorio.upct.es/xmlui/bitstream/handle/10317/8000/tfm-mardis.pdf?sequence=1&isAllowed=y
- MERKASOL. (2019). *merkasol.com.* Obtenido de merkasol.com: https://merkasol.com/WebRoot/StoreLES/Shops/62387086/4C1B/FCF8/6B5A/95B1 /4441/C0A8/28B8/0A1E/EXP\_125\_120.pdf
- Metrosens. (s.f.). *Metrosens S.a.* Obtenido de http://www.metrosens.com.ec/ecuador/caracterizacion.html

meyca, M. (s.f.). *Mediciones meyca*. (Meyca) Obtenido de http://www.medicionesmeyca.com/?page\_id=79

- Mobus. (2017). *¿Qué es una batería LiPo?* Obtenido de Mobus.com: https://mobus.es/blog/que-es-una-bateria-lipo/
- MSP430. (Septiembre de 2014). *MSP430 LaunchPad Value Line Development kit*. Obtenido de http://www.ti.com/tool/MSP-EXP430G2
- NASA. (23 de Sept de 2015). *nasa.org*. Obtenido de R5: https://www.nasa.gov/feature/r5/

National Instruments. (2019). *National Instruments Corporation.* Obtenido de Labview: http://www.ni.com/labview/applications/esa/

- Navas, M. (2020). Obtenido de Puerto paralelo qué es y para qué sirve: https://www.profesionalreview.com/2020/02/22/puerto-paralelo-que-es/
- NAYLAMP ELECTRONICS. (Sin fecha). Obtenido de Convertidor Voltaje DC-DC Step-Up 2.5A XL6009: https://naylampmechatronics.com/conversores-dc-dc/125-convertidorvoltaje-dc-dc-step-up-2p5a-xl6009.html
- *naylampmechatronics.com.* (2020). Obtenido de naylampmechatronics.com: https://naylampmechatronics.com/blog/48\_tutorial-sensor-de-corrienteacs712.html
- NEIRA, L. (2016). *dspace.espol.* Obtenido de dspace.espol: http://www.dspace.espol.edu.ec/xmlui/handle/123456789/46970
- NI. (2019). Obtenido de Diagrama de Bloques: https://www.ni.com/gettingstarted/labview-basics/esa/environment#Block%20Diagram
- NI. (2019). Obtenido de Panel Frontal: https://www.ni.com/getting-started/labviewbasics/esa/environment#frontPanel
- Ni. (2019). *Ni.com*. Obtenido de National Instrument: https://www.ni.com/es-cr.html
- Ni. (2020). *Entorno Labview*. Obtenido de Ni.com:
- https://www.ni.com/academic/students/learnlabview/esa/environment.htm Nicolas Goilav, G. L. (2018). *Arduino Aprender a desarrollar objetos inteligentes.* EEUU: Eni
- ediciones.
- Nolla, X. (2019). (Instrumentos WIKA S.A.) Obtenido de https://www.bloginstrumentacion.com/productos/como-funciona-un-transmisorde-presion/
- Ortiz, E. (2020). Obtenido de Software para todo: https://softwareparatodo.com/proteussoftware/

Panamahitek. (2016). *¿Qué es y cómo funciona un servomotor?* Obtenido de http://panamahitek.com/: http://panamahitek.com/que-es-y-como-funciona-unservomotor/

- Pérez, D. (2009). *Sistemas embebidos y sistemas operativos embedidos.* Caracas: Lecturas en ciencias de la computación. Universidad Central de Venezuela.
- Pitsco. (2019). *Presentando Pitsco TETRIX® PRIME para myRIO*. Obtenido de https://www.ni.com/es-cr/innovations/white-papers/15/introducing-pitsco-tetrix- prime-for-ni-myrio.html
- Products, C. (2015). *Marsh-Bellofram*. Obtenido de http://www.cpinc.com/belloframt1000.html
- profesionalreview. (2018). *profesional review*. Obtenido de

https://www.profesionalreview.com/2018/10/16/que-celula-peltier/

- PROVIENTO. (2020). *proviento.com.* Obtenido de proviento.com: https://proviento.com.ec/baterias-solares/35-bateria-150ah12vdc-gel-de-cicloprofundo-sbb.html
- PUNTOSOLAR. (2019). *puntosolar.cl.* Obtenido de puntosolar.cl: https://puntosolar.cl/wpcontent/uploads/2017/09/Ficha\_Tecnica\_Phocos\_CML\_PuntoSolar\_EN.pdf

Radio-electronics. (2016). *Solid State Relays.* Obtenido de physics.unlv.edu/~bill/PHYS483/ssr.pdf Raspberrypi. (2019). *Raspberrypi*. (Raspberrypi) Obtenido de https://www.raspberrypi.org/ RICARDO, Q. (2019). *itca.* Obtenido de itca: https://www.itca.edu.sv/wpcontent/uploads/2020/02/09-Informe-Final-Santa-Ana-IoT-2018-ISBNimpreso\_compressed.pdf Rivas F. Dario, C. A. (2013). AUTOMATIZACIÓN DEL PROCESO DE CARACTERIZACIÓN. *UNIVERSIDAD DE LA SALLE PROGRAMA DE INGENIERÍA EN AUTOMATIZACIÓN*, 111. Obtenido de http://repository.lasalle.edu.co/bitstream/handle/10185/22253/T45.13%20R116a. pdf?sequence=1&isAllowed=y Rodríguez, R., & Recio, C. (Sin fecha). Obtenido de Proyecto Sonómetro: https://sites.google.com/site/proyectosonometrovk1/home/tutorialproteus/introduccion-a-ares sabelotodo. (2017). *Bimetalicapresion*. Obtenido de http://www.sabelotodo.org/automovil/bimetalicapresion.html Siemens. (2017). Obtenido de Tia Portal: https://w5.siemens.com/spain/web/es/industry/automatizacion/sce\_educacion/so luciones/Documents/314%20SCE%20-%20CF%20-%20TIA%20Portal.pdf Siemens. (2019). *SIMATIC HMI KTP600 Basic Color PN, Basic Panel*. Obtenido de https://mall.industry.siemens.com/mall/es/WW/Catalog/Product/6AV6647-0AD11- 3AX0 Siemens. (2019). *Simatic S7-1200, el futuro de la industria*. Obtenido de https://w5.siemens.com/spain/web/es/industry/automatizacion/simatic/controlad ores\_modulares/controlador\_basico\_s71200/pages/s7-1200.aspx Sparkfun. (2018). *serial-peripheral-interface-spi*. Obtenido de Sparkfun: https://learn.sparkfun.com/tutorials/serial-peripheral-interface-spi/all Tcmetrologia. (30 de Junio de 2014). *Tcmetrologia.* Obtenido de Tcm: https://www.tcmetrologia.com/blog/calibracion-de-equipos-isotermos/ Teslabem. (2017). *Teslabem*. Obtenido de Fundamentos I2C – Aprende.: https://teslabem.com/nivel-intermedio/fundamentos/ Tobajas, M. C. (2014). *bibliotecas.ups.* Obtenido de bibliotecas.ups: https://bibliotecas.ups.edu.ec:3488/es/ereader/bibliotecaups/43053?page=27 Wojciech Walendziuk, A. I. (2015). Evaluation of Pt100 Sensor Deflection Effect. *Department of Electrical Engineering, Bialystok University of Technology, 21*, 4. Wolf, W. (2008). *Computers as Components: Principles or Embedded Computing System.* Morgan Kaufmann. Zambrano Mendoza, E. L., & Martillo Ayala, D. H. (Febrero de 2015). Diseño de aplicaciones de sistemas embebidos basados en tecnología Raspberry y Odroid-U3. Guayaquil, Guayas, Ecuador. Obtenido de https://dspace.ups.edu.ec/bitstream/123456789/11409/1/UPS-GT001580.pdf Zator. (2016). *Tecnología del PC*. Obtenido de Tecnología del PC: https://www.zator.com/Hardware/H2\_5\_1\_1.htm

## **8. ANEXOS**

### **8.1.Especificaciones Panel Solar**

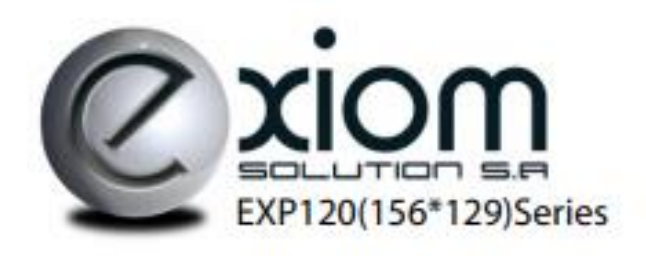

Exiom Solution designs, manufactures and delivers high-performance solar electric technology worldwide. Our high-efficiency solar cell let us manufacture the different kinds of panels to get the most efficient in your installations.

Exiom Solution diseña, fabrica y distribuye la más alta calidad en Energía Solar a nivel mundial. La alta eficiencia de nuestras células solares nos permite producir diferentes tipos de paneles para a su vez dar la mayor eficiencia posible a sus instalaciones.

# polycrystalline modules | módulos policristalinos EX-120 P (156\*129)

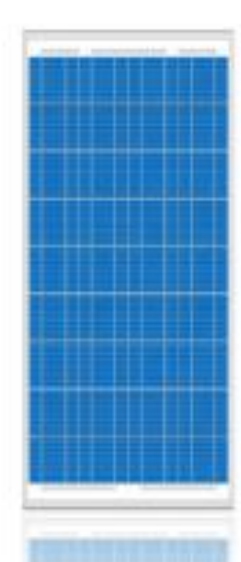

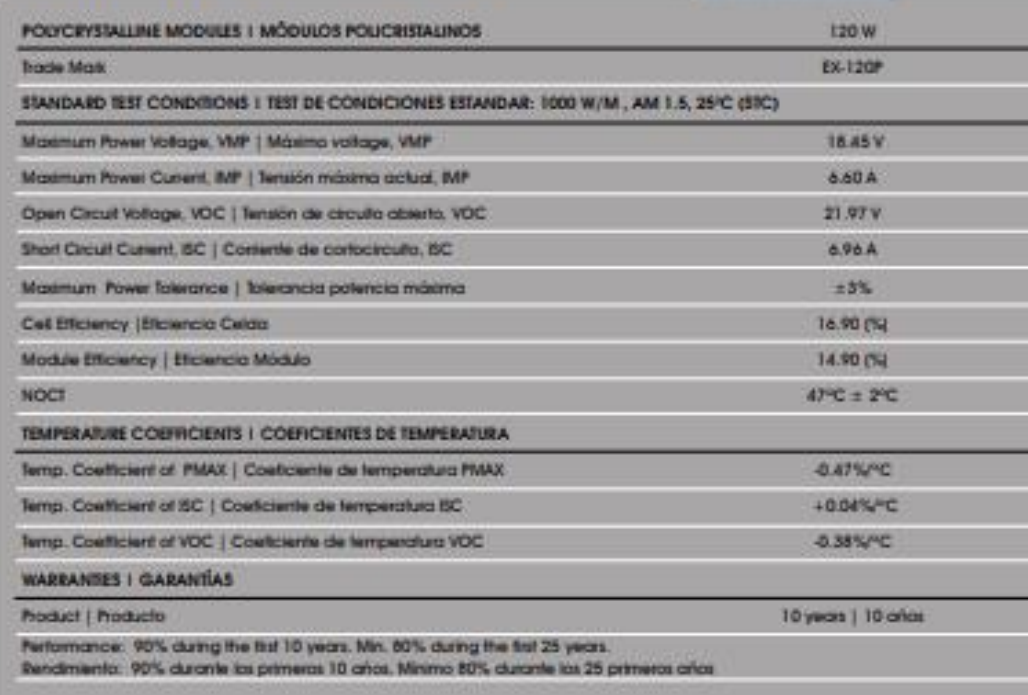

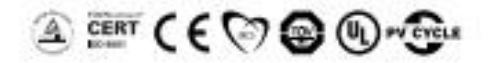

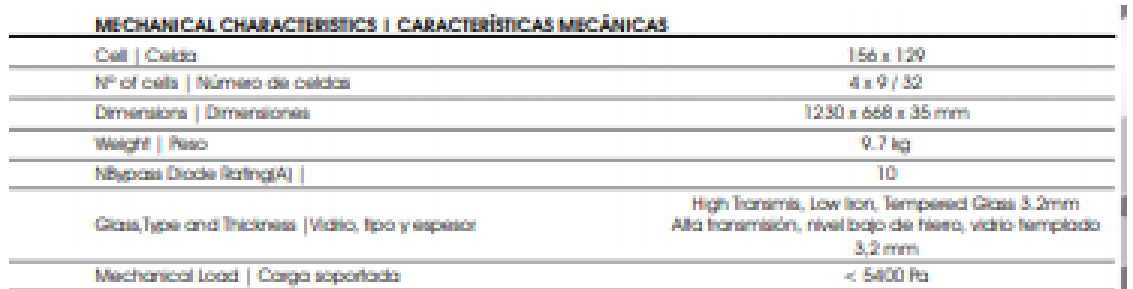

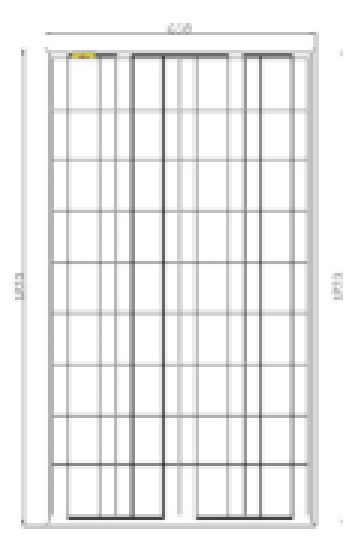

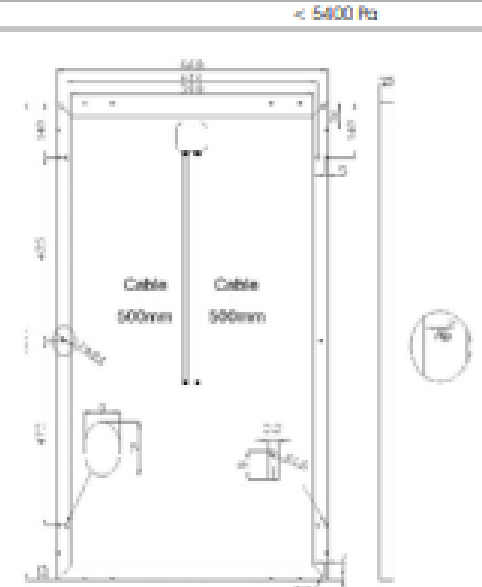

This module has an excellent positive power tolerance peaking up to 45 Wa.

The clurable MC4 brand plug connection provides optimum power contact in all weather conditions.

The torsionally rigid and corrosion-free cavity frame made of anodized aluminum is compatible with all commercially available assembly systems.

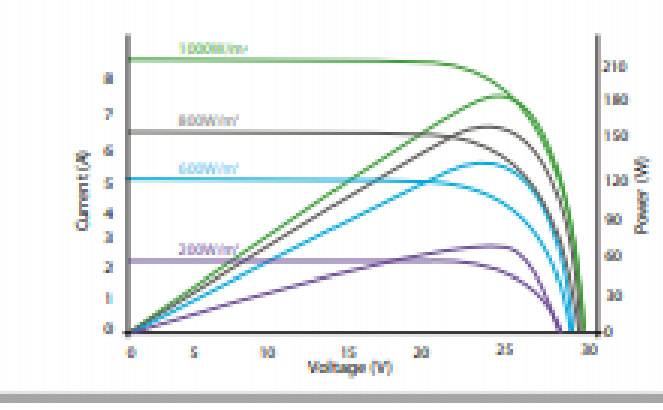

Estos módulos tienen una productividad excelente con una tolerancia positiva superando los SWp.

La marca de conexiones MC4 es muy duradera y proporciona una potencia óptima en todas las condiones climatológicas.

La rigidez y material anticorrosión de nuestros marcos fabricados<br>en alumino anodizado es compatible con todos los sistemas de montaje disponibles comercialmente.

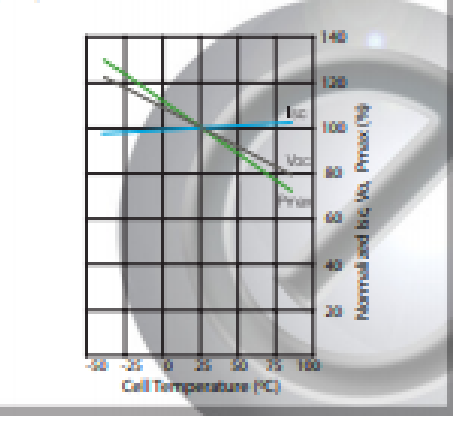

## 8.2. Especificaciones Batería Gel

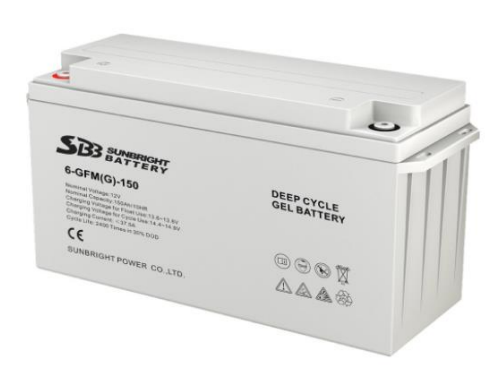

### Bateria 150Ah/12VDC GEL de Ciclo Profundo SBB

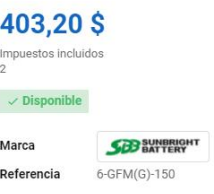

Una excelente bateria sellada GEL de CICLO PROFUNDO para sistemas<br>fotovoltaicos grandes! Las baterias de GEL ofrecen el doble de ciclos de vida útil<br>que baterias normales selladas. Adicionalmente como son diseñadas para ci

- Vida de diseño Float: 10 ... 12 años

- Ciclos: 2400 ciclos a 30% DOD

- Dimensiones:  $486 \times 171 \times 241$  mm

 $Pess: 47kg$ 

#### Ficha técnica

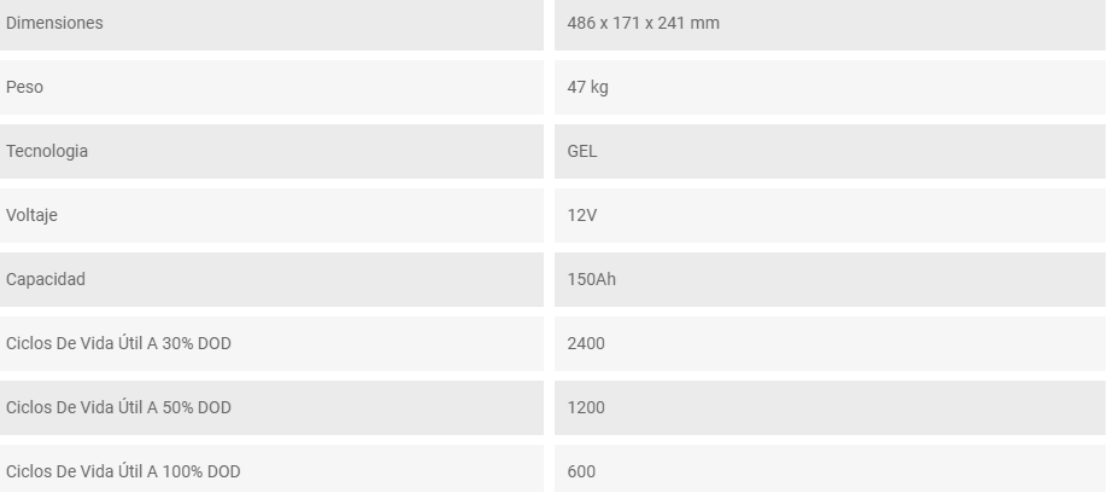

### **8.3.Especificación INVERSOR DE VOLTAJE KRXNY 12VDC/ 120 V RMS**

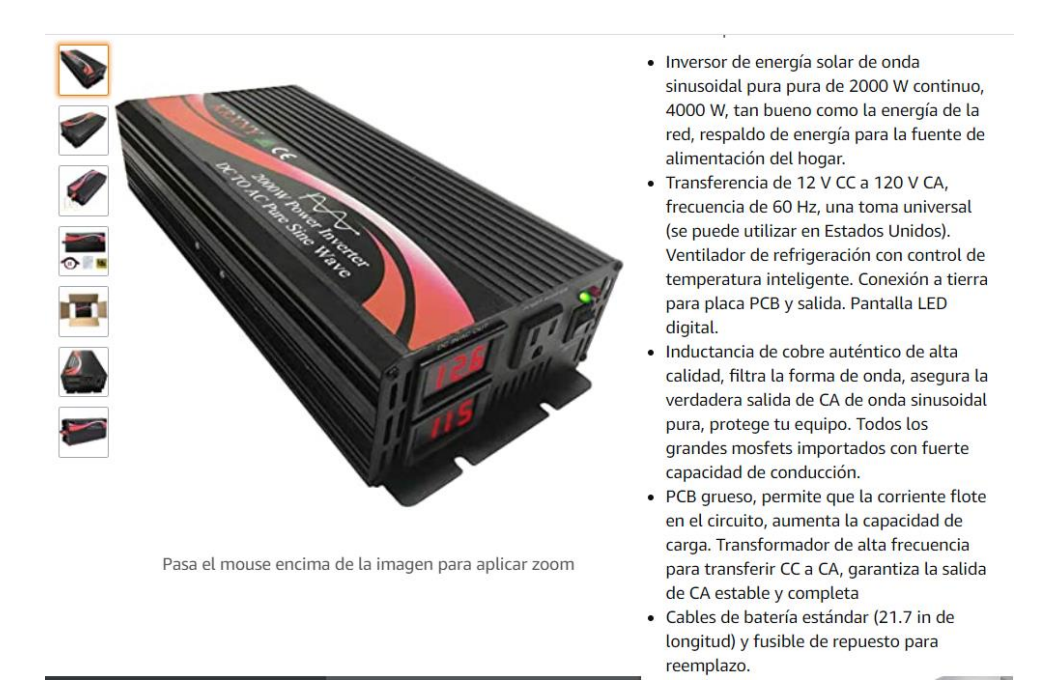

Detalles del producto:

Entrada CC: 12 V rango de entrada DC: 10 V-15 V. Ninguna corriente de carga: 1A Eficiencia: 90% Salida CA: 120 V CA. Regulación: 3% Frecuencia: 60Hz Zócalo: tipo universal 15A (puede utilizar en EE.UU.). Alarma de baja tensión: 9,5 V-10,5 V. Baja tensión apagada: 9V-10V Sobrecarga: apagado, recuperar manualmente Sobre voltaje apagado: 15.5V Sobretérmico: Apagado de salida automáticamente, protección contra sobrevoltaje Maneras de enfriamiento: El ventilador de enfriamiento funcionará cuando la temperatura es superior a 50 grados

### Precauciones:

1. Utilice los cables de batería estándar que enviamos o una salida de potencia completa puede no estar garantizada. Y los fusibles de repuesto en el paquete solo se utilizan cuando los originales se queman por accidente.

2. Por favor, no conecte el inversor con la potencia de la red, y también está prohibido una conexión inversa de positivo y negativo.

3. Por favor, no sobrecargue. Si sus aplicaciones son cargas inductivas, elija los inversores cuya potencia continua es 3-7 veces mayor que los vatios de sus dispositivos. Si desea encender un refrigerador, le sugerimos que utilice un inversor de potencia 10 veces mayor.

4. Apague primero la carga y apague el inversor. Y como hay una función de inicio suave, encienda el inversor primero y luego encienda sus cargas, o la salida puede no estable en los primeros segundos. 5. Para una luz roja parpadeando, es un recordatorio bueno tener en cuenta que el voltaje de entrada es un poco alto, puede independientemente de ella. Si la entrada es demasiado alta, el inversor se apagará automáticamente. Asegúrate de que tu batería esté completamente cargada antes de usar. 6. El voltaje de salida se puede ajustar en un pequeño rango.

### 8.4. Medidor de corriente ACS712

Fully Integrated, Hall Effect-Based Linear Current Sensor with 2.1 kVRMS Voltage Isolation and a Low-Resistance Current Conductor

#### **Description (continued)**

loss. The thickness of the copper conductor allows survival of the device at up to 5% overcurrent conditions. The terminals of the conductive path are electrically isolated from the sensor leads (pins 5 through 8). This allows the ACS712 current sensor to be used in applications requiring electrical isolation without the use of opto-isolators or other costly isolation techniques.

The ACS712 is provided in a small, surface mount SOIC8 package. The leadframe is plated with 100% matte tin, which is compatible with standard lead (Pb) free printed circuitboard assembly processes. Internally, the device is Pb-free, except for flip-chip high-temperature Pb-based solder balls, currently exempt from RoHS. The device is fully calibrated prior to shipment from the factory.

### **Selection Guide**

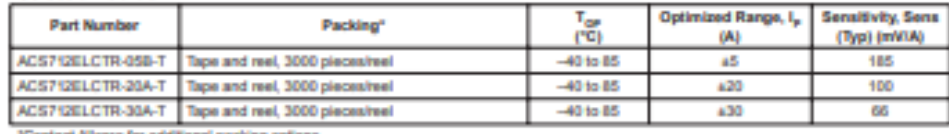

ontact Allegro for additional packing options.

#### **Absolute Maximum Ratings**

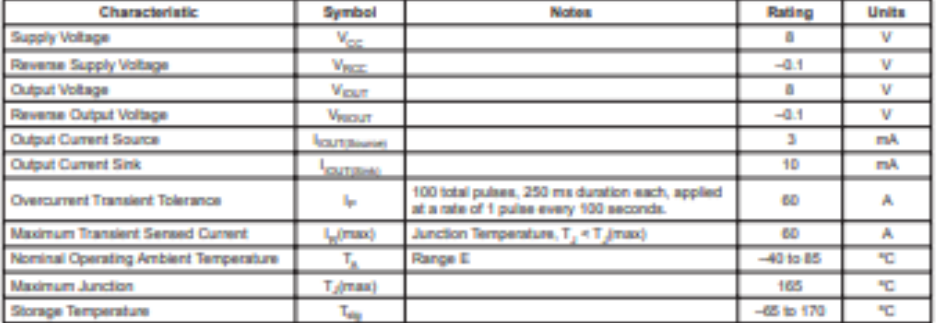

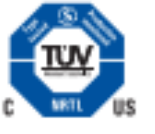

**TÜV America** Certificate Number UBV 06 05 54214 010

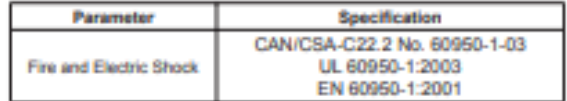

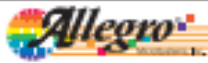

Allegro Mondiyslams, Inc.<br>118 Northead Cubilt, Box 19236<br>Wonaster, Massachusetts 01618-0236 (908) 853-6000  $\overline{\mathbf{z}}$ 

**ACS712** 

**ACS712** 

### Fully Integrated, Hall Effect-Based Linear Current Sensor with 2.1 kVRMS Voltage Isolation and a Low-Resistance Current Conductor

### COMMON OPERATING CHARACTERISTICS<sup>1</sup> over full range of Toy. Cy = 1 nF, and V<sub>ox</sub> = 5 V, unless otherwise specified

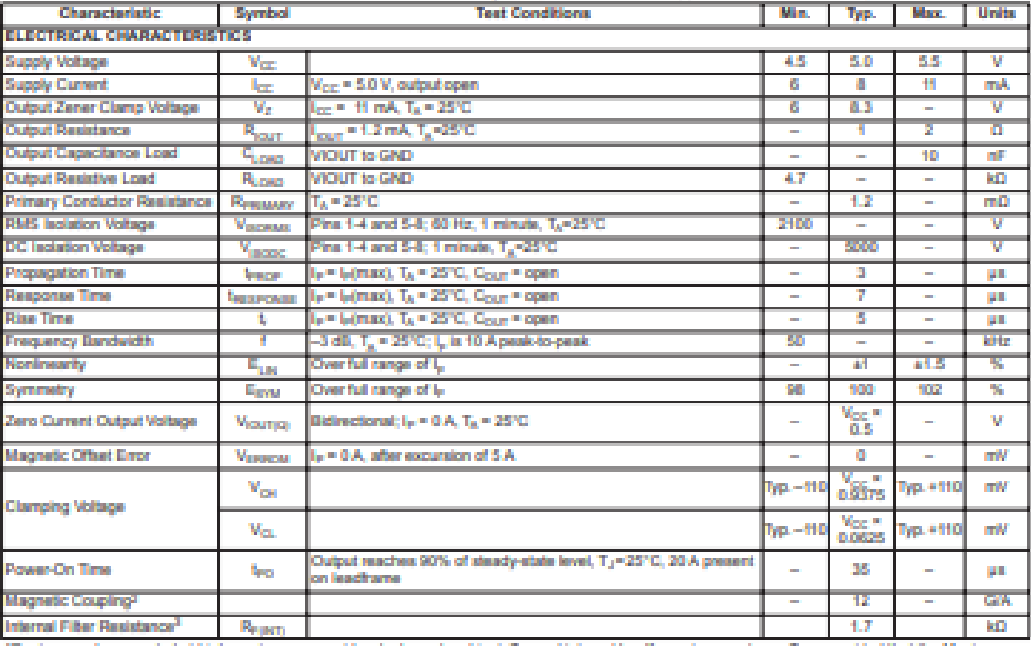

'Oevice may be operated at higher primary current<br>Junction Temperature, T<sub>/</sub>(max), is not exceeded. d at higher primary current levels,  $l_n$  and ambient,  $T_n$ , and internal leadframe temperatures,  $T_{CP}$ , provided that the Maximum

21G = 0.1 mT

RR<sub>FONT</sub> forms an RC circuit via the FILTER pin.

### **COMMON THERMAL CHARACTERISTICS<sup>1</sup>**

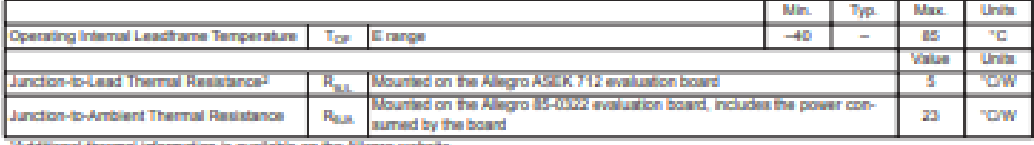

on is avail able on the Allegro wel

The Alegro evaluation board has 1500 mm<sup>3</sup> of 2 oz. copper on each side, connected to pins 1 and 2, and to pins 3 and 4, with thermal vias connecting the layers. Performance values include the power consumed by the PCB. Fu

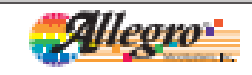

Allegra Maradiyalema, Ira.<br>118 Haribeani Cubili, ikus 18030<br>Waroolee, Massachusetta 01018 OSS4 (806) 853 8000<br>Waroolee, Massachusetta 01018 OSS4 (806) 853 8000 7

# **8.5.Costos del Proyecto**

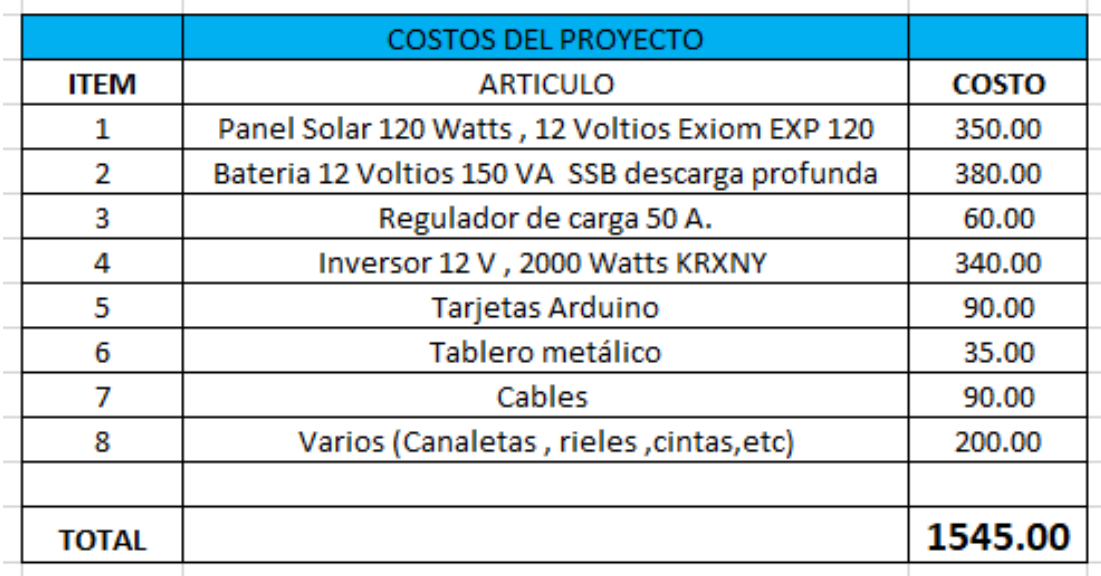